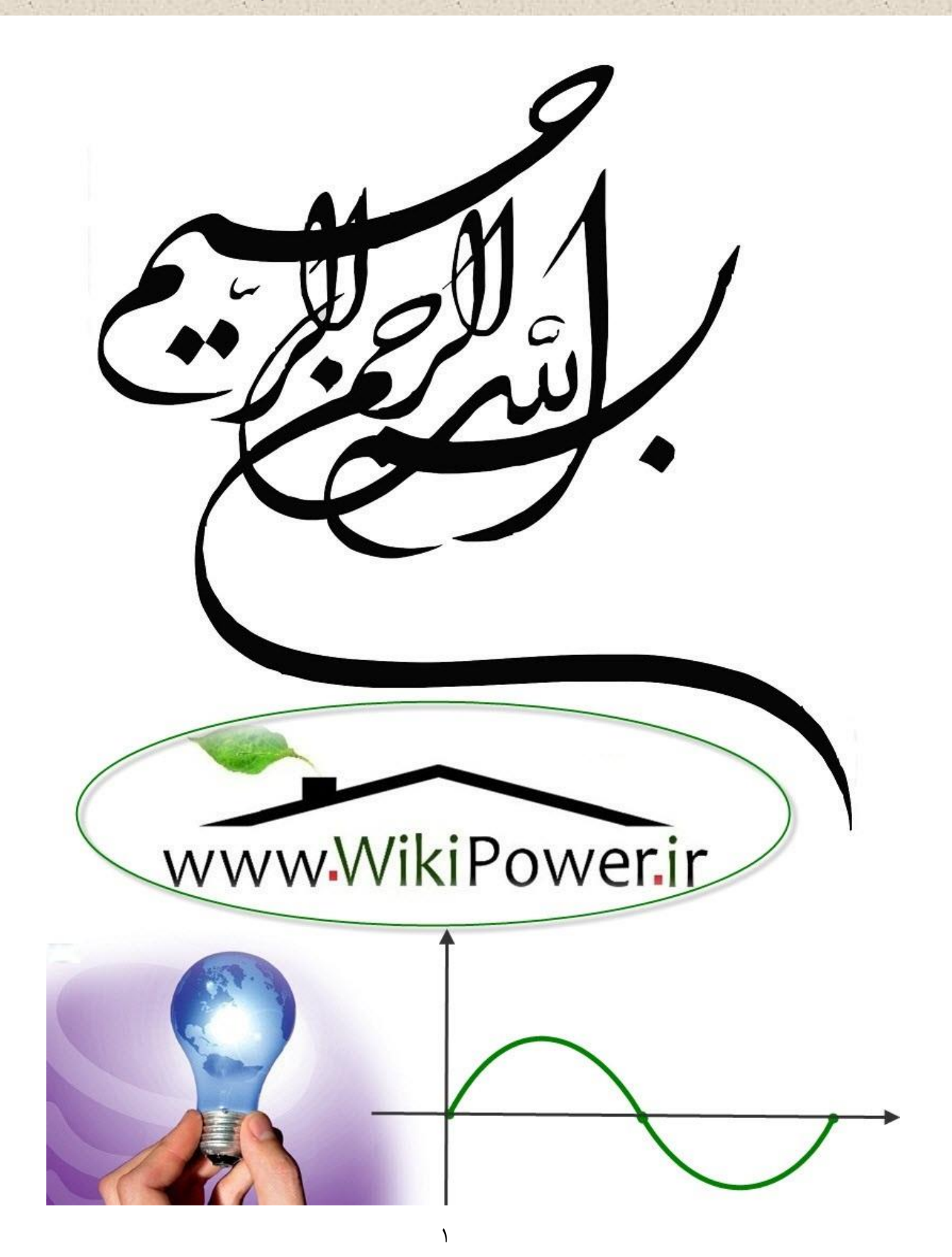

**موضوع پروژه**:

ط ی ل راح و م **DC-DC** ش بد پ-ول پ WikiPower.ir **برای خرید فایل wordاین پروژه اینجا کلیک کنید. ) شماره پروژه = 538 (**

**پشتیبانی: 09355405986**

طراحی مبدل DC-DC پوش–پول شماره پروژه:۵۳۸

www.wikipower.ir

**برای دریافت فایل UOrdپروژه به سایت ویکی پاور مراجعه کنید.** فاقد آرم سایت و به همراه فونت های لازمه

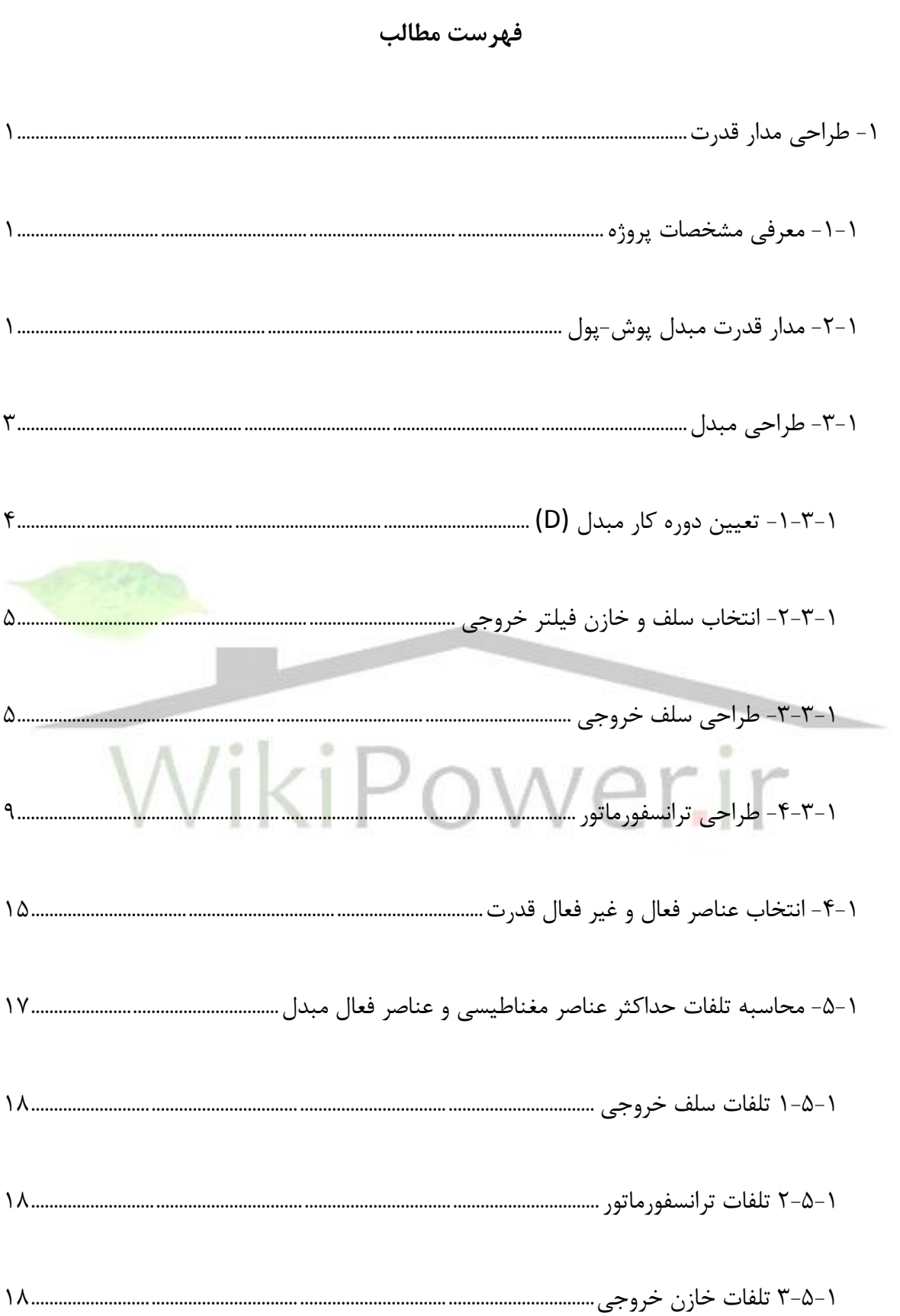

طراحی میدل DC-DC پوش–پول شماره پروژه:۵۳۸

# www.wikipower.ir

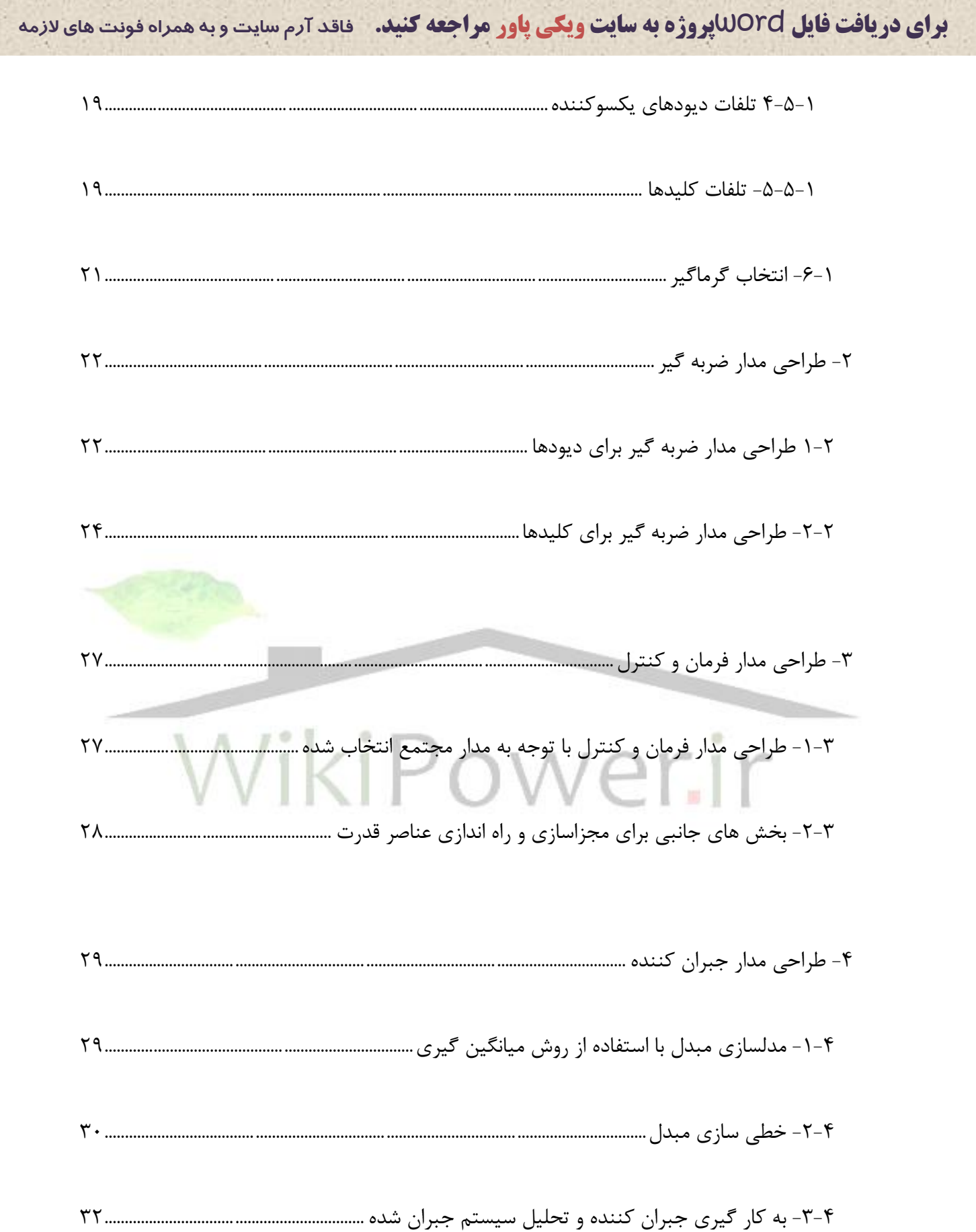

www.wikipower.ir

**برای دریافت فایل UOrdپروژه به سایت ویکی پاور مراجعه کنید.** فاقد آرم سایت و به همراه فونت های لازمه

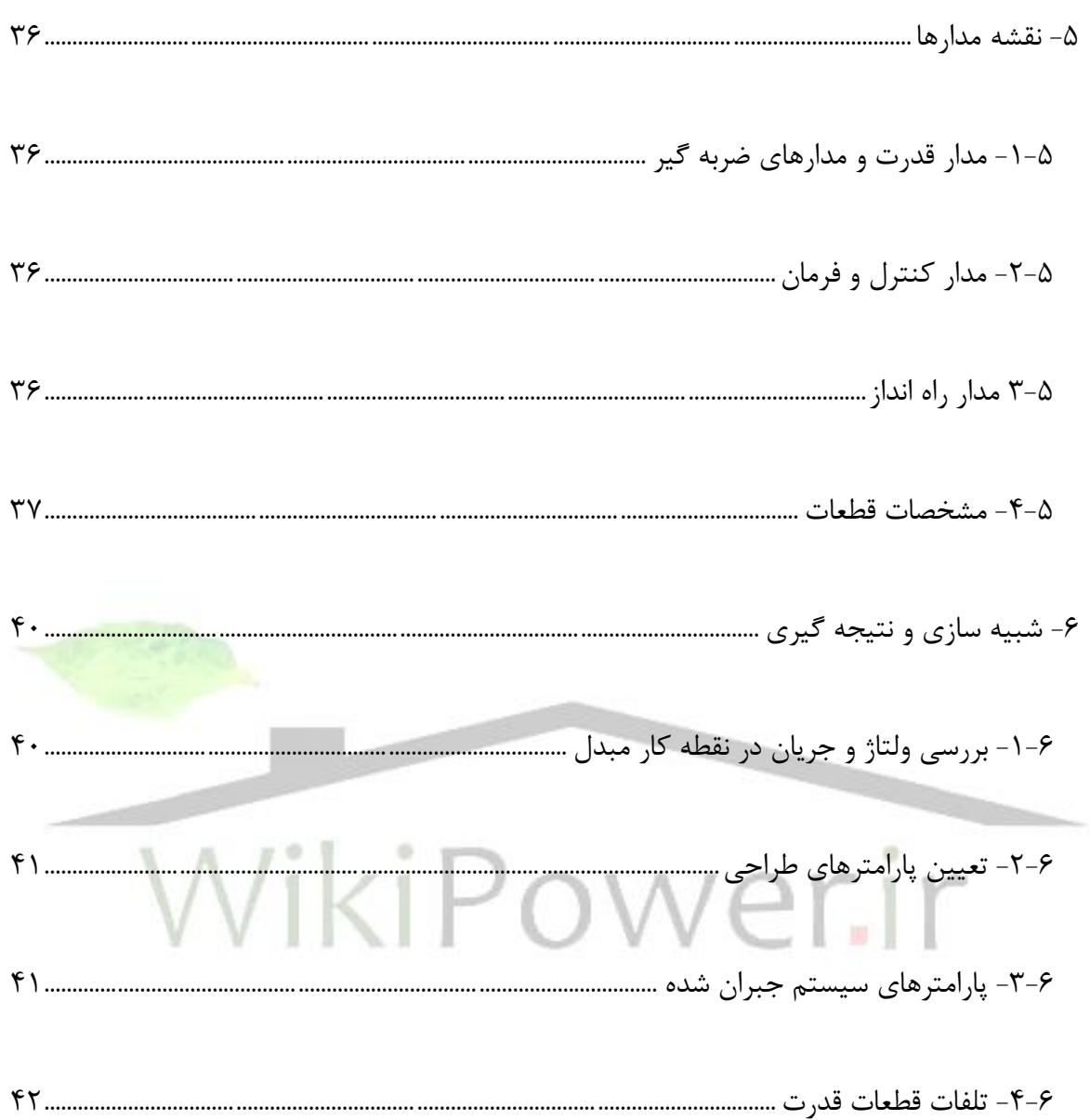

**برای دریافت فایل** word**پروژه به سایت ویکی پاور مراجعه کنید. فاقد آرم سایت و به همراه فونت های الزمه**

فهرست شکل ها شکل )1-1(: مدار قدرت مبدل پوش-پول2.............................................................................................................. شکل )2-1(: شکل موجهای ولتاژها و جريانهای مهم مبدل پوش-پول3........................................................... شکل )3-1(: مقاومت های سری و موازی برای مدلسازی تلفات ترانسفورماتور14.......................................... شکل )1-2(: مدار معادل مبدل در سمت ثانويه ترانس22.................................................................................... 24...............................................................................................................RDC (turn-off) اسنابر :(2-2 )شکل شکل )1-4( مدار ميانگين گيری شده مبدل پوش-پول 29.................................................................................. شکل )2-4( مدار خطی شده مبدل پوش-پول31................................................................................................... شکل )3-4( جبران کننده مورد استفاده و آرايش سيستم جبران شده33........................................................ شکل )4-4( دياگرام بود و مکان ريشه های سيستم جبران شده 34.................................................................. شکل )5-4( پاسخ سيستم خطی شده به تغيير پله ای در دوره کار 34.......................................................... شکل )6-4( مدار ميلنگين گيری شده سيستم، شبيه سازی شده در Simulink 35.................................... شکل (۴-۷) تغييرات ولتاژ خروجی در اثر تغيير ولتاژ ورودی از حداقل به حداکثر مقدار آن............................ شکل )1-5( شمای کلی مدار پياده سازی شده در نرم افزار Orcad38...........................................................

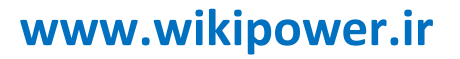

**برای دریافت فایل** word**پروژه به سایت ویکی پاور مراجعه کنید. فاقد آرم سایت و به همراه فونت های الزمه** شکل (۵-۲) نقشه مدار قدرت و مدارهای ضربه گير پياده سازی شده در نرم افزار Orcad ....................۳۸ شکل )3-5( نقشه مدار راه انداز پياده سازی شده در نرم افزار Orcad39....................................................... شکل )4-5( نقشه مدار فرمان و کنترل به همراه مدار جبران کننده پياده سازی شده در نرم افزار 39........................................................................................................................................................................Orcad شکل )1-6( ولتاژ خروجی به ازای حداقل ولتاژ ورودی (v 44=Vin(43......................................................... شکل )2-6( جريان سلف به ازای حداقل ولتاژ ورودی (v 44=Vin(43........................................................... شکل )3-6( ولتاژ خروجی به ازای ولتاژ ورودی نامی (v 48=Vin(44............................................................. شکل )4-6( جريان سلف به ازای ولتاژ ورودی نامی (v 48=Vin(44............................................................... شکل )5-6( ولتاژ خروجی به ازای حداکثر ولتاژ ورودی (v 60=Vin(45........................................................ شکل )6-6( جريان سلف به ازای حداکثر ولتاژ ورودی (v 60=Vin(45.......................................................... شکل )7-6( ريپل جريان سلف به ازای حداقل ولتاژ ورودی (v 48=Vin (46................................................ شکل )8-6( ريپل جريان سلف به ازای ولتاژ ورودی نامی (v 48=Vin (46.................................................... شکل )9-6( ريپل جريان سلف به ازای حداکثر ولتاژ ورودی (v 60=Vin (47............................................... شکل )10-6( ولتاژ کليد به ازای ولتاژ ورودی نامی (v 48=Vin(47................................................................ شکل )11-6( جريان کليد به ازای ولتاژ ورودی نامی (v 48=Vin (48............................................................

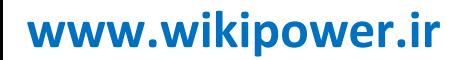

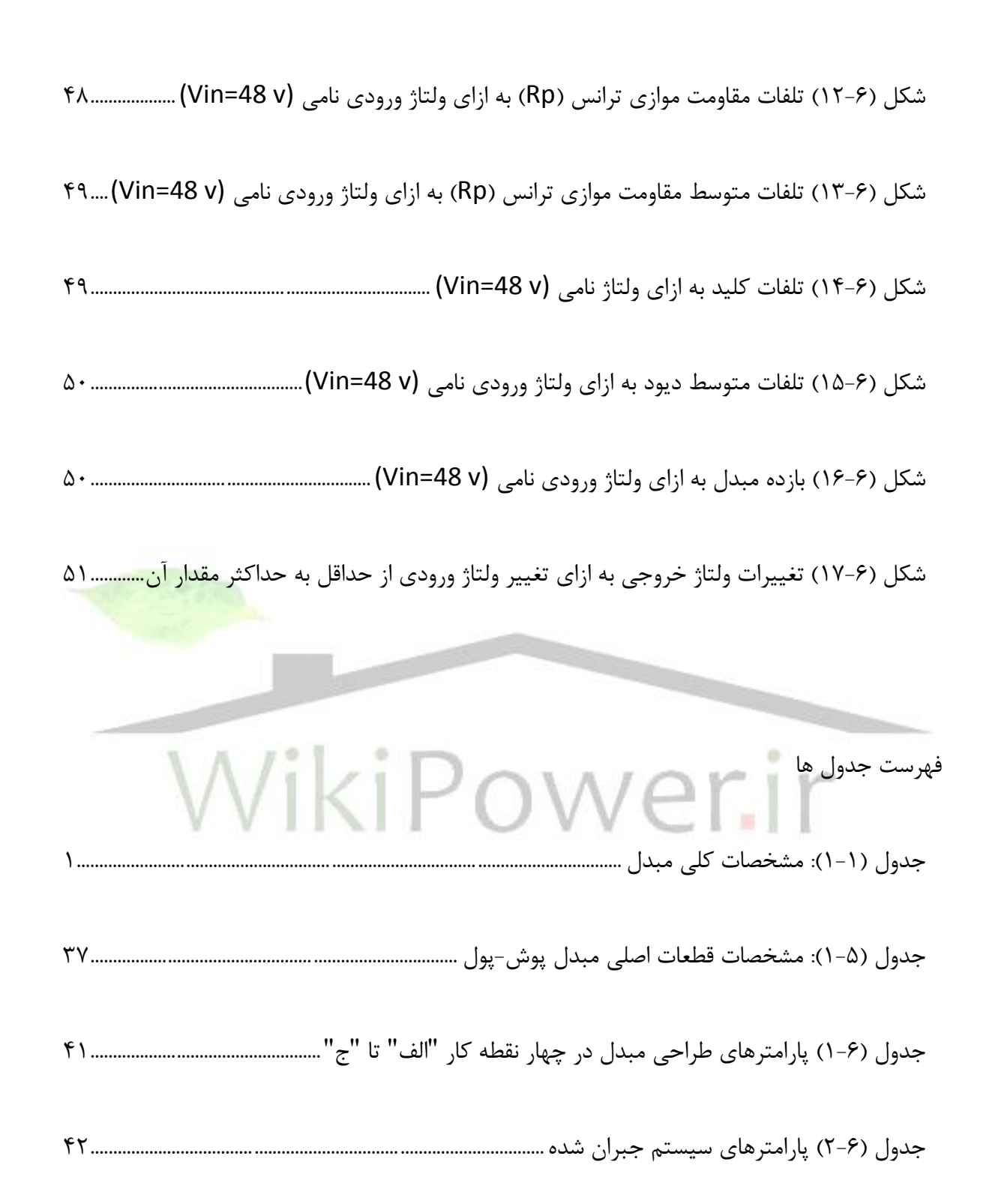

-1 طراحی مدار قدرت

-1-1 معرفی مشخصات پروژه

هدف از اين پروژه، طراحی يک مبدل DC-DC از نوع Pull-Push است. مشخصات کلی مبدل مورد نظر در جدول )1-1( آورده شده است.

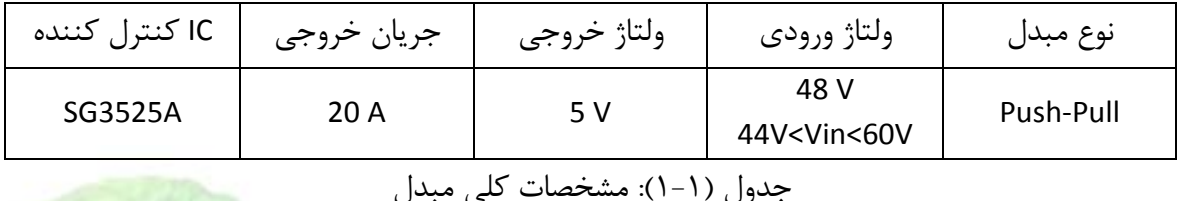

همانطور که در جدول )1-1( مشخص شده است، کنترل مبدل مذکور و سوئيچينگ کليد های آن توسط مدار مجتمع A3525 SG صورت می گيرد. از آنجا که مدار مجتمع مذکور در کتابخانه نرم افزار شبيه سازی مورد استفاده در اين پروژه )Orcad)، وجود ندارد، لذا به جای آن از 1525 SG که مشخصاتش دقيقاً مشابه مشخصات 3525 SG است، استفاده شده است. ليستی از اجزا و المانهای مهم مورد استفاده در طراحی مبدل و مشخصات آنها را در انتهای اين نوشتار آورده ايم.

-2-1 مدار قدرت مبدل پوش-پول

مدار قدرت مبدل نيم پل شامل مدارهای حفاظتی، کليدها و ديودهای آن در شکل )1-1( نشان داده شده است. در شکل )2-1( نيز، شکل موجهای ولتاژها و جريانهای مهم مبدل به نمايش گذاشته شده است.

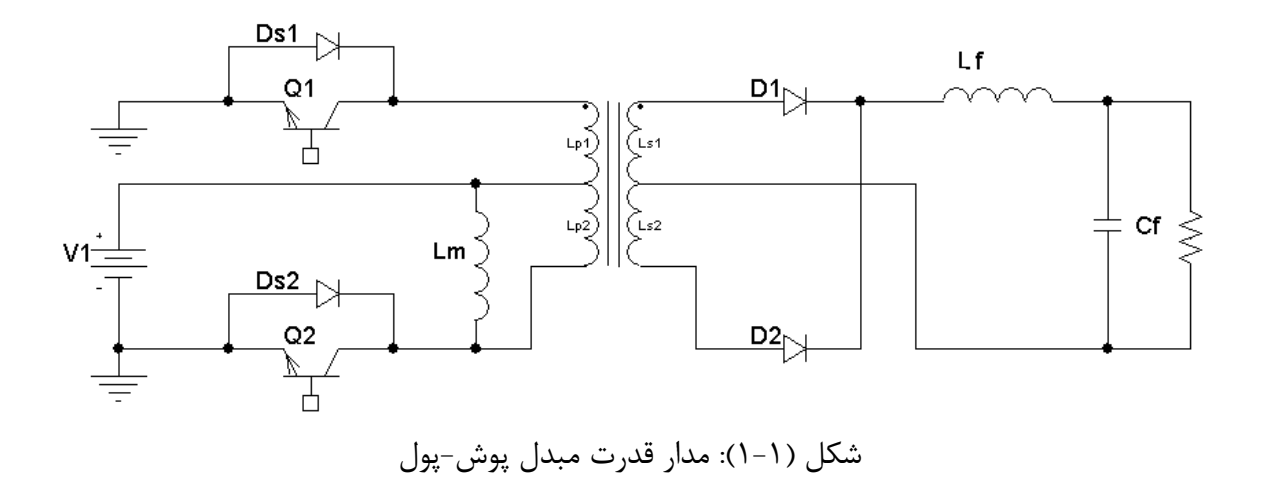

با توجه به شکل )1-1( و شکل موج ولتاژ Vd از شکل )2-1(، ولتاژ خروجی مبدل از رابطه )1-2-1( که در آن افت ولتاژهای دو سر ديود و کليد در نظر گرفته شده است بدست می آيد.

 $V_o = \frac{D}{N} (V_1 - V_{sw}) 1-\gamma-1$  $V_o = \frac{E}{N}(V_1 - V_{sw}) - V_D$ ikiP tir OWA

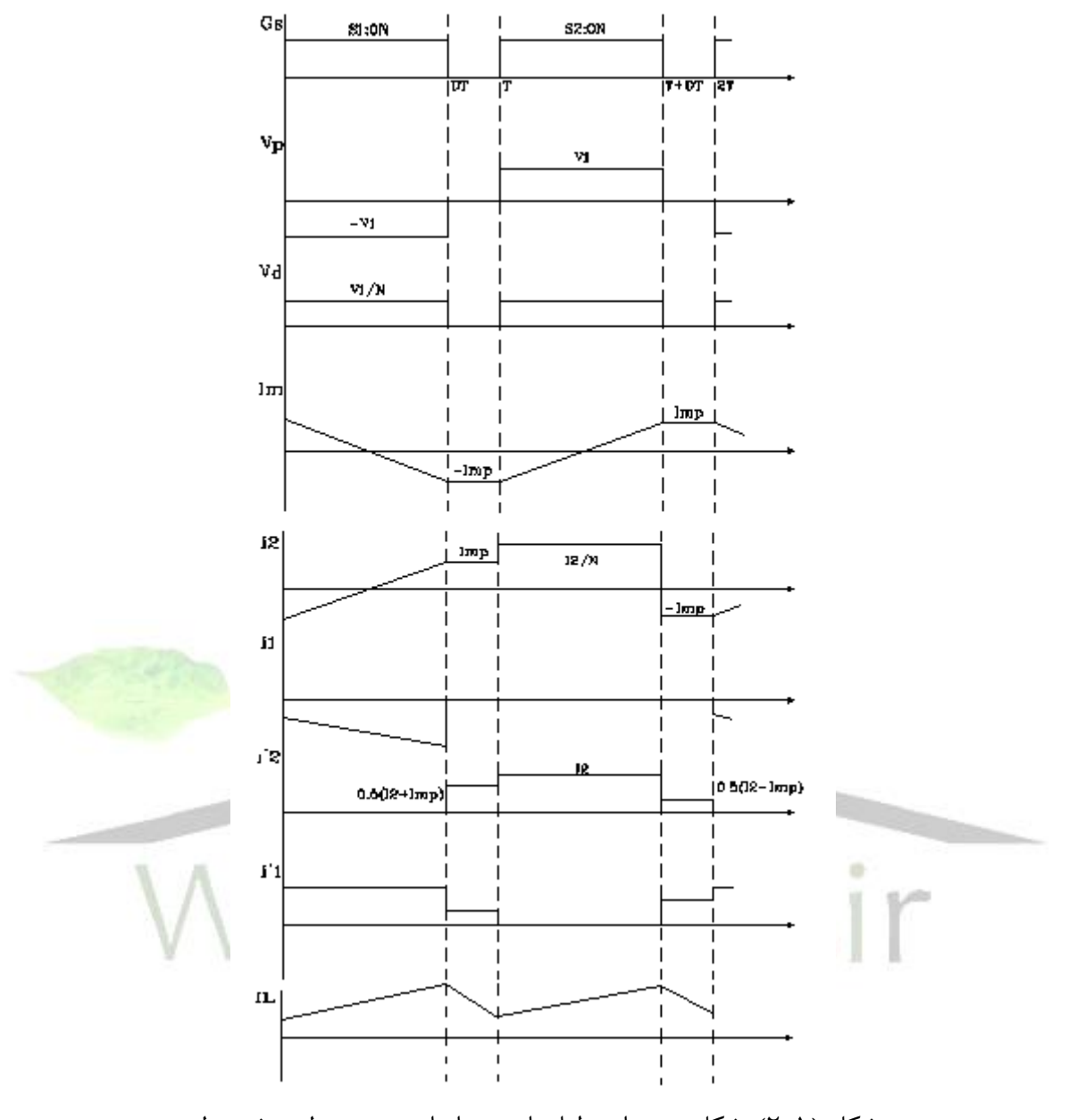

شکل )2-1(: شکل موجهای ولتاژها و جريانهای مهم مبدل پوش-پول

-3-1 طراحی مبدل

در بخش سوم از فصل يکم، به طراحی مبدل که شامل انتخاب عناصر قدرت و طراحی عناصر مغناطيسی مدار است پرداخته می شود و در همين قسمت تلفات عناصر مغناطيسی محاسبه شده و مدلسازی می گردد و در پايان گرماگيرهای مناسب جهت حفاظت کليد انتخاب می شوند.

-1-3-1 تعيين دوره کار مبدل )D)

در مبدل نيم پل، هر چه D به 1 نزديک تر باشد، مبدل بهينه تر خواهد بود. لذا مدار را به گونه ای طراحی می نماييم که در حداقل ولتاژ ورودی0.8،=Dmax باشد که اين D متناظر با حداکثر دوره کار در نظر گرفته می شود.

$$
V_o = \frac{D_{\text{max}}}{N} (V_{in \text{min}} - V_{sw}) - V_D \qquad V_{sw} \approx 1.5V \qquad , \qquad V_D \approx 1V \qquad \qquad l-l-\Gamma-l
$$
  

$$
5 = \frac{0.8}{N} (44-1.5) - 1 \implies N = 5.67 \qquad N = 4 \implies D_{\text{max}} = 0.71 \qquad \qquad V-l-\Gamma-l
$$
  

$$
N = 6 \implies D_{\text{max}} = 0.85 \qquad \qquad V = 1.5V \qquad \qquad V = 1.5V \qquad \qquad V =
$$

با توجه به اينکه در عمل D مقداری بيشتر از آنچه در محاسبات در نظر گرفته می شود خواهد شد، لذا مقدار کمتر N را که متناظر با مقدار کمتر D است انتخاب می نماييم تا Dmax ای که در عمل بدست می آيد مناسب باشد. با اين انتخاب برای Dmin به ازای حداکثر ولتاژ ورودی داريم:

$$
5 = \frac{D_{\min}}{N} (V_{in\max} - 1.5) - 1
$$

$$
5 = \frac{D_{\min}}{5} (60 - 1.5) - 1 \implies D_{\min} = 0.51
$$

بنابراين مقادير زير را برای N، Dmax و Dmin خواهيم داشت.

$$
N = 5
$$
,  $D_{\text{max}} = 0.71$ ,  $D_{\text{min}} = 0.51$   $\Delta - 1 - 1$ 

-2-3-1 انتخاب سلف و خازن فيلتر خروجی

فرکانس کليدزنی مبدل را 50 کيلوهرتز انتخاب می کنيم و در اين صورت، فرکانس ريپل جريان و ولتاژ 0.5% خروجی 100 کيلو هرتز خواهد بود. برای کار در حالت پيوسته و با فرض  $\Delta$ *o o V V* ، بايد داشته باشيم:

 $1 - 7 - 7 - 1$  $\max_{\text{max}}$   $\geq$   $\angle$   $L_{\text{badmin}}$   $\angle$   $\sim$   $\angle$   $\cup$   $+$   $\cup$   $\wedge$   $\rightarrow$   $\cdots$   $\cdots$   $\cdots$   $\cdots$   $\cdots$   $\cdots$   $\cdots$   $\cdots$   $\cdots$   $\cdots$   $\cdots$   $\cdots$   $\cdots$   $\cdots$   $\cdots$   $\cdots$   $\cdots$   $\cdots$   $\cdots$   $\cdots$   $\cdots$   $\cdots$   $\cdots$ 1 5  $\Delta I_{L_{\text{max}}} \leq 2I_{Load_{\text{min}}} = 2 \times 20 = 40A$ ,  $\Delta I_{select} = \frac{1}{5} to \frac{1}{20} \Delta I_{L}$ 

$$
\Rightarrow \Delta I_{L_{\text{max}},\text{select}} = 4A
$$
\n
$$
L = \frac{(V_o + V_D)(1 - D_{\text{min}})}{f_o \Delta I_L} = \frac{(5 + 1)(1 - 0.51)}{100^{KHZ} \times 4} = 7.35 \,\mu H \quad \Rightarrow \quad L = 7.4 \,\mu H \quad \text{Y-Y-Y-1}
$$

$$
C = \frac{\Delta I_L}{8f_o \Delta V_o} = \frac{4}{8 \times 100^{KHZ} \times 0.005 \times 5} = 200 \,\mu\text{F} \quad \Rightarrow \quad C = 200 \,\mu\text{F} \quad \text{Y-Y-Y-1}
$$

اکنون به طراحی سلف و ترانس مورد استفاده می پردازيم. -3-3-1 طراحی سلف خروجی

الف( تعيين پارامترهای طراحی سلف با توجه به شکل موج جريان سلف، می توان نشان دادکه مقدار مؤثر جريان عبوری از سلف برابر20.03 آمپر است، لذا جريان مؤثر سلف را 20.1 آمپر انتخاب می کنيم. همچنين حداکثر جريان سلف نيز 22=20+2 آمپر است که آن را 25 آمپر در نظر می گيريم. هسته مورد استفاده را از نوع فريت معمولی انتخاب می *B* 0.15*T* می باشد. نماييم که برای آن max 

ب( محاسبات طراحی سلف در اين بخش، مراحل محاسباتی طراحی سلف را به ترتيب می آوريم.

**برای دریافت فایل** word**پروژه به سایت ویکی پاور مراجعه کنید. فاقد آرم سایت و به همراه فونت های الزمه**

1( محاسبه حداکثر انرژی ذخيره شده در سلف

$$
W_{\text{max}} = \frac{1}{2} L I_m^2 = \frac{1}{2} \times 7.4 \,\mu H \times 25^2 = 0.0023125 \quad J
$$

2( انتخاب Bmax : برای بهينه ترين حالت طراحی، مقدار Bmax ، T0.15 خواهد بود.

 $B_{\text{max}} = 0.15T$  $\gamma-\gamma-\gamma-1$ 

3( محاسبه حجم شکاف هوايی

$$
V_g = \frac{2\mu_0 W_{\text{max}}}{B_m^2} = \frac{2 \times 4\pi \times 10^{-7} \times 0.0023125}{0.15^2} = 0.258 \times 10^{-6} m^3
$$

$$
g = \sqrt[3]{\frac{V_g}{1000}} = 1.37 \text{mm} \implies A_c = 100g^2 = 188.11 \text{mm}^2
$$

لذا هسته انتخابی، 42/20 E خواهد بود و داريم:

$$
A_c = 240mm^2 \qquad \Rightarrow \qquad g = \frac{V_g}{A_c} = 1.075mm \qquad \Rightarrow \qquad g = 1.1mm \qquad \qquad \Delta-\mathbf{Y}-\mathbf{Y}-1
$$

4( محاسبه تعداد دورهای سيم پيچی

$$
N_L = \sqrt{\frac{Lg}{\mu_0 A_c}} = \sqrt{\frac{7.4 \times 10^{-6} \times 1.1 \times 10^{-3}}{4\pi \times 10^{-7} \times 240 \times 10^{-6}}} = 5.2 \Rightarrow N_L = 5
$$
  
\n
$$
\Rightarrow L = 6.9 \,\mu\text{H}
$$

۵) انتخاب نوع سیم: چگالی جریان را حداکثر مقدار آن یعنی 
$$
J = 4 \frac{A}{mm^2}
$$
 انتخاب می کنیم، در ا

$$
A_{cu} = \frac{I_{rms}}{J} = \frac{20.1}{4} = 5.025 \, \text{mm}^2 \quad \Rightarrow \quad D_{cu} = \sqrt{\frac{4A_{cu}}{\pi}} = 2.5 \, \text{mm}
$$

$$
\delta_{cu} = 0.5 \sqrt{\frac{10}{f_o(KHZ)}} = 0.5 \sqrt{\frac{10}{100}} = 0.158 \implies \delta_{cu} \langle \langle D_{cu} \rangle \rangle
$$

لذا از فويل مسی استفاده می نماييم.

$$
h_{foil} = 0.08mm \implies W_{foil} = \frac{Acu}{h_{foil}} = \frac{5.025}{0.08} = 62.81mm
$$

6( امتحان جاشدن سيم پيچی :

×

$$
NA_{cu} = 5 \times 5.025 = 25.13
$$
,  $k_u A_w = 0.4 \times 256 = 102.4$   $\Rightarrow$   $NA_{cu} \langle k_u A_w$ 

برای هسته مورد استفاده، mm 15.5=e است و لذا mm 31=e2 می باشد که اين مقدار، حداکثر عرض ممکن برای فویل می باشد. بنابراین باید سه فویل را با هم موازی کنیم تا  $W_{foil}$  لازم را ایجاد کند (M=3). بنابراين عرض هر يک از فويل ها برابر است با:

$$
\frac{62.81}{3} = 20.94 \, \text{mm}
$$

7( محاسبه تلفات سيم پيچی :

$$
k_{layer} = \frac{N_L b}{b_W} = \frac{1 \times 20.94}{31} = 0.68 \implies x = \frac{h}{\delta} \sqrt{k_{layer}} = 0.42
$$

For Cu Foil: 
$$
f_R(x) \approx 1 + \frac{5M^2 - 1}{45}x^4 = 1 + \frac{5 \times 3^2 - 1}{45}(0.42)^4 = 1.03
$$

**برای دریافت فایل** word**پروژه به سایت ویکی پاور مراجعه کنید. فاقد آرم سایت و به همراه فونت های الزمه**

$$
l_{mean} \approx 2(f + c + 2 \times N \times h_{foil}) = 63.4 \, mm \quad \Rightarrow \quad l_{mean} \approx 65 \, mm \tag{8.7-8}
$$

$$
R_{dc} = \frac{N l_{mean}}{54 A_{cu}} = \frac{5 \times 65 \times 10^{-3}}{54 \times 5.1} = 1.18 m\Omega
$$

$$
P_{cu} = R_{ac} I_{rms}^2 = R_{dc} \times f_R(x) \times I_{rms}^2 = 1.18 \times 10^{-3} \times 1.03 \times 20.1^2 = 0.49W
$$

8( محاسبه تلفات هسته ( بدست می آيد: *B* با توجه به رابطه زير در زمان روشن بودن کليدها، مقدار تغييرات چگالی شار )

$$
V_{L} = N_{L} \frac{d\varphi}{dt} = \frac{N_{L}A_{c}\Delta B}{\Delta t} , \quad \Delta t = D.T \Rightarrow \Delta B = \frac{D(V_{L})}{fN_{L}A_{c}} = \frac{D(\frac{V_{in}}{N} - V_{o})}{fN_{L}A_{c}} \quad \text{(V-T-T-1)}
$$
  

$$
\Rightarrow \Delta B_{max} = \frac{D_{min}(\frac{V_{in,max}}{N} - V_{o})}{fN_{L}A_{c}} = \frac{0.51(\frac{60}{5} - 5)}{100^{KHZ} \times 5 \times 240 \times 10^{-6}} \approx 0.02975T \quad \text{(A-T-T-1)}
$$

$$
P_{core} = 950^{\frac{mw}{cm^3}} \times (\frac{f}{100})^{1.6} \times (\frac{\Delta B}{0.2})^{2.6} \times V_{core} = 950 \times (\frac{100}{100})^{1.6} \times (\frac{0.02975}{0.2})^{2.6} \times \frac{23300}{10^6} = 0.16W
$$

اگر بخواهيم تفاوت تلفات سيم پيچی و هسته را کمتر بنماييم و به طراحی بهينه تر برسيم، بايد يا B را بيشتر کنيم که امکان پذير نيست يا J را کمتر کنيم که باعث بزرگ تر شدن ابعاد سيم پيچی می شود در حالی که تأثير چندانی روی تلفات کل سلف نمی گذارد. لذا طراحی انجام شده را به عنوان طراحی بهينه می پذيريم. بنابراين مشخصات نهايی سلف طراحی شده به صورت زير خواهد بود.

**برای دریافت فایل** word**پروژه به سایت ویکی پاور مراجعه کنید. فاقد آرم سایت و به همراه فونت های الزمه**

| Induc tan ce: $L = 6.9 \mu H$ | , $I_{rms} = 20.1A$ | , $I_{max} = 25A$ |                       |                    |
|-------------------------------|---------------------|-------------------|-----------------------|--------------------|
| Core: $E42/20$                | , $B_{max} = 0.15T$ | , $g = 1.1mm$     | , $P_{core} = 0.16W$  |                    |
| Windows: $N_L = 5$            | , $Cu$              | Foil              | , $h_{foil} = 0.08mm$ | , $P_{cu} = 0.49W$ |
| $P_{total} = 0.65W$           | 5                   | 6                 |                       |                    |

ج( مدلسازی تلفات سلف تلفات سيم پيچی و هسته سلف، به وسيله يک مقاومت سری با سلف مدل می شود که مقدار آن برابر است با:

$$
P_{total} = R_L I_{rms}^2 \Rightarrow 0.65 = R_L \times 20.1^2 \Rightarrow R_L = 1.61 m\Omega
$$

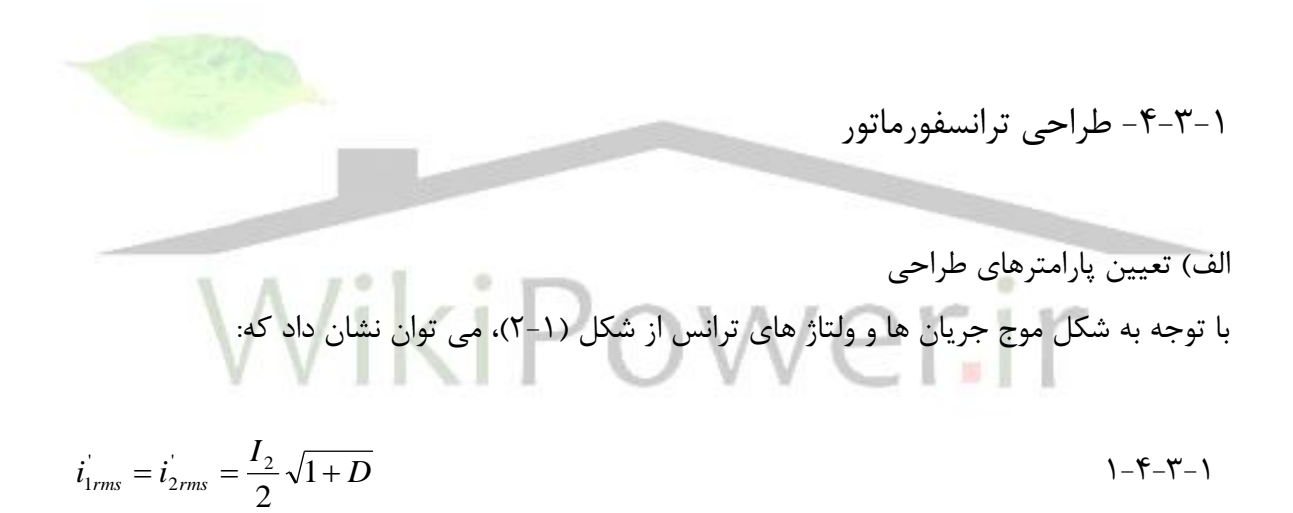

بنابراين حداکثر مقدار مؤثر جريان ثانويه، به ازای *D*max رخ می دهد.

$$
D_{\text{max}} = 0.71
$$
  $\Rightarrow$   $i_{\text{1rms}} = \frac{20}{2} \sqrt{1 + 0.71} = 13.1A$ 

$$
i_{\text{prims}} = \frac{13.1}{5} = 2.6A \tag{7-F-Y-1}
$$

و لذا پارامترهای طراحی ترانس، با در نظر گرفتن حداکثر ولتاژ ورودی که متناظر با حداکثر B است، به صورت زير می باشد:

**برای دریافت فایل** word**پروژه به سایت ویکی پاور مراجعه کنید. فاقد آرم سایت و به همراه فونت های الزمه**

$$
N = \frac{V_1}{V_2} = 5 \t , \t I_{\text{prims,max}} = 2.6A \t , \t I_{\text{sec rms,max}} = 13.1A
$$
  
\n
$$
V_{\text{primax}} = 60V \t , \t f_{\text{Tr}} = f_{\text{sw}} = 50 \text{ KHZ}
$$

- ب( مراحل طراحی ترانسفورماتور 1( انتخاب نوع هسته و B<sup>m</sup> : *B* 0.15*T* انتخاب می کنيم. هسته ها از نوع فريت معمولی بوده و *B*max 0.15*T* ، لذا max
	- 2( تعيين هسته:

$$
A_{p} = \frac{(V_{1}I_{1} + V_{2}I_{2})D}{4fB_{m}k_{u}J}
$$
\n
$$
V_{1}I_{1} = V_{2}I_{2}
$$
\n
$$
\Delta - f - r - 1
$$
\n
$$
U_{1rms} = V_{1mm} \sqrt{D_{max}} = 44 \times \sqrt{0.71} = 37.08V
$$
\n
$$
A_{p_{max}} = \frac{2 * 2(37.08 \times 2.6 \times 0.71)}{4 \times 50 \times 10^{3} \times 0.15 \times 0.4 \times 4A/_{mm}^{2}} = 5704.1mm^{4}
$$
\n
$$
Y - f - r - 1
$$
\n
$$
V - f - r - 1
$$

اگر از هسته 32/9 E استفاده نماييم، سيم پيچ به خوبی جا نمی شود. لذا از هسته 42/15 E استفاده می نماييم. در اين صورت تعداد دورهای اوليه و ثانويه برابر است با:

$$
N_1 = \frac{DV_1}{4fA_{core}B_m} = \frac{0.77 \times 37.08}{4 \times 50 \times 10^3 \times 178 \times 10^{-6} \times 0.15} = 4.93 \approx 5
$$
\n
$$
N_2 = \frac{N_1}{N} = \frac{5}{5} = 1
$$
\n
$$
A - \mathfrak{F} - \mathfrak{F} - \mathfrak{F}
$$
\n
$$
A - \mathfrak{F} - \mathfrak{F} - \mathfrak{F}
$$

3( انتخاب سيم پيچی ها:

**برای دریافت فایل** word**پروژه به سایت ویکی پاور مراجعه کنید. فاقد آرم سایت و به همراه فونت های الزمه**

$$
\delta_{cu} = 0.5 \sqrt{\frac{10}{f(KHZ)}} = 0.5 \sqrt{\frac{10}{50}} = 0.2236
$$

$$
I_{\text{sec}rms} = 13.1A \implies A_{cu2} = \frac{I_2}{J} = 3.3mm^2
$$
  
\n
$$
\Rightarrow D_{cu2} = \sqrt{\frac{4A_{cu2}}{\pi}} = 2.04mm \rangle \delta_{cu}
$$
  
\n
$$
I_{\text{prims}} = 2.6A \implies A_{cu1} = \frac{I_1}{J} = 0.65mm^2
$$
  
\n
$$
I = \sqrt{\frac{4A_{cu2}}{J}} = 0.65mm^2
$$

$$
\Rightarrow D_{\text{cal}} = \sqrt{\frac{4A_{\text{cal}}}{\pi}} = 0.91 \text{mm} \rangle \delta_{\text{cal}}
$$

بنابراين برای سيم پيچی اوليه و ثانويه از فويل مسی استفاده می کنيم.

$$
W_{foil \text{max}} = 2e - 6mm = 2 \times 15.5 - 6 = 25mm \tag{8.18}
$$
\n
$$
h_{foil} = 0.1mm \Rightarrow W_{foil2} = 6.5mm \Rightarrow 1 \quad foil \quad per \quad turn \Rightarrow M_1 = 1 \quad \text{(8.18)}
$$
\n
$$
h_{foil2} = 0.1mm \Rightarrow W_{foil2} = 33mm \Rightarrow 2 \quad foil \quad per \quad turn \Rightarrow P_2 = 2 \quad \text{(0.8)}
$$
\n
$$
h_{foil2} = 0.1mm \Rightarrow W_{foil2} = 33mm \Rightarrow 2 \quad foil \quad per \quad turn \Rightarrow P_2 = 2 \quad \text{(0.8)}
$$
\n
$$
v_{\text{0.9}}
$$

$$
h_{req} = [M_1 \times N_1 \times h_{foil1} + M_2 \times N_2 \times h_{foil2} + (N_1 + N_2 + 2)h_{ins}] + 3h_{bobin} =
$$
  
\n
$$
= [1 \times 5 \times 0.1 + 2 \times 1 \times 0.1 + (5 + 1 + 2) \times 0.05] + 3 \times 1 = 5.2mm
$$
  
\n
$$
h_{avail} = \frac{d - f}{2} = \frac{30.7 - 11.7}{2} = 9.5mm \Rightarrow h_{avail} \rangle h_{req}
$$

5( محاسبه تلفات مس:

$$
l_{mean1} = l_{mean2} \approx 2(f + c) = 52.8mm
$$
  
\n
$$
\Rightarrow l_{mean2} = l_{mean1} = 60mm
$$
  
\n
$$
\Rightarrow l_{mean2} = l_{mean1} = 60mm
$$
  
\n19-5-7-1

**برای دریافت فایل** word**پروژه به سایت ویکی پاور مراجعه کنید. فاقد آرم سایت و به همراه فونت های الزمه**

$$
R_{dc1} = \frac{N_1 l_{mean1}}{54 A_{cu1}} = \frac{2 \times 5 \times 60 \times 10^{-3}}{54 \times 0.65} = 17.1 m\Omega
$$

$$
R_{dc2} = \frac{N_2 l_{mean2}}{54 A_{cu2}} = \frac{2 \times 1 \times 60 \times 10^{-3}}{54 \times 3.3} = 0.67 m\Omega
$$

$$
k_{layer1} = \frac{N_L b}{b_W} = \frac{1 \times 6.5}{25} = 0.26
$$

$$
k_{layer2} = \frac{N_L b}{b_w} = \frac{1 \times (33/2)}{25} = 0.66
$$

$$
x_1 = \frac{h}{\delta} \sqrt{k_{layer1}} = 0.23 \tag{7} - (-1)^{1/2} = 0.23
$$

$$
x_2 = \frac{h}{\delta} \sqrt{k_{layer2}} = 0.36 \tag{8.7}
$$

$$
f_{R1}(x) \approx 1 + \frac{5M_L^2 - 1}{45}x^4 = 1 + \frac{5 \times 1^2 - 1}{45}(0.23)^4 = 1.0002
$$

$$
f_{R2}(x) \approx 1 + \frac{5M^2 - 1}{45}x^4 = 1 + \frac{5 \times 2^2 - 1}{45}(0.36)^4 = 1.0071
$$

$$
P_{\text{cut}} = R_{\text{act}} I_{\text{prirms}}^2 = R_{\text{det}} \times f_{R1}(x) \times I_{\text{prirms}}^2 = 17.1 \times 10^{-3} \times 1.0002 \times 2.6^2 = 0.12W \qquad \text{YA-F-T-1}
$$
\n
$$
P_{\text{cut}} = R_{\text{acc}} I_{\text{secrms}}^2 = R_{\text{dc2}} \times f_{R2}(x) \times I_{\text{secrms}}^2 = 0.67 \times 10^{-3} \times 1.0071 \times 13.1^2 = 0.12W \qquad \text{Y-5-T-1}
$$
\n
$$
P_{\text{cut}} = P_{\text{cut}} + P_{\text{cut}} = 0.24W \qquad \text{Y-5-T-1}
$$

6( محاسبه تلفات هسته:

$$
P_{core} = 950^{\frac{mw}{cm^3}} \times (\frac{f}{100})^{1.6} \times (\frac{B_m}{0.2})^{2.6} \times V_{core} =
$$
  
=  $950 \times (\frac{50}{100})^{1.6} \times (\frac{0.15}{0.2})^{2.6} \times \frac{17600}{10^6} = 2.61W$ 

**برای دریافت فایل** word**پروژه به سایت ویکی پاور مراجعه کنید. فاقد آرم سایت و به همراه فونت های الزمه**

تلفات هسته برای بدترين حالت يعنی حداکثر ولتاژ ورودی محاسبه شده است و لذا با کاهش ولتاژ در حالت کار نامی، تلفات هسته نيز کاهش می يابد. پس طراحی انجام شده را به عنوان طراحی بهينه می پذيريم. مشخصات نهايی ترانسفورماتور مورد نظر به صورت زير می باشد.

 $Transformer: V_{inmax} = 60V$ ,  $I_{primax} = 2.6A$ ,  $N = 5$  $Y - Y - Y - 1$ *Core*: *E*42/15 ,  $B_m = 0.15T$  ,  $P_{core} = 2.6W$  $\tau-\tau-\tau-1$ *Winding* :  $N_1 = 5$ ,  $N_2 =$ ,  $P_{cu} = 0.24W$  $\tau$  + - $\tau$  - $\tau$  $P_{total} = 2.85W$  $\Gamma \Delta - \Gamma - \Gamma - 1$ 

ج) محاسبه سلف نشتی و سلف مغناطیس کننده ترانسفورماتور:

$$
L_{\mu} = \frac{N_1^2 \mu_0 A_c}{\frac{l_c}{\mu_r} + g} = \frac{5^2 \times 4\pi \times 10^{-7} \times 178 \times 10^{-6}}{97 \times 10^{-3}} = 67 \,\mu H
$$
\n
$$
\gamma \gamma = +7 - 1
$$
\n
$$
\gamma \gamma = +7 - 1
$$

در رابطه ۰-۳-۴-۳۶، حداقل مقدار g را ۲۰ ميکرون در نظر گرفته ايم و برای هسته های فريت مورد 1530 استفاده *r* می باشد. رابطه سلف نشتی نيز به صورت رابطه 37-4-3-1 است:

$$
L_{l} = \frac{\mu_0 N_1^2 l_{mean}}{P^2 b_{winding}} (\frac{b_{cu}}{3} + b_i)
$$

که در رابطه مذکور: bwinding : عرض سيم پيچی در پنجره b<sup>i</sup> : ضخامت عايق ميان دو سيم پيچی و bcu : ضخامت کل مس سيم پيچی می باشد. لذا سلف نشتی ترانسفورماتور برابر است با:

**برای دریافت فایل** word**پروژه به سایت ویکی پاور مراجعه کنید. فاقد آرم سایت و به همراه فونت های الزمه**

$$
L_1 = \frac{4\pi \times 10^{-7} \times 5^2 \times 60 \times 10^{-3}}{1^2 \times 25 \times 10^{-3}} \left(\frac{3.2 \times 10^{-3}}{3} + 3 \times 10^{-3}\right) = 306.62 \,\mu H \approx 310 \,\mu H \quad \text{Y} \cdot \text{A} - \text{Y} - \text{Y} - \text{Y}
$$

د) محاسبه جريان مغناطيس كننده:

$$
I_{\mu} = \frac{DV_1}{4L_{\mu}f_{sw}} = \frac{0.71 \times 44}{4 \times 67 \times 10^{-6} \times 50 \times 10^{3}} = 2.33A
$$
\n
$$
VI_{\mu} = 5 \times 2.33 = 11.65A
$$
\n
$$
Y = -Y - Y
$$
\n
$$
Y = -Y - Y
$$

ه( مدلسازی تلفات ترانسفورماتور: تلفات ترانسفورماتور شامل تلفات مس و هسته بوده و به وسيله دو مقاومت سری و موازی با يکی از سيم پيچی های اوليه، مدل می شود. 

شکل )3-1(: مقاومت های سری و موازی برای مدلسازی تلفات ترانسفورماتور

در شکل باال، مقاومت سری بيانگر تلفات مسی سيم پيچی ها و مقاومت موازی بيانگر تلفات هسته می باشد. مقادير اين مقاومت ها به صورت زير محاسبه می شود.

$$
P_{cu} = R_s I_{\text{prirms}}^2 \implies 0.24 = R_s \times 2.6^2 \implies R_s = 35.5 m\Omega \implies R_s = 36 m\Omega \tag{1-F-Y-1}
$$

$$
P_{core} = \frac{D_{\text{max}} V_{in \text{max}}^2}{R_p} = \frac{0.71 \times 60^2}{R_p} = 2.61 \Rightarrow R_p = 979.3 \Omega \Rightarrow R_p = 980 \Omega \quad \text{FT-F-T-1}
$$

و( محاسبه پارامترهای ترانسفورماتور برای شبيه سازی با نرم افزار Orcad

**برای دریافت فایل** word**پروژه به سایت ویکی پاور مراجعه کنید. فاقد آرم سایت و به همراه فونت های الزمه**

در شبيه سازی ترانس به وسيله Orcad، بايد پارامترهای 1L 2،L و K تعيين شوند. چون ترانس مورد استفاده دو سيم پيچه است، سلف نشتی ترانس را به دو قسمت مساوی تقسيم کرده و برای هر يک از سيم پيچی ها يک قسمت را منظور می کنيم. همين عمل را در مورد سلف مغناطيس کننده نيز انجام می دهيم اما از آنجا که جريان مغناطيس کننده از هر دو قسمت سلف مغناطيس کننده می گذرد، بنابراين اين دو قسمت با هم موازی هستند و اندوکتانس هر يک 2*L* می باشد. لذا داريم:

$$
L_1 = L'_\mu = 2 \times 67 = 134 \,\mu H \tag{8} \text{m} - \text{m} - \text{m} - \text{m}
$$

$$
L_1 = \frac{L_1}{1 - k^2} = \frac{1}{2} \times 60 \,\mu H \,/(1 - k^2) \Rightarrow k = 0.9994
$$

$$
N = k \sqrt{\frac{L_1}{L_2}} \Rightarrow L_2 = \frac{134 \,\mu H}{5^2 / (0.9994^2)} = 5.4 \,\mu H
$$

-4-1 انتخاب عناصر فعال و غير فعال قدرت

با توجه به شکل )1-1(، عناصری که بايد تعيين شوند به شرح زير می باشند: -1 ترانسفورماتور -2 سلف خروجی -3 خازن خروجی -4 ديودهای 1D<sup>s</sup> و 2D<sup>s</sup> -5 ديودهای 1D و 2D -6 کليدهای 1S و 2S

ترانسفورماتور و سلف خروجی پيش از اين طراحی شده اند.

مقدار خازن خروجی در محاسبات پیشین،  $\mu$ 200 به دست آمده است. این خازن باید ولتاژ ۵ ولت (ولتاژ خروجی) و جریان ۴ آمپر ( Δ/ ) را تحمل نماید. خازن از نوع MKT انتخاب می شود که ظرفیت نسبتاٌ  $\,$ ثابتی دارد. ولی چون خازن انتخابی از سری 537 32B بوده و بزرگترين خازن موجود در اين سری 100 ميکروفاراد است، از دو خازن 100 ميکروفاراد استفاده می کنيم. برای خازن مورد استفاده، ضريب تلفات ) (، تقريباٌ 0.035 است و بنابراين داريم: *tg*

$$
ESR = \frac{tg\delta}{c\omega} = \frac{0.035}{200\mu F \times 2\pi \times 100^{KHZ}} = 0.3m\Omega \Rightarrow ESR = 0.3m\Omega
$$

در مورد ديودهای 1D<sup>s</sup> و 2Ds، بايد به اين نکته اشاره نمود که اين ديودها زمانی الزم هستند که *P I* بيشتر از جريان کليدها يعنی *N I* 2 باشد و در اين صورت، ديودهای فوق جريانی در جهت عکس جريان يکطرفه کليدها از خود عبور می دهند. ولی در مدار مورد نظر با توجه به مقادير محاسبه شده،  $= 2.33 \left\langle \frac{I_2}{I_1} \right. = 4$ *N I I P* می باشد و لذا نيازی به استفاده از ديودهای 1D<sup>s</sup> و 2D<sup>s</sup> نيست. در مورد ديودهای 1D و 2D نيز بايد گفته شود که اين ديودها الزم است دو برابر ولتاژ ثانويه ترانس و 12*V* همچنين جريان سلف خروجی را تحمل کنند. حداکثر ولتاژ ثانويه ترانس، 5 60 است و حداکثر =  $\frac{00}{5}$ . بنابراين با در نظر گرفتن ضريب *I* 2max 22*A* , *I* 2*rms* 20.1*A* جريان خروجی برابر است با

اطمينان حدود 2.5، ديود T40HFL10 را انتخاب می کنيم که از نوع fast بوده <mark>و مشخصات مهم آ</mark>ن به صورت روابط 2-4-1 می باشد.

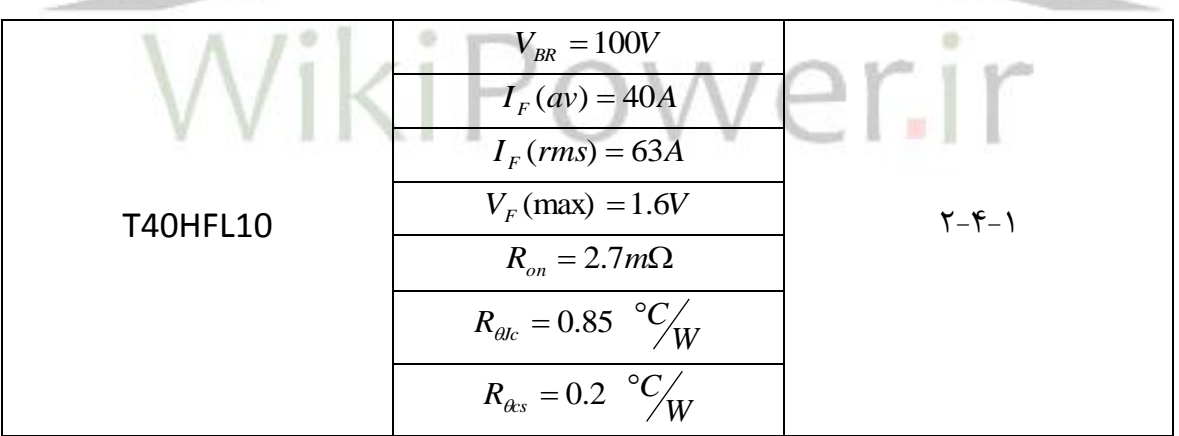

ديتا شيت ديود مذکور در پيوست اين نوشتار آمده است.

کليدهای 1S و 2S از نوع ماسفت بوده و بايستی تحمل ولتاژ قطع به اندازه دو برابر حداکثر ولتاژ ورودی يعنی و حداکثر جريان مؤثر A2.6 را داشته باشند. لذا کليد D15N33IRFB را انتخاب می نماييم 260 120*V* که مشخصات مهم آن به صورت زير است.

**برای دریافت فایل** word**پروژه به سایت ویکی پاور مراجعه کنید. فاقد آرم سایت و به همراه فونت های الزمه**

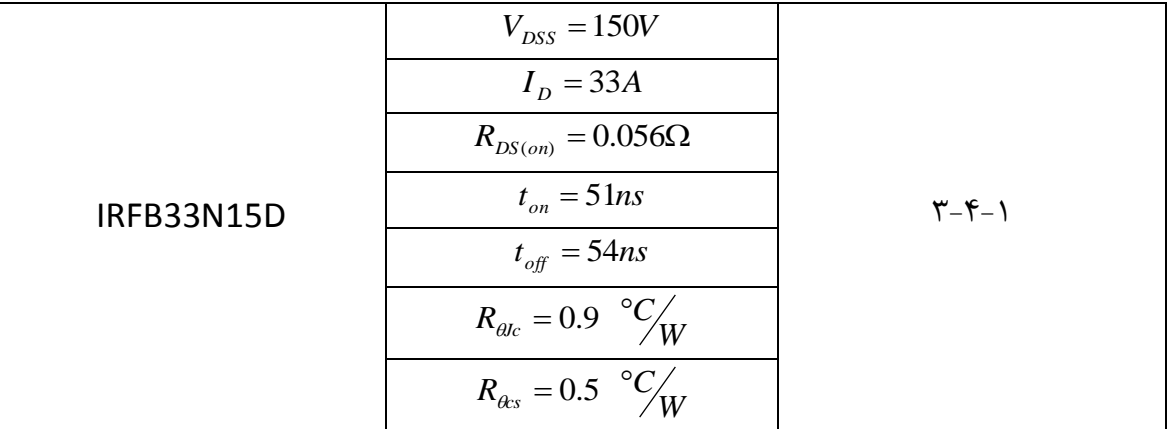

ديتا شيت کليد مذکور در پيوست اين نوشتار آمده است.

-5-1 محاسبه تلفات حداکثر عناصر مغناطيسی و عناصر فعال مبدل با توجه به نتايج طراحی و اطالعات ديتا شيت های ديودها و کليدها، تلفات عناصر مدار به صورت زير محاسبه می شود.

1-5-1 تلفات سلف خروجی

تلفات سيم پيچی و هسته سلف پيش از اين در قسمت طراحی سلف به دست آمده است و برابر است با:

 $P_{core} = 0.16W$ ,  $P_{cu} = 0.49W$ ,  $P_{total} = 0.65W$  $1 - 1 - \Delta - 1$ 

**برای دریافت فایل** word**پروژه به سایت ویکی پاور مراجعه کنید. فاقد آرم سایت و به همراه فونت های الزمه**

2-5-1 تلفات ترانسفورماتور

تلفات سيم پيچی و هسته ترانسفورماتور نيز پيش از اين در قسمت طراحی آن به دست آمده است و برابر است با:

 $P_{core} = 2.61W$ ,  $P_{cu} = 0.24W$ ,  $P_{total} = 2.85W$  $1-\zeta-\Delta-1$ 

3-5-1 تلفات خازن خروجی

با توجه به مقاومت معادل (ESR) بسيار کم خازن های MKT، تلفات خازن مذکور ناچ<mark>يز است. ميزان تلف</mark>ات خازن خروجی برابر است با:

$$
P_c = ESR \times I_{rms}^2 = 0.3m\Omega \times 2^2 = 1.2mW
$$

4-5-1 تلفات ديودهای يکسوکننده

است. همچنين با توجه به شکل موج جريان 2.7*m* با توجه به ديتاشيت اين ديودها، مقدار Ron برابر ديودها می توان نشان داد که مقدار مؤثر جريان ديودها، A13.1 است که در اين صورت حداکثر تلفات هر يک از ديودها برابر است با:

$$
P_D = R_{on} I_{rms}^2 = 2.7 m \Omega \times 13.1^2 = 0.5 W
$$

اما در شبيه سازی مدار، ديود مورد نظر در کتابخانه نرم افزار Orcad موجود نبوده و به جای آن از ديود -600P12BYT که ولتاژ قطع آن 600 ولت است استفاده می نماييم. برای اين ديود مقاومت Ron حدود است و لذا داريم: 32*m*

$$
P_{Dnew} = R_{onnew} I_{rms}^2 = 32m\Omega \times 13.1^2 = 5.8W
$$

-5-5-1 تلفات کليدها

با توجه به مقدار جريان مؤثر و مقاومت وصل کليدها، حداکثر تلفات هدايت کليدها برابر است با:

$$
P_{s (om)} = R_{DS (om)} I_{rms}^2 = 0.056 \times 2.6^2 = 0.4W
$$
\n
$$
P_{s (sw)} = \frac{1}{2} f_{sw} V_{DD} I_D (t_{on} + t_{off})
$$
\n
$$
P_{s (sw)} = \frac{1}{2} f_{sw} V_{DD} I_D (t_{on} + t_{off})
$$
\n
$$
= \frac{1}{2} \times 50^{KHZ} \times (0.71 \times 120 + 0.29 \times 60) \times (\frac{22.1}{5} + 2.33) \times (51 + 54)^{ns} = 1.8W
$$
\n
$$
\Rightarrow P_{s (sw)} = 1.8W
$$
\n
$$
V - \Delta - \Delta - V
$$

لذا تلفات کل هر کليد برابر است با:

$$
P_{s(total)} = 2.2W \qquad \qquad \Gamma - \Delta - \Delta - 1
$$

### -6-1 انتخاب گرماگير

 $P_{\text{standard}}$ 

1-5-5-1

*T C* با توجه به مقدار تلفات ديودها و کليدها و با در نظر گرفتن *<sup>A</sup> T C* و 30 *j* 130 max ، حداکثر ميزان مقاومت حرارتی گرماگيرها به صورت زير محاسبه می شود.

$$
R_{\theta C A} \quad \langle \quad \frac{T_{j \max} - T_A}{P_{loss}} - (R_{\theta C} + R_{\theta C S}) \quad \rangle
$$

$$
Diode: R_{\rho CA} \left\langle \frac{130 - 30}{5.8} - (0.85 + 0.2) \right. = 16.2 \, ^{\circ}C \! \big/_{\text{W}} \tag{7-8-1}
$$

$$
Switch: R_{\theta CA} \leftarrow \frac{130 - 30}{3.1} - (0.9 + 0.5) = 30.9^{\circ}C /_{W}
$$

در اين فصل، مشخصات پروژه معرفی گرديد، طراحی عناصر مغناطيسی مورد نياز انجام شد، عناصر مدار قدرت انتخاب شد، مدلسازی تلفات عناصر قدرت صورت گرفت، تلفات عناصر قدرت محاسبه گرديد و بر اساس آن گرماگيرهای مناسب انتخاب شد. شکل (۵-۲) در فصل ۵، شکل نهايی مدار قدرت را با در نظر گرفتن مدار ضربه گير که در فصل دوم طراحی می شود، نشان می دهد.

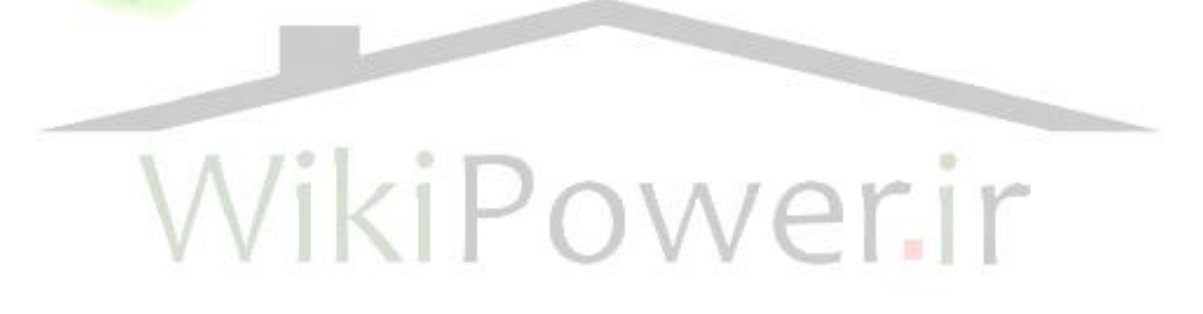

**برای دریافت فایل** word**پروژه به سایت ویکی پاور مراجعه کنید. فاقد آرم سایت و به همراه فونت های الزمه**

-2 طراحی مدار ضربه گير

در اين فصل، مدارهای ضربه گير )Snubber )الزم برای ديودها و کليدها را طراحی می نماييم.

1-2 طراحی مدار ضربه گير برای ديودها

برای ديودهای 1D و 2D، از اسنابر RC استفاده می کنيم. برای مبدل پوش-پول، مدار معادل مبدل در سمت ثانويه ترانس، مطابق شکل زير خواهد بود.

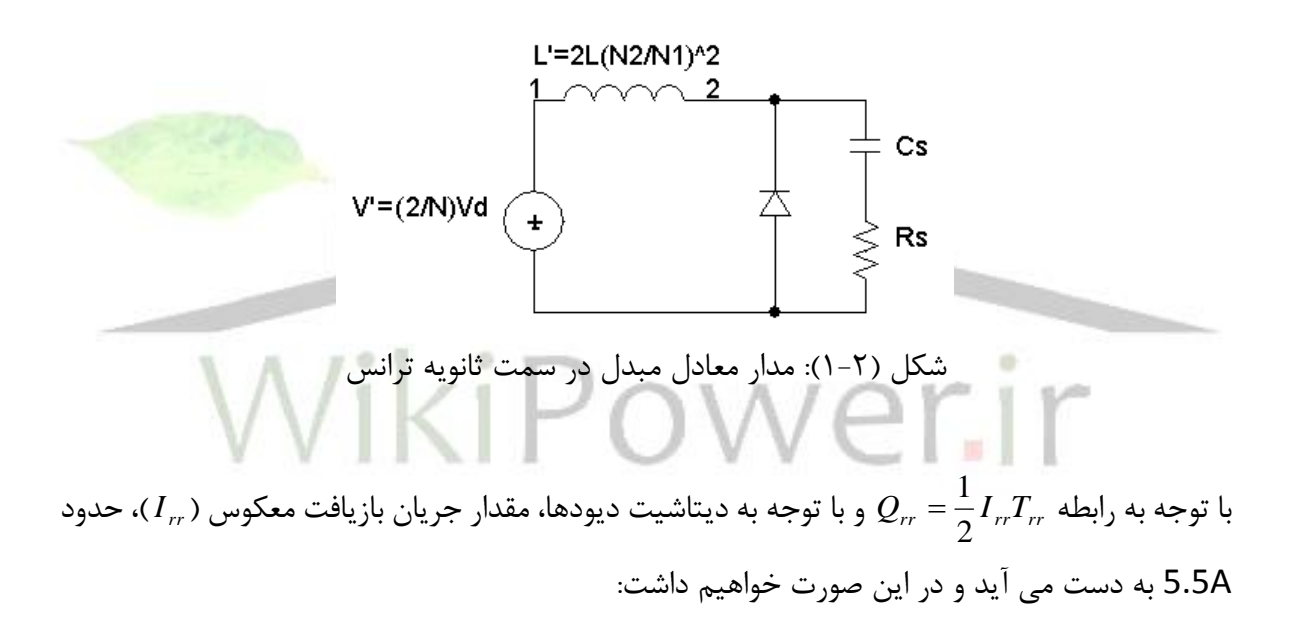

$$
V_d = \frac{2}{N} V_d = \frac{2}{5} \times 60 = 24V
$$

$$
L_{\sigma} = 2L_{\sigma} \left(\frac{N_2}{N_1}\right)^2 = 2 \times 310nH \times \left(\frac{1}{5}\right)^2 = 24.8nH
$$

$$
C_{base} = L_{\sigma} \left( \frac{I_{rr}}{V_d} \right) = 24.8 \mu H \times \left( \frac{5.5}{24} \right)^2 = 1.3 nF
$$

**برای دریافت فایل** word**پروژه به سایت ویکی پاور مراجعه کنید. فاقد آرم سایت و به همراه فونت های الزمه**

معمولاً Cی ک نزدیک به مقدار Cbase انتخاب می شود. با توجه به مقادیر استاندارد خازنها، Cی (C₅ 20 pF) د  
انتخاب می کنیم. با توجه به مقدار C₃.03 و از روی شکل (27-5) کتاب، مقدار 
$$
\frac{R_{\text{sopt}}}{R_{\text{base}}}
$$
ه دست

$$
\frac{R_{\text{sopt}}}{R_{\text{base}}} \approx 1.3 \qquad , \qquad R_{\text{base}} = \frac{V_d}{I_{rr}} = \frac{24}{5.5} = 4.36 \Omega \Rightarrow R_{\text{sopt}} = 5.7 \Omega \tag{6-1-7}
$$

و با توجه به مقادیر استاندارد مقاومت ها، مقدار R<sub>s</sub> = 6.2
$$
\Omega
$$
 را انتخاب می نماییم. در این صورت مطابق  
شکل (27-5) کتاب، مقدار  $\frac{V_{\text{max}}}{V_d}$  برابر است با:

$$
\frac{V_{\text{max}}}{V_d} = 1.6 \Rightarrow V_{\text{max}} = 1.6 \times 24 = 38.4 V
$$

از آنجا که مقدار VRRM برای ديودهای انتخابی، 100 ولت است، لذا Vmax به دست آمده از VRRM کمتر می باشد و بنابراين انتخاب R<sup>s</sup> و C<sup>s</sup> مذکور مناسب است و در اين حالت تلفات مدار ضربه گير برابر است با: 

$$
W_R = \frac{1}{2} L_{\sigma} I_{rr}^2 (1 + 2 \frac{C_s}{C_{base}}) f = \frac{1}{2} \times 24.8nH \times 5.5^2 \times (1 + 2 \frac{0.82}{1.3}) \times 50K HZ \approx 0.042W
$$

لذا مشخصات مدار اسنابر ديودها به صورت زير است:

$$
R_s = 6.2\Omega
$$
,  $C_s = 820pF$ ,  $W_R = 0.042W$ ,  $V_{max} = 38.4V$   $Y-\frac{1}{Y}$ 

-2-2 طراحی مدار ضربه گير برای کليدها

برای کليدها، سه نوع مدار ضربه گير "اضافه ولتاژ"، "off-turn "و "on-turn "وجود دارد. چون اسنابر on-turn نياز به طراحی يک سلف با جريان اوليه مبدل دارد و لذا معموالٌ از آن استفاده نمی شود، از آن صرف نظر می کنيم. دليل ديگر صرف نظر از اين اسنابر، آن است که سلفهای نشتی ترانس، تا حدی جلوی افزايش سريع جريان را می گيرد. در مورد اسنابر اضافه ولتاژ هم با توجه به آنکه نصف *Ll* را برای هر يک از سيم پيچی ها در نظر گرفته ايم، مقدار اضافه ولتاژ برابر است با:

$$
\Delta V_{\text{max}} = \frac{L_{\sigma} I_0}{t_{ri}} = \frac{\frac{1}{2} \times 310^{\mu H} \times 4}{38ns} = 17V
$$

چون کليدهای انتخابی، 200 ولت هستند، اضافه ولتاژ فوق را تحمل می کنند و لذا نيازی به اين اسنابر هم نمی باشد. ولی از اسنابر off-turn بايد استفاده کنيم.

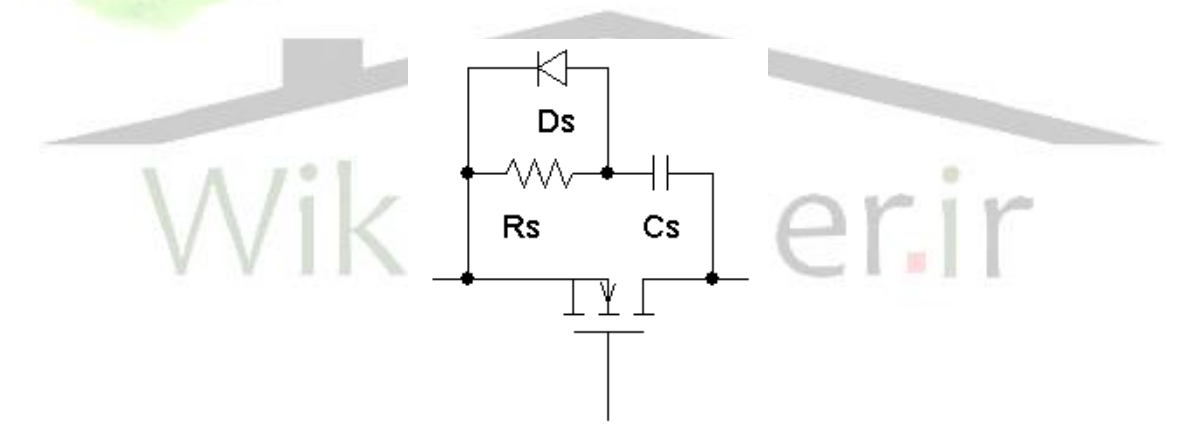

)turn-off( RDC اسنابر :(2-2 )شکل

در ابتدا R<sup>s</sup> را انتخاب می کنيم. R<sup>s</sup> با استفاده از رابطه زير به دست می آيد.

$$
\frac{V_d}{R_s} \quad \langle I_r \Rightarrow R_s \rangle \frac{V_d}{I_{rr}} \approx \frac{60}{5.5} = 10.9 \Omega \Rightarrow R_s = 12 \Omega
$$

برای تعيين Cs، شرط اول اين است که برای رسيدن ولتاژ خازن، پس از روشن شدن کليد و تا پيش از ، بايد داشته باشيم: 0.1*V<sup>d</sup>* خاموش شدن آن به مقدار

**برای دریافت فایل** word**پروژه به سایت ویکی پاور مراجعه کنید. فاقد آرم سایت و به همراه فونت های الزمه**

$$
3R_s C_s \quad \langle \quad D_{\min} T \Rightarrow C_s \quad \langle \quad \frac{D_{\min} T}{3R_s} = \frac{0.51 \times 20^{\mu s}}{3 \times 12} = 283nF \tag{7-7-7}
$$

شرط دوم برای تعیین خازن این است که تلفات مدار استابر حداقل شود. با توجه به شکل (15-27) کتاب،
$$
\frac{C_s}{C_{s1}}
$$
باید حدود 0.5 تا 1 باشد. 611 از رابطه زیر محاسبه می شود.

$$
C_{s1} = \frac{I_0 t_f}{2V_d} = \frac{4 \times 21^{ns}}{2 \times 60} = 0.7 nF
$$

*nF*0.56 انتخاب باشد. با توجه به دو شرط مذکور، مقدار C<sup>s</sup> را 0.8*nF* تا 0.3*nF* بنابراين Cs، بايد حدود می کنيم. در اين صورت تلفات مدار اسنابر به صورت زير به دست می آيد.

$$
W_R = \frac{1}{2} C_s V_d^2 f = \frac{1}{2} \times 0.56^{nF} \times 60^2 \times 50^{KHZ} = 0.5W
$$

همچنين برای ديود Ds، از 4148IN استفاده می کنيم و بنابراين مشخصات نهايی ضربه گير کليدها به صورت زير است.

 $R_s = 12\Omega$ ,  $C_s = 0.56nF$ ,  $W_R = 0.5W$  $9 - 7 - 7$ 

مدارهای ضربه گير طراحی شده، در شکل )2-5( نشان داده شده اند. البته در اينجا بايد توضيح داده شود که در شبيه سازی مبدل، از ديودی که در کتابخانه نرم افزار وجود دارد به جای ديود انتخاب شده در طراحی، استفاده شده است و اين امر باعث به وجود آمدن اسپايکهای جريان و ولتاژ خواهد شد که در شکلهای مربوط به شبيه سازی مشاهده می شود.

-3 طراحی مدار فرمان و کنترل

در اين فصل، مدار مجتمع کنترل کننده مبدل معرفی می شود و بر اساس آن، مدار فرمان و راه انداز طراحی می گردد.

-1-3 طراحی مدار فرمان و کنترل با توجه به مدار مجتمع انتخاب شده

مدار مجتمع انتخاب شده برای مبدل اين پروژه، 3525SG IC است که کنترل کننده از نوع ولتاژ می باشد. با توجه به اينکه IC مذکور در کتابخانه نرم افزار Orcad وجود ندارد، به جای آن از 1525SG IC استفاده می کنيم که عملکرد و پين های آن کامالٌ مشابه 3525SG IC است. مشخصات مدار مجتمع 3525SG در پيوست اين نوشتار آمده است.

شکل (۵–۳) مدار کنترل طراحی شده را نشان می دهد. در SG1525، تفاوت ولتاژ بین پای<mark>ه های ־</mark>ER<mark>R</mark> و + ERR که پس از تقويت به پايه COMP اعمال می گردد، با يک موج دندانه اره ای مقايسه می شود و با توجه به آن، پالس های خروجی در پايه های OUTA و OUTB، توليد می گردد. به همين دليل برای مقايسه ولتاژ مرجع و ولتاژ خروجی، اين دو ولتاژ )Vref و Vout )از طريق دو مقسم مقاومتی به مقدار 5/6 ولت کاهش يافته اند. فرکانس پالس های فرمان خروجی توسط مقاومت های R<sup>T</sup> و R<sup>D</sup> و خازن CT، از رابطه زير تعيين می شود.

$$
f \approx \frac{1}{C_T (0.7R_T + 3R_D)} \tag{1-1-1}
$$

 $R_{\textit{D}}=100$ ،  $C_{\textit{T}}=10$ ،  $R_{\textit{D}}=2.7$  و  $R_{\textit{D}}=100$ ، مقدار فرکانس 50KHZ مورد نظر به دست می آيد، البته در Orcad مقادير CT، R<sup>T</sup> و R<sup>D</sup> ، غير فعال بوده و فرکانس به طور مستقيم توسط کاربر تنظيم می شود. همچنين R<sub>D</sub>، ميزان زمان مرده (dead-time) را کنترل می کند که آن نيز در Orcad غير فعال است و در شبيه سازی ها به طور مستقيم تنظيم می گردد.

**برای دریافت فایل** word**پروژه به سایت ویکی پاور مراجعه کنید. فاقد آرم سایت و به همراه فونت های الزمه**

-2-3 بخش های جانبی برای مجزاسازی و راه اندازی عناصر قدرت

برای راه اندازی کليدها، از مدار درايو شکل )4-5( می توان استفاده نمود که با اعمال پالس فرمان از سوی مدار مجتمع، جريان مورد نياز برای روشن شدن سريع کليدها را فراهم می کند. با توجه به شکل مذکور، مقادير مقاومت های مورد استفاده به صورت زير به دست می آيد.

$$
R_{d1} = R_{d6} = \frac{V_{d1}}{I_{Q\text{max}}} = \frac{20}{1} = 20\Omega \Rightarrow R_{d1} = R_{d6} = 22\Omega
$$

$$
R_{d2} = R_{d7} = \frac{V_{d1} - V_{BE}(on)}{\frac{I_G}{\beta}} = \frac{20 - 0}{\frac{1}{100}} = 2K\Omega \Rightarrow R_{d2} = R_{d7} = 2.2K\Omega
$$

$$
R_{d3} = \frac{V_{d2}}{I_Q} = \frac{5}{2} = 2.5 \Rightarrow R_{d3} = 1.8K\Omega
$$

همچنين برای مجزاسازی مدار کنترل از مدار قدرت، مطابق شکل (۵-۳) از ترانس پالس های TX3 و TX4 استفاده شده است.

WikiPower.ir

**برای دریافت فایل** word**پروژه به سایت ویکی پاور مراجعه کنید. فاقد آرم سایت و به همراه فونت های الزمه**

-4 طراحی مدار جبران کننده

در اين فصل، مدار ميانگين گيری شده و مدار خطی شده مبدل نيم پل به دست می آيد و با توجه به آن، کنترل کننده مناسب برای جبران اغتشاشات تعيين می گردد و پس از محاسبه حد بهره و فاز سيستم جبران شده، پاسخ سيستم به ورودی کنترل و اختالل ولتاژ ورودی نشان داده خواهد شد.

-1-4 مدلسازی مبدل با استفاده از روش ميانگين گيری

از آنجا که مبدل پوش-پول نوع ايزوله مبدل باک است، با انتقال منبع ولتاژ ورودی و کليد به به سمت ثانويه ترانس، مدار ميانگين گيری شده مبدل به صورت زير به دست می آيد.

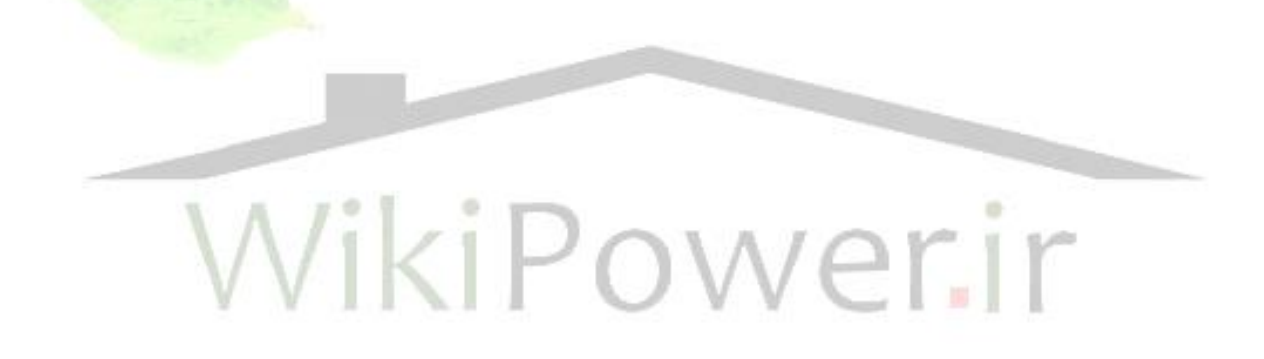

شکل )1-4( مدار ميانگين گيری شده مبدل پوش-پول

با توجه به شکل باال، رابطه ولتاژ خروجی به صورت زير است.

$$
\overline{i_L} = \overline{V_o} \left( \frac{1}{R_{Load}} + CS \right)
$$
\n
$$
D\overline{V_{yz}} = V_D + LS\overline{i_L} + \overline{V_o} = V_D + \overline{V_o} \left( 1 + \frac{L}{R_{Load}} S + LCS^2 \right)
$$
\n
$$
\Rightarrow \overline{V_{yz}} = \frac{1}{D} \left[ V_D + \overline{V_o} \left( 1 + \frac{L}{R_{Load}} S + LCS^2 \right) \right]
$$
\n
$$
\tag{5-1-6}
$$

**برای دریافت فایل** word**پروژه به سایت ویکی پاور مراجعه کنید. فاقد آرم سایت و به همراه فونت های الزمه**

$$
\frac{\overline{V}_{in}}{N} = \frac{R_{DS,on}}{N^2} \times ND\overline{i_L} + \overline{V}_{yz} - V_D = \frac{R_{DS,on}}{N} DV_o(\frac{1}{R_{Load}} + CS) +
$$
\n
$$
+ \frac{1}{D} \left[ V_D + \overline{V_o} (1 + \frac{L}{R_{Load}} S + LCS^2) \right] - V_D
$$
\n
$$
\overline{V_o} = \frac{\overline{DV_{in}}}{\frac{D^2 R_{DS,on}}{N R_{Load}} + 1 + (\frac{D^2 CR_{DS,on}}{N} + \frac{L}{R_{Load}})S + LCS^2}
$$
\n
$$
\frac{\overline{V_o} - \overline{V_o}}{N R_{Load}} = \frac{1}{N} \frac{\overline{V_o} - \overline{V_o}}{N R_{Load}} \times \frac{1}{N} \frac{\overline{V_o} - \overline{V_o}}{N R_{Load}} \times \frac{1}{N} \frac{\overline{V_o} - \overline{V_o}}{N R_{Load}}
$$

اگر از 
$$
\frac{D^2 R_{DS (on)}}{NR_{Load}}
$$
 در برابر 1 و از 
$$
\frac{D^2 CR_{DS (on)}}{N}
$$
در مقابل 
$$
\frac{L}{R_{Load}}
$$
تقریب و صرف نظری منطقی است)، آنگاه داریم:

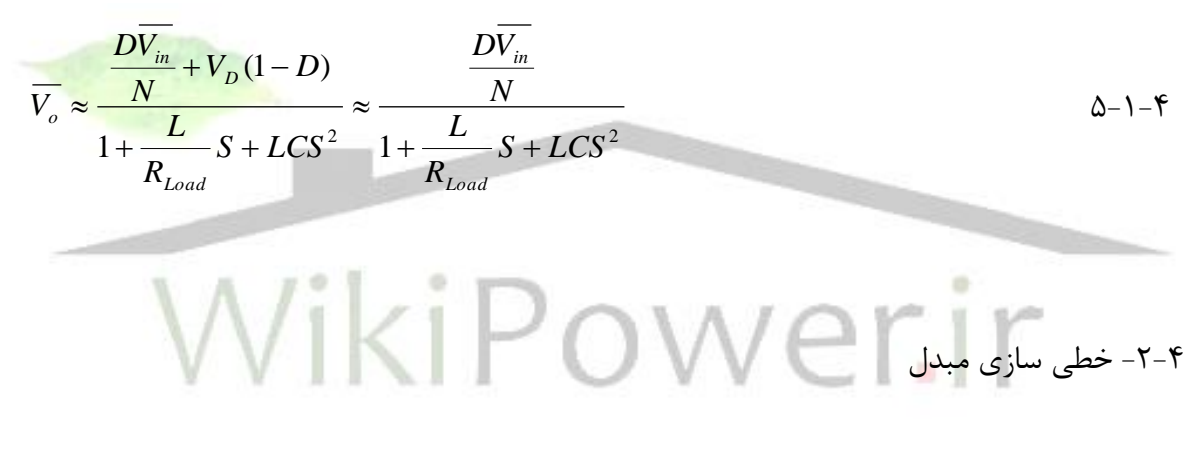

با فرض تغييرات کوچک حول نقطه کار، مدار معادل خطی شده مبدل نيم پل شکل )1-4(، به صورت شکل )2-4( خواهد بود.
شکل )2-4( مدار خطی شده مبدل پوش-پول

$$
D_{V_o}
$$
 باران صورت، مشابه قسمت قبل می توان نشان داد که با فرض صرف نظر از  $V_D(1-D)$  در برابر  $N$ 

$$
\widetilde{V}_o = G_d(s)\widetilde{d}(s) + G_g(s)\widetilde{V}_{in} = \frac{\frac{V_o}{ND}}{LCS^2 + \frac{L}{R_{Load}}S + 1}\widetilde{d}(S) + \frac{\frac{D}{N}}{LCS^2 + \frac{L}{R_{Load}}S + 1}\widetilde{V}_{in} \qquad 1 - \tau - \tau
$$

( ) و با جايگذلری مقادير نقطه کار نامی در عبارت باال، تابع تبديل از  $\widetilde{V}_o(S)$  به  $\widetilde{d}(S)$ به صورت زير است. *V<sup>o</sup> S*

$$
\overline{D} = 0.65, \overline{V}_o = 5V \Rightarrow \frac{\overline{V}_o(S)}{\overline{d}(S)} \approx \frac{5 \times 0.65}{6.9 \times 200 \times 10^{-12} S^2 + \frac{6.9}{0.25} \times 10^{-6} S + 1} \times 1 - 5 = \frac{1.54}{1.38 \times 10^{-9} S^2 + 2.76 \times 10^{-5} S + 1} \times 1 - 5 = 1.38 \times 10^{-9} S^2 + 2.76 \times 10^{-5} S + 1
$$

حال بايستی سيستم خطی شده فوق را تحليل کرده و حد فاز آن را به دست آوريم. با استفاده از تابع تبديل رابطه ۴-۲-۲، حد فاز سيستم به صورت زير محاسبه می شود.

$$
|G(j\omega)|=1 \implies \omega_c = 39017 \qquad \qquad \mathfrak{r}\text{-}\mathfrak{r}\text{-}\mathfrak{r}
$$

$$
\angle G(j\omega)\Big|_{\omega_c} = -\tan^{-1} \frac{2.76 \times 10^{-5} \times 39017}{1 - 1.38 \times 10^{-9} \times 39017^2} = -135.63^{\circ}
$$

**برای دریافت فایل** word**پروژه به سایت ویکی پاور مراجعه کنید. فاقد آرم سایت و به همراه فونت های الزمه**

بنابراين حد فاز سيستم حدود °44 است كه حد فاز مناسبي نيست و لذا بايد با يک جبران کننده مناسب، عالوه بر آنکه خطای حالت ماندگار را صفر می کنيم، حد فاز سيستم را هم افزايش دهيم. برای اين منظور از يک کنترل کننده PI استفاده خواهيم کرد. البته با توجه به اينکه در مدار قدرت مبدل از خازنهای برای خازن خروجی استفاده کرده ايم و مقاومت سری اين خازنها بسيار کمتر از خازنهای الکتروليتی *MKT* است (برای خازن مورد استفاده در اين پروژه، حدود 0.3*m*Ω به دست آمده است)، بنابراين صفر ناشی از اين مقاومت در تابع تبديل اثر خيلی ناچيزی داشته و لذا نيازی به حذف اثر آن با استفاده از مدار نمی باشد و تنها يک کنترل کننده ساده را به کار خواهيم برد. *PI* اضافی و کنترل کننده *RC*

-3-4 به کار گيری جبران کننده و تحليل سيستم جبران شده

با انتخاب جبران کننده ای به صورت شکل )3-4( که در آن، 1 2 , *R<sup>m</sup> R<sup>m</sup>* مقاومت های مقسم ولتاژ هستند، تابع تبديل سيستم جبران کننده به صورت زير می باشد:

$$
H(S) = \frac{R_{m2}}{R_{m1} + R_{m2}} \times \frac{R_2 C_2 S + 1}{R_1 C_2 S} \times \frac{1}{V_{ramp}}
$$

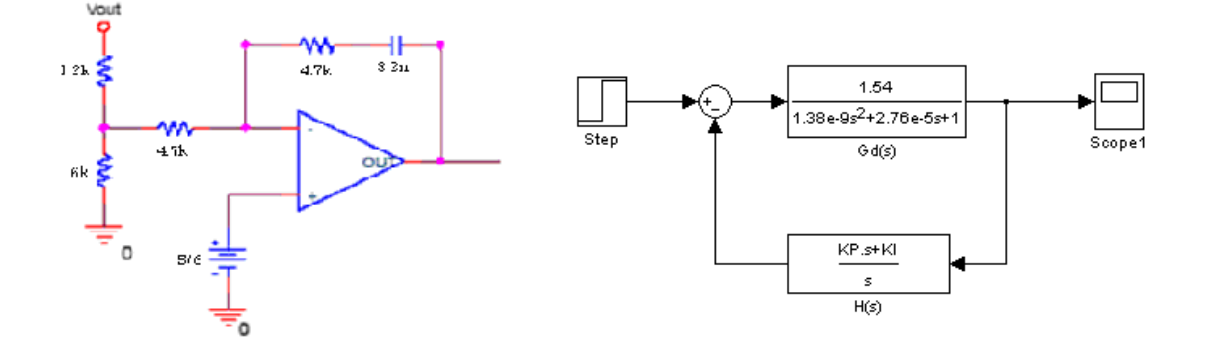

شکل )3-4( جبران کننده مورد استفاده و آرايش سيستم جبران شده

*Vramp* ، مقدار *IC* است و توسط سازنده *PWM* و برابر عکس بهره *PWM* ، دامنه موج دندانه اره ای بخش به دست می آيد. *H*(*S*) آن داده شده است )V2.5). با انتخاب مقادير زير، تابع تبديل

$$
R_1 = 4.7k\Omega, R_2 = 4.7K\Omega, C_2 = 8.2nF, \frac{R_{m2}}{R_{m1} + R_{m2}} = k = \frac{1}{6}, \frac{1}{V_{ramp}} = 0.4
$$

$$
H(S) = \frac{1}{6} \times 0.4 \times \frac{4.7k \times 8.2n \times S + 1}{4.7K \times 8.2n \times S} = \frac{0.067S + 1729.8}{S}
$$

à  
\n
$$
|G(j\omega)||H(j\omega)| = 1
$$

\n⇒  $\omega_e = 2698$ 

\n⇒  $\angle G(j\omega)H(j\omega)|_{\omega_e} = -88.34^\circ$ 

\n⇒  $\angle G(j\omega)H(j\omega)|_{\omega_e} = -88.34^\circ$ 

\n⇒  $\angle F - F$ 

\n⇒  $\angle G(j\omega)H(j\omega)|_{\omega_e} = -88.34^\circ$ 

\n⇒  $F - F - F$ 

\n⇒  $F - F - F$ 

\n⇒  $F - F - F$ 

\n⇒  $F - F - F$ 

\n⇒  $F - F - F$ 

\n⇒  $F - F - F$ 

\n⇒  $F - F - F$ 

\n⇒  $F - F - F$ 

\n⇒  $F - F - F$ 

\n⇒  $F - F - F$ 

\n⇒  $F - F - F$ 

\n⇒  $F - F - F$ 

\n⇒  $F - F - F$ 

\n⇒  $F - F - F$ 

\n⇒  $F - F - F$ 

\n⇒  $F - F - F$ 

\n⇒  $F - F - F$ 

\n⇒  $F - F - F$ 

\n⇒  $F - F - F$ 

\n⇒  $F - F - F$ 

\n⇒  $F - F - F$ 

\n⇒  $F - F - F$ 

\n⇒  $F - F - F$ 

\n⇒  $F - F - F$ 

\n⇒  $F - F - F$ 

\n⇒  $F - F - F$ 

\n⇒  $F - F - F$ 

\n⇒  $F - F - F$ 

\n⇒  $F$ 

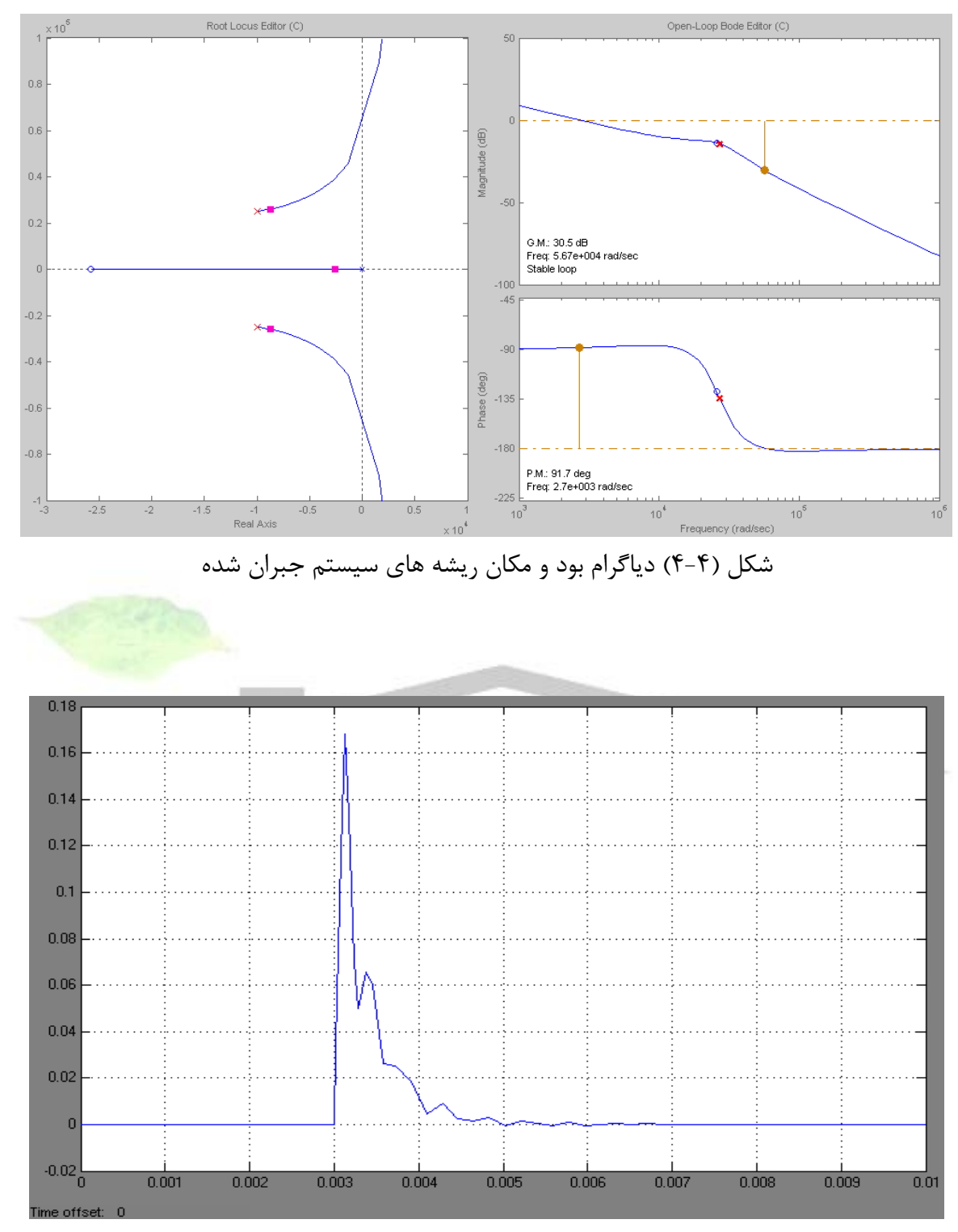

(*D* 0.1) شکل )5-4( پاسخ سيستم خطی شده به تغيير پله ای در دوره کار

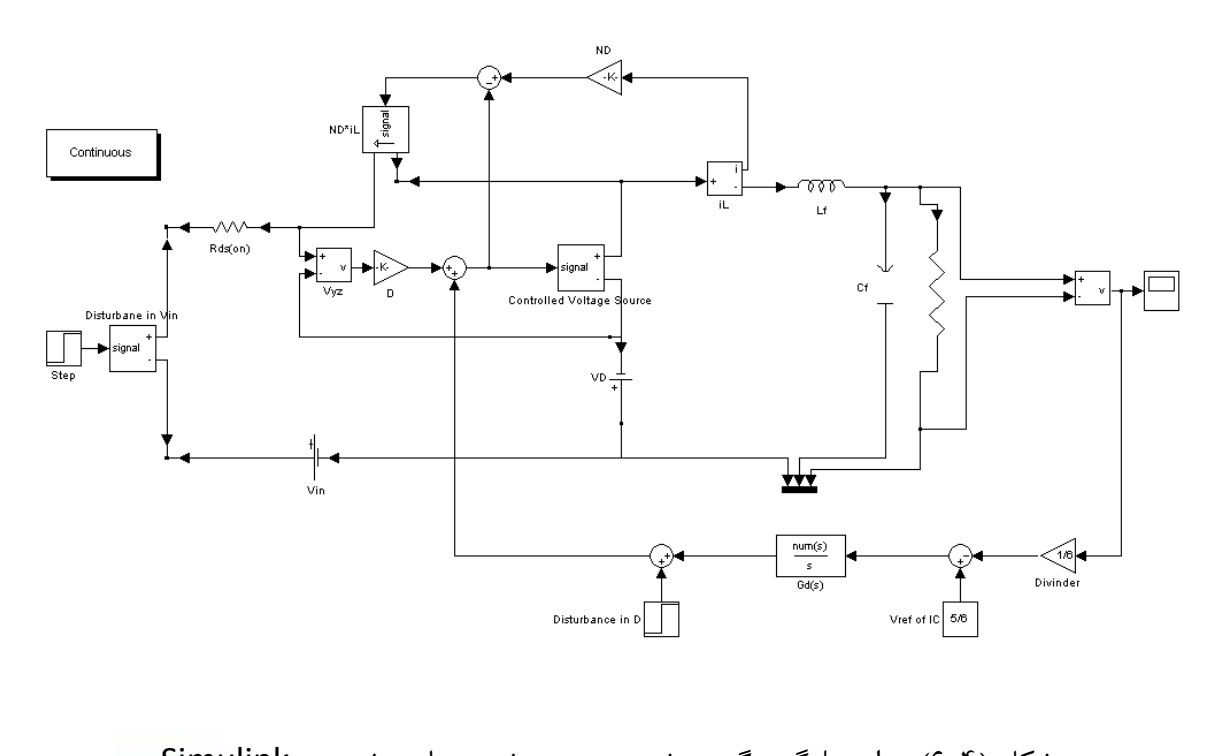

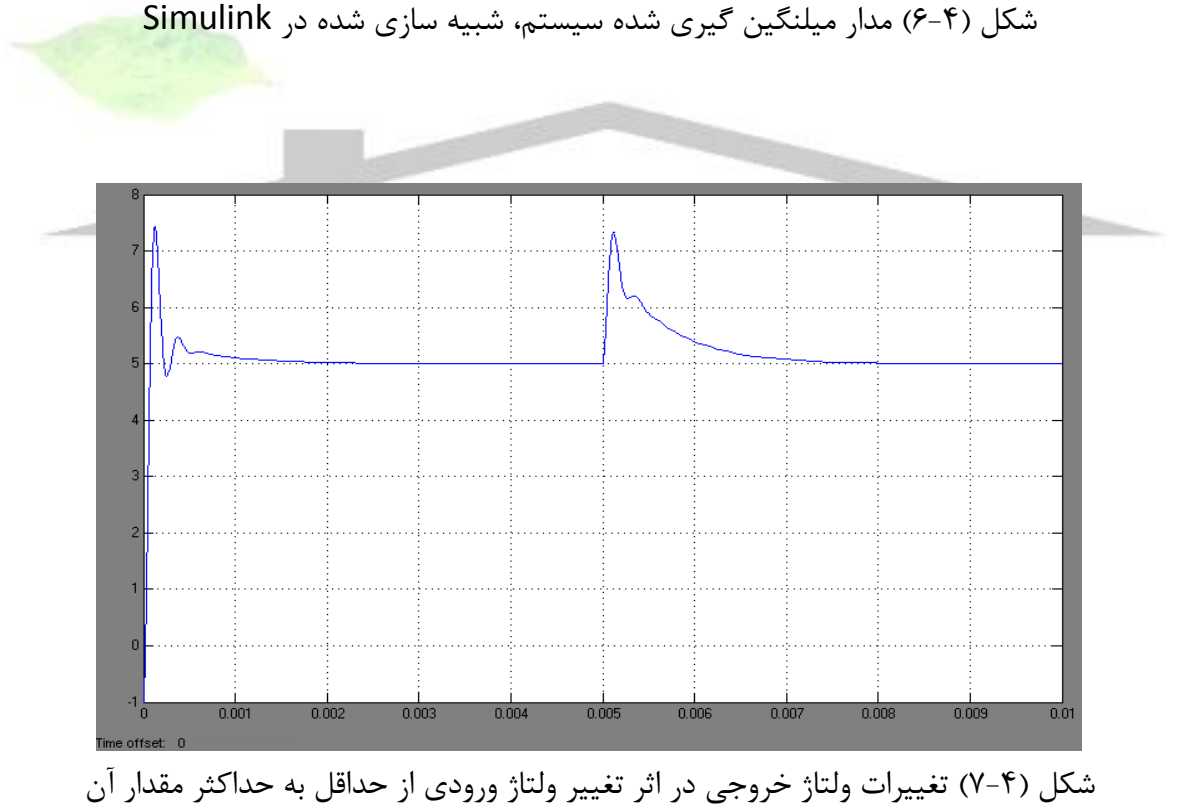

-5 نقشه مدارها

شکل )1-5( شمای کامل مبدل را نشان می دهد. در ادامه در مورد هر يک از بخش های مدار توضيح داده خواهد شد.

-1-5 مدار قدرت و مدارهای ضربه گير

شکل (۵-۲) مدار کامل قدرت را نشان می دهد که مدارهای اسنابر کليدها و ديودها نيز در آن نشان داده شده اند.

با توجه به موجود نبودن کليد و ديود مورد نظر در کتابخانه نرم افزار Orcad از کليد 541IRF و ديود BYT12P-600 استفاده شده است که مشخصات کامل آنها در جدول (۵−۱) آمده است.

-2-5 مدار کنترل و فرمان

شکل (۵-۳) مدار کنترل طراحی شده را نشان می دهد که پالس های لازم برای روشن و خاموش شدن کليدها را توليد کرده است. مقاومت های 6Rm1-Rm مقسم های مقاومتی برای توليد ولتاژ مرجع الزم و مقايسه با سيگنال مورد نظر است.

3-5 مدار راه انداز

شکل (۵-۴) مدار راه انداز کليدها را نشان می دهد که جريان مناسبی را برای شارژ سريع خازن گيت – سورس و روشن شدن سريع آنها فراهم می نمايد. پالس فرمان توسط مدار مجتمع 1525SG ساخته می شود.

-4-5 مشخصات قطعات

در جدول )1-5(، مشخصات قطعات اصلی مبدل پوش-پول آورده شده است.

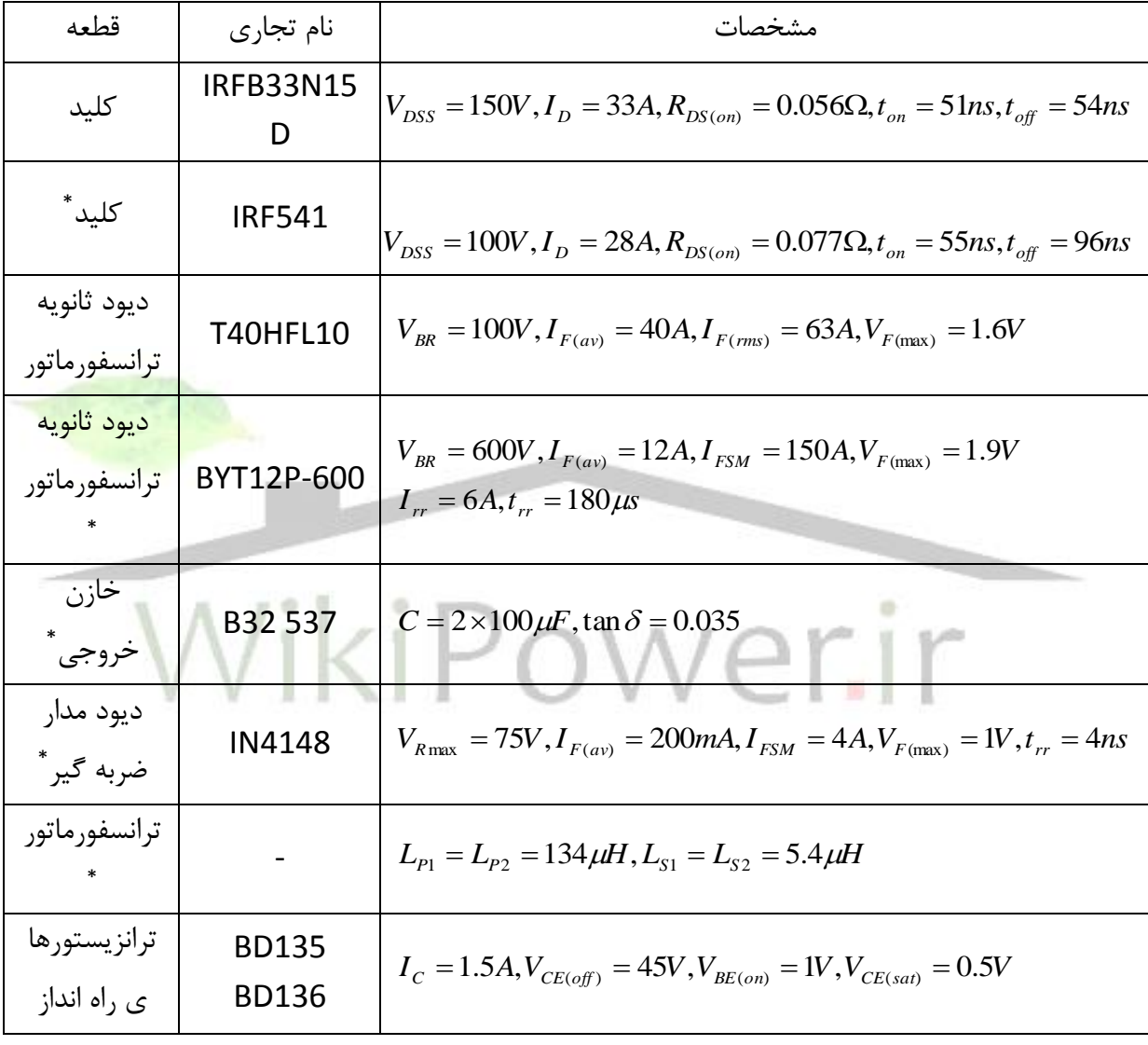

جدول )1-5(: مشخصات قطعات اصلی مبدل پوش-پول

\* : نشان دهنده قطعه ای است که در شبيه سازی مورد استفاده قرار گرفته است.

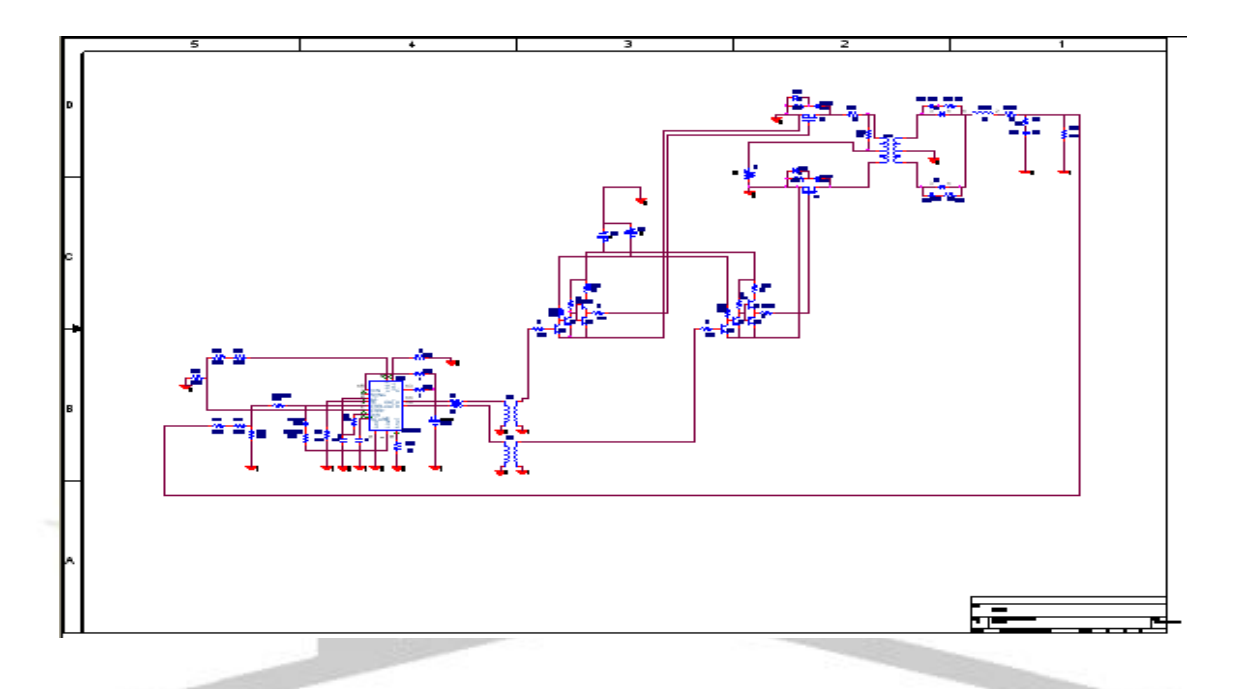

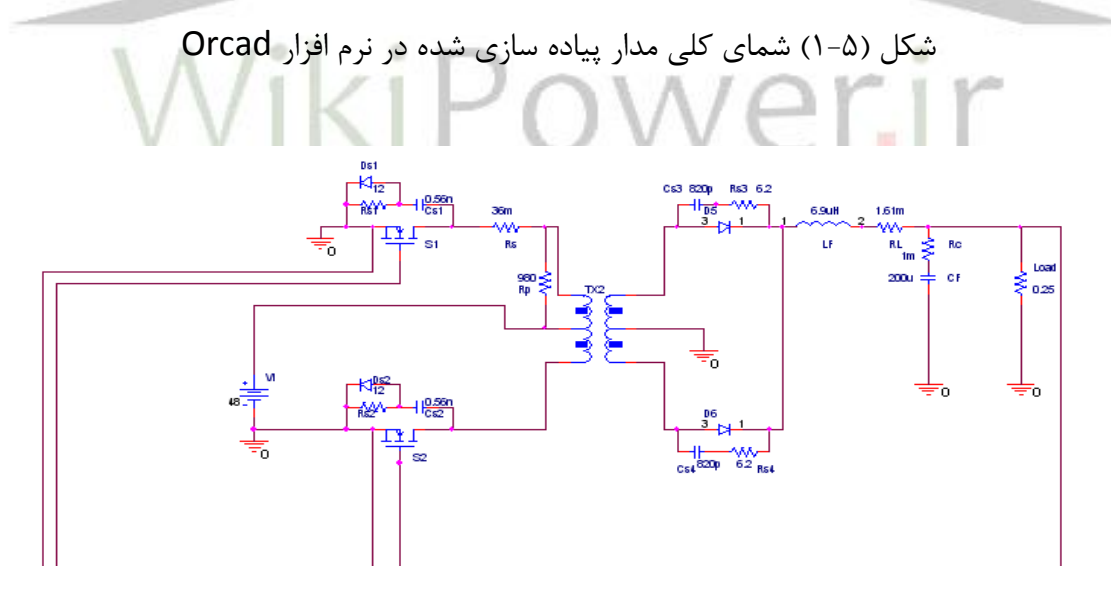

شکل )2-5( نقشه مدار قدرت و مدارهای ضربه گير پياده سازی شده در نرم افزار Orcad

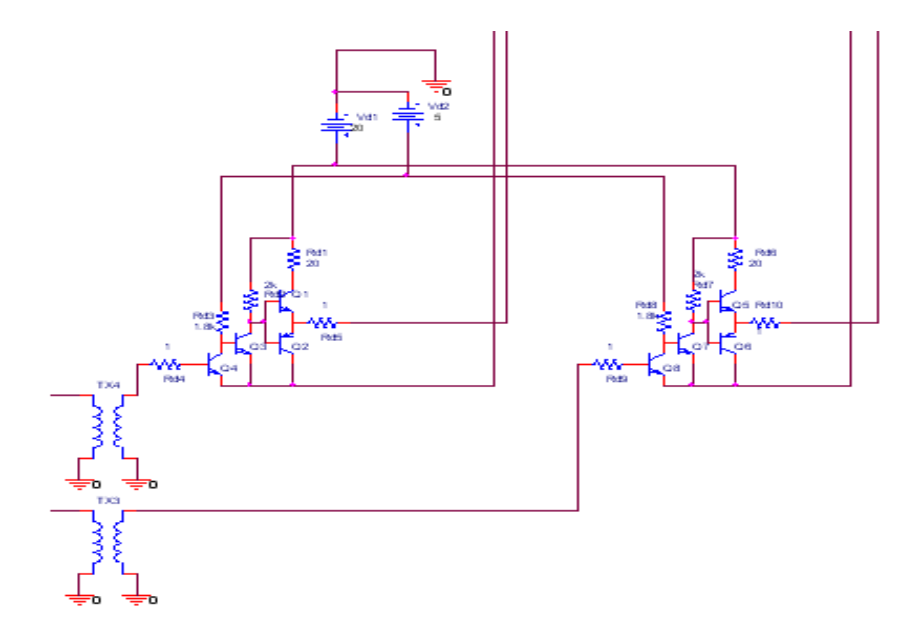

شکل )3-5( نقشه مدار راه انداز پياده سازی شده در نرم افزار Orcad

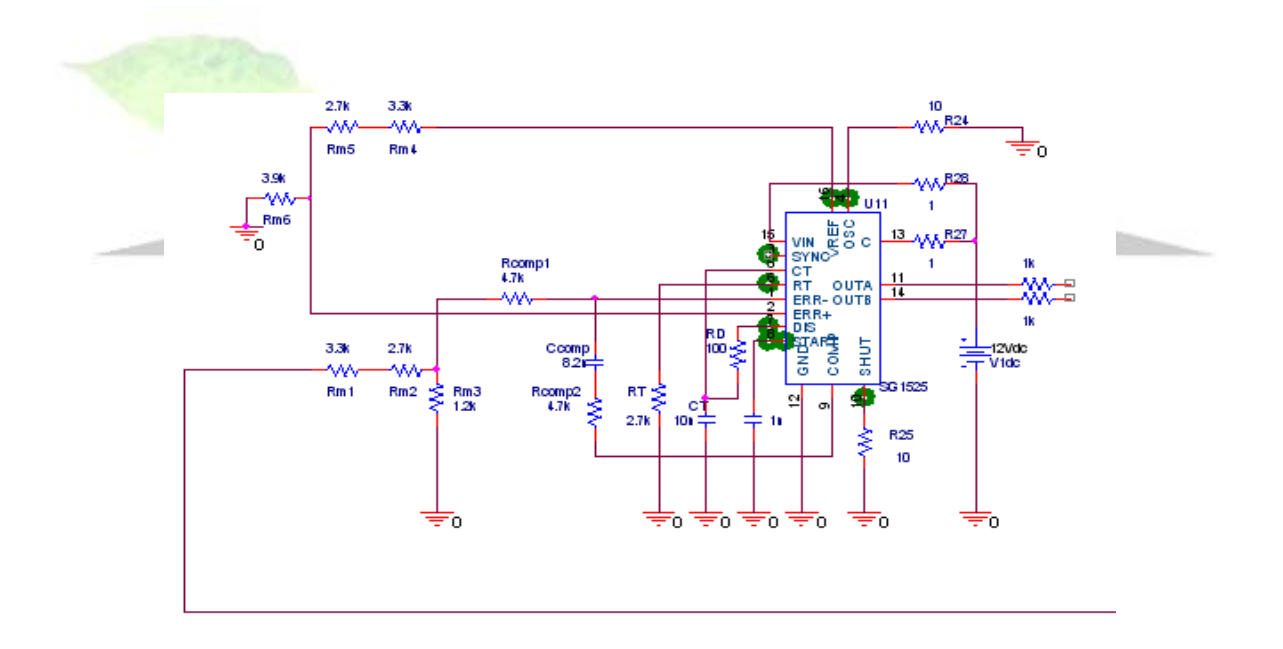

شکل )4-5( نقشه مدار فرمان و کنترل به همراه مدار جبران کننده پياده سازی شده در نرم افزار Orcad

-6 شبيه سازی و نتيجه گيری

در اين فصل مدار کامل مبدل در نرم افزار Orcad شبيه سازی شده که نتايج آن در اينجا نشان داده می شود.

-1-6 بررسی ولتاژ و جريان در نقطه کار مبدل

شکل های (۶-۱) تا (۶-۱۱)، شکل موج ولتاژ خروجی، جريان سلف، ريپل جريان سلف، ولتاژ و جريان کليدها را در حالتهای

الف) ولتاژ ورودی نامی

ب( حداقل ولتاژ ورودی

ج) حداکثر ولتاژ ورودی

نشان می دهد.

ولتاژ خروجی مبدل برای حالت حداقل ولتاژ ورودی، دارای فراجهشی به ميزان حدود 0.47 ولت و فروجهشی به ميزان حدود 0.35 ولت می باشد. دو حالت ديگر يعنی حداقل ولتاژ ورودی و حداکثر ولتاژ ورودی، به ترتيب دارای فراجهش و فروجهش های حدود "0.39 و 0.28"، "0.52 و 0.41" ولت هستند. در هر سه مورد، خطای حالت ماندگار، بسيار ناچيز و تقريباٌ صفر می باشد و خروجی را می توان با دقت بسيار خوبی، 5 ولت در نظر گرفت.

شکل موجهای جريان سلف در سه مورد ياد شده، به ترتيب دارای ريپل هايی به اندازه "2.2"، "2.1" و "2.3" آمپر می باشد. خود جريان سلف نيز، در سه حالت 20 آمپر است که با مقدار پيش بينی شده در بخش تعيين مقدار سلف، کامالٌ تطابق دارد. مدت زمان اضافه جريان سلف در هنگام راه اندازی، حدود ms0.025 است که زمان بسيار کوتاهی است و مشکلی برای سلف ايجاد نمی کند.

در شکل موجهای جريان کليدها، حداکثر جريان لحظه ای در حالت حداکثر ولتاژ ورودی رخ می دهد که مقدار آن حدود 21 آمپر است. اين مقدار از حداکثر جريان لحظه ای قابل تحمل برای کليدها کمتر بوده و لذا مشکلی برای کليد ايجاد نمی کند.

با توجه به شکل موج ولتاژ کليدها نيز در می يابيم که ولتاژ دو سر کليدها، در حالت حداقل ولتاژ ورودی، حدود 90 ولت و در حالت حداکثر ولتاژ ورودی حدود 120 ولت است که همان مقدار مورد انتظار است.

همچنين اسپايکهای ولتاژ در اين دو حالت، به ترتيب، 100 و 130 ولت است که مشکلی برای کليد مورد استفاده ايجاد نمی کند.

-2-6 تعيين پارامترهای طراحی

با توجه به شکل موجهای به دست آمده، برخی پارامترهای طراحی مانند دوره کار، ريپل جريان سلف و ريپل ولتاژ خروجی برای سه حالت "الف" تا "ج"، در جدول )1-6( آورده شده است.

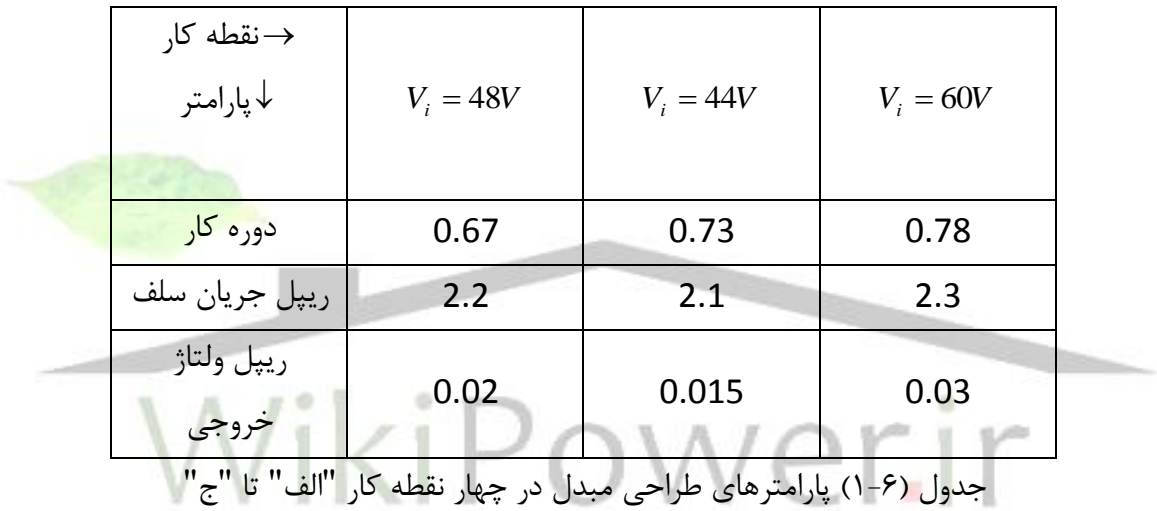

-3-6 پارامترهای سيستم جبران شده

جدول )2-6( پارامترهای سيستم جبران شده از قبيل زمان صعود، زمان نشست، مقدار فراجهش و خطای حالت دائمی متناظر با سه نقطه کار را نشان می دهد.

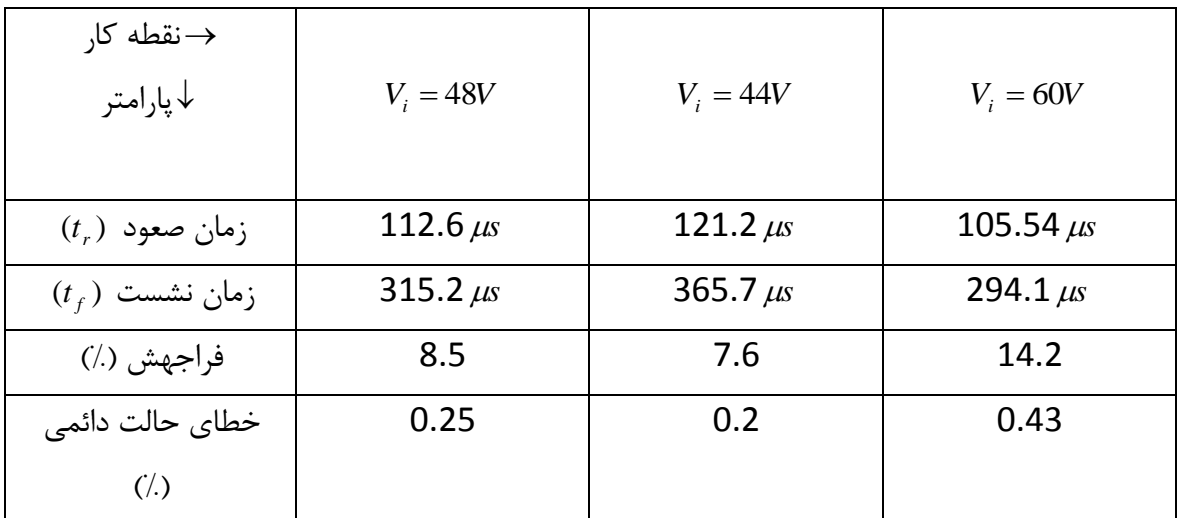

جدول )2-6( پارامترهای سيستم جبران شده

-4-6 تلفات قطعات قدرت

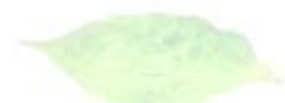

شکل های (۶-۲۸) تا (۶-۳۴)، منحنی تلفات و ميانگين تلفات سلف خروجی، خازن خروجی و ديودهای ثانويه ترانسفورماتور را نشان می دهد. همانطور که از اين شکل ها پيداست، ميانگين تلفات سلف خروجی تقريباٌ 0.6 وات است که دقيقاٌ با مقدار به دست آمده در طراحی سلف و مدلسازی تلفات آن مطابقت دارد. تلفات خازن خروجی نيز 0.002 وات به دست آمده است. تلفات ديودهای خروجی نيز در دو حالت حداقل و حداکثر ولتاژ ورودی، 7 وات می باشد که از تلفات به دست آمده در محاسبات فصل اول بيشتر است.

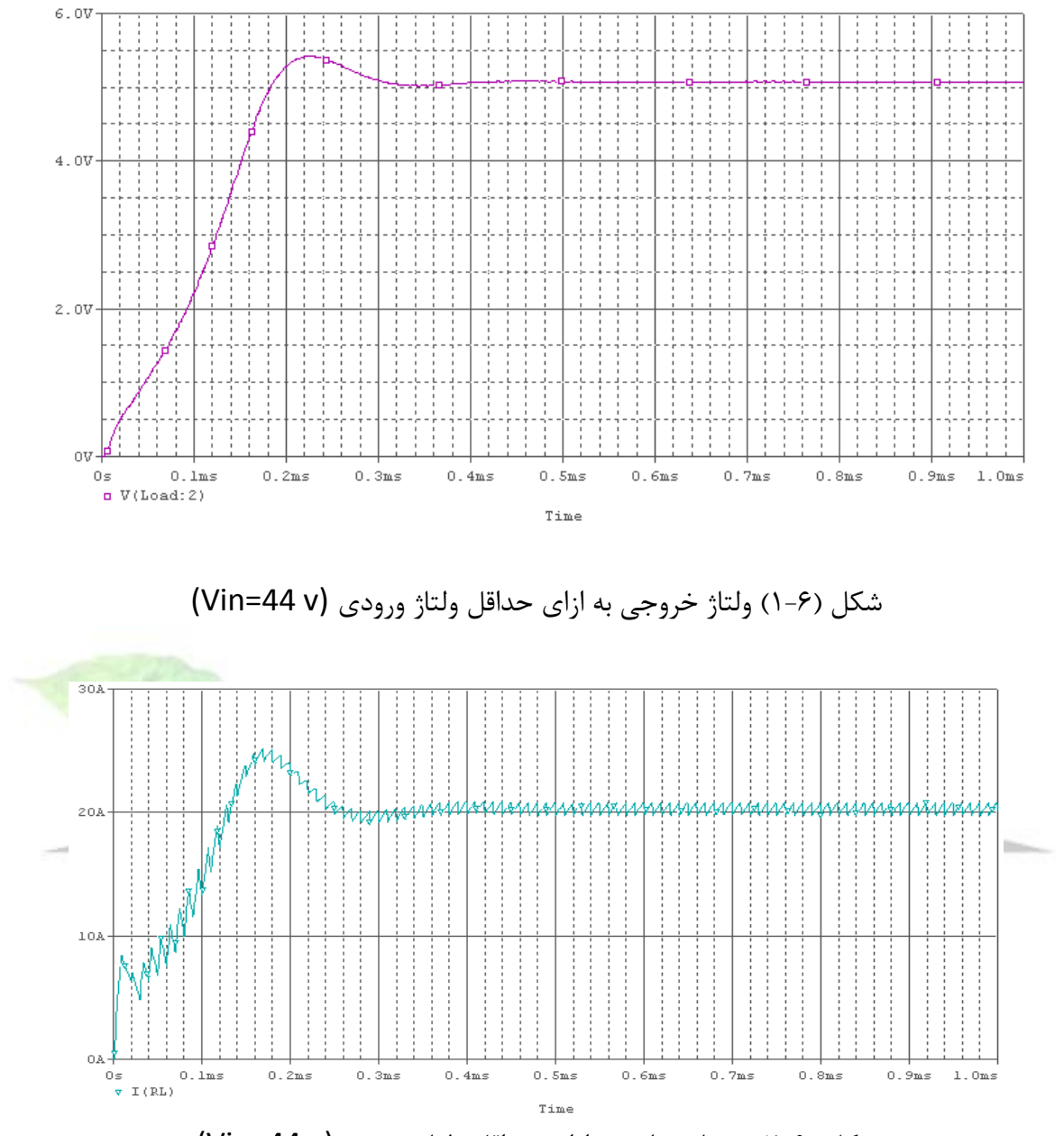

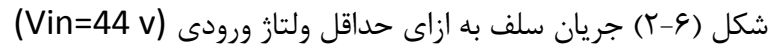

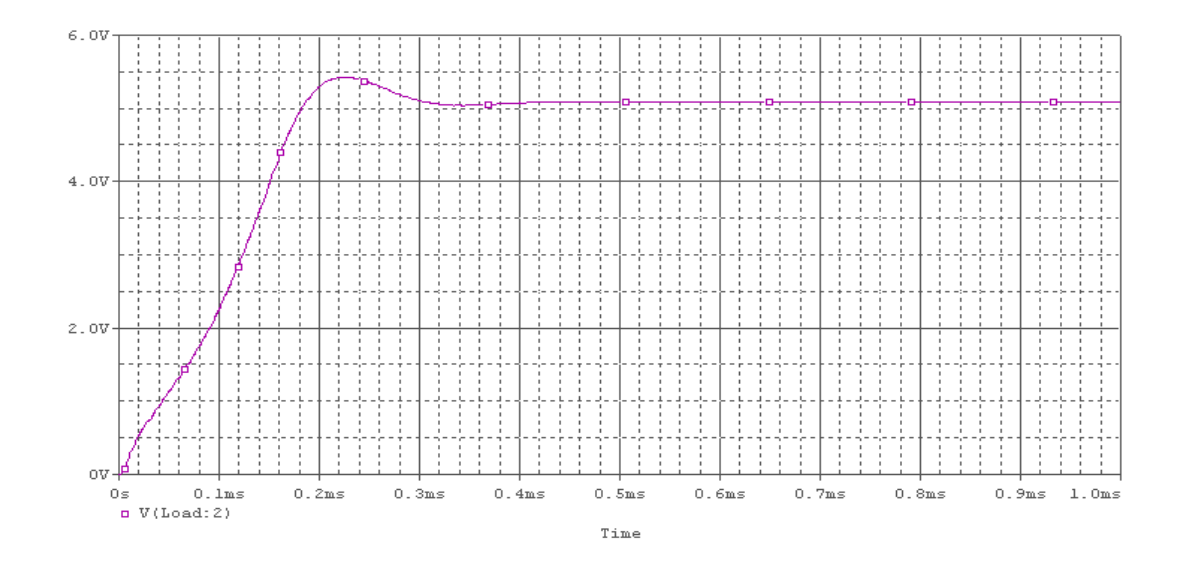

شکل )3-6( ولتاژ خروجی به ازای ولتاژ ورودی نامی (v 48=Vin(

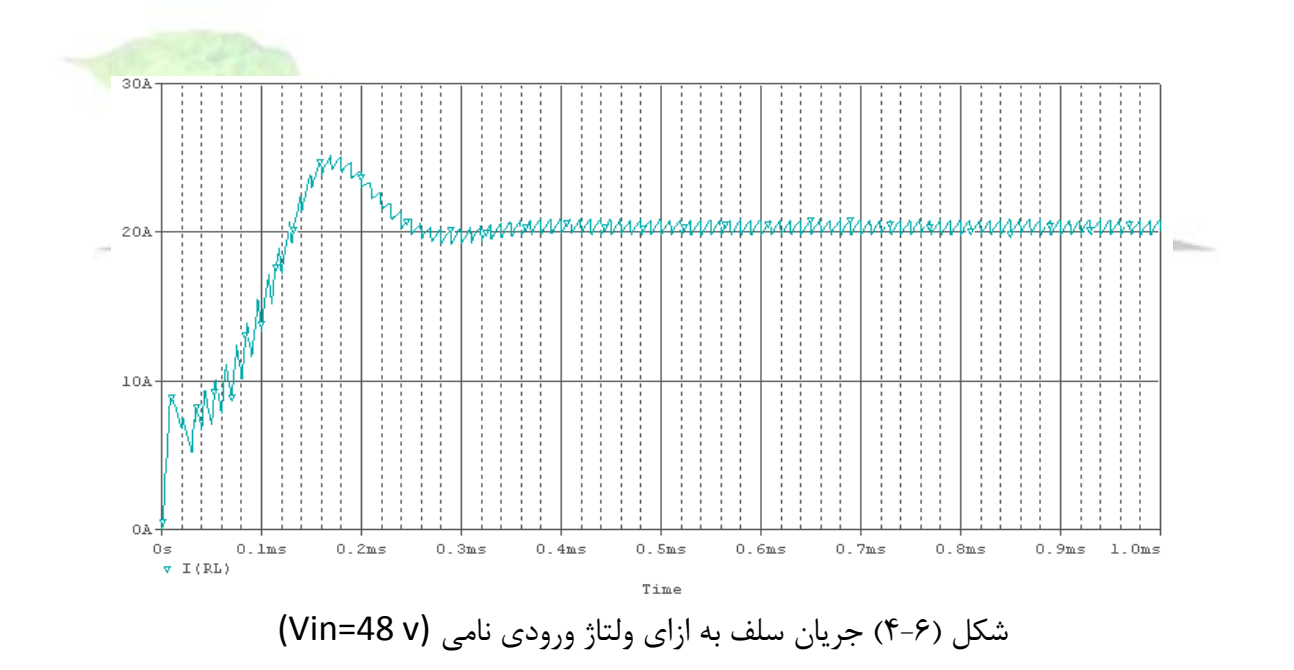

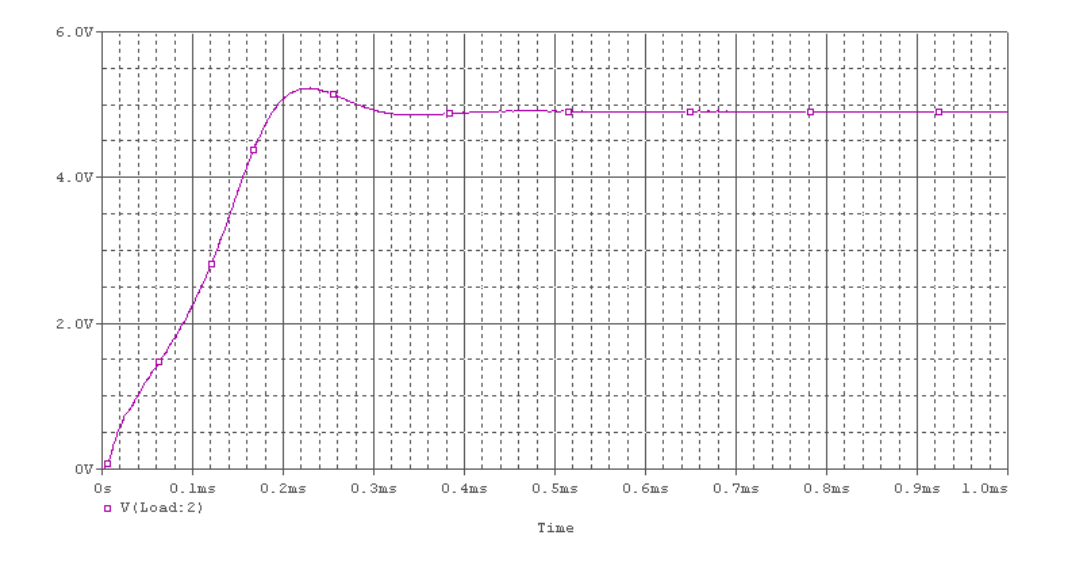

شکل (۶-۵) ولتاژ خروجی به ازای حداکثر ولتاژ ورودی (Vin=60 v)

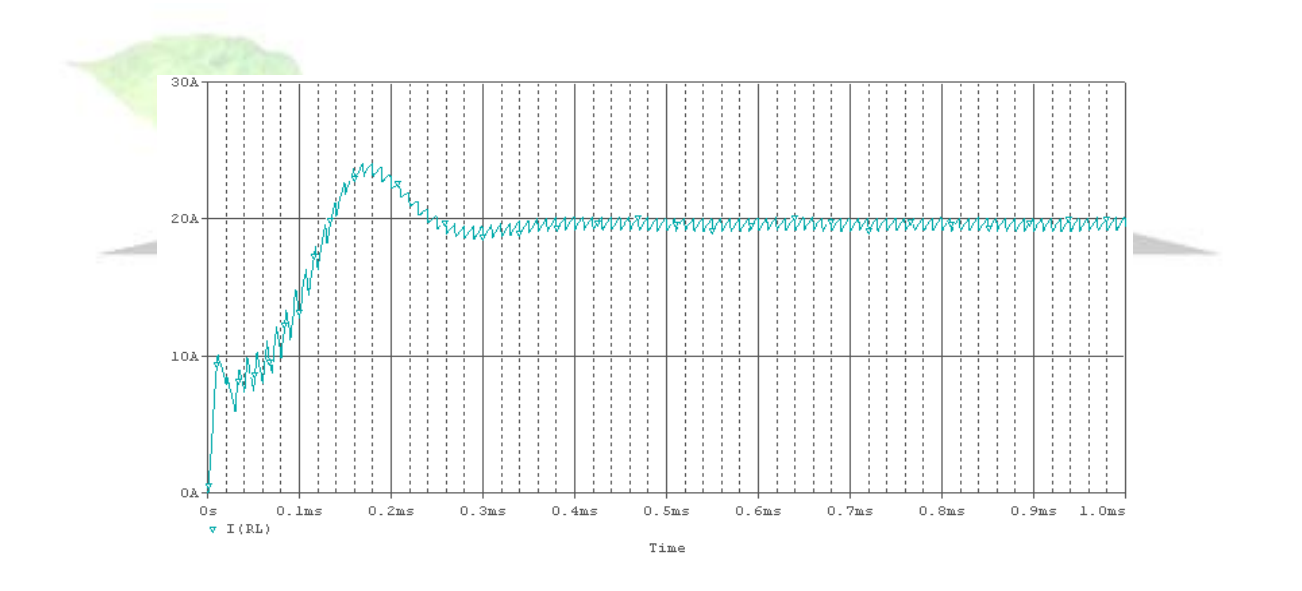

شکل )6-6( جريان سلف به ازای حداکثر ولتاژ ورودی (v 60=Vin(

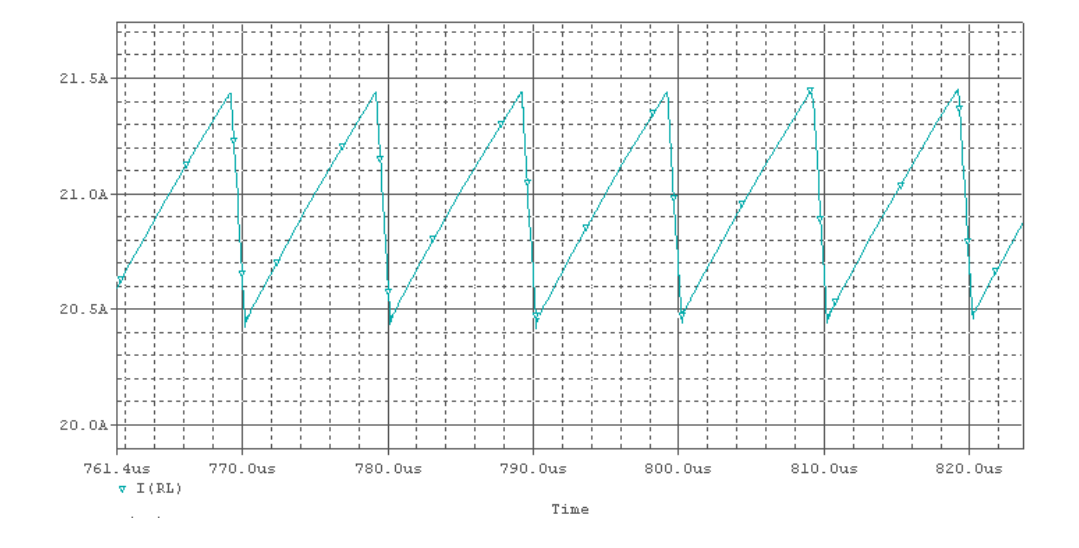

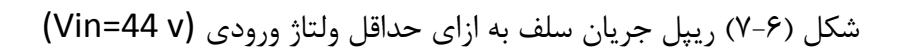

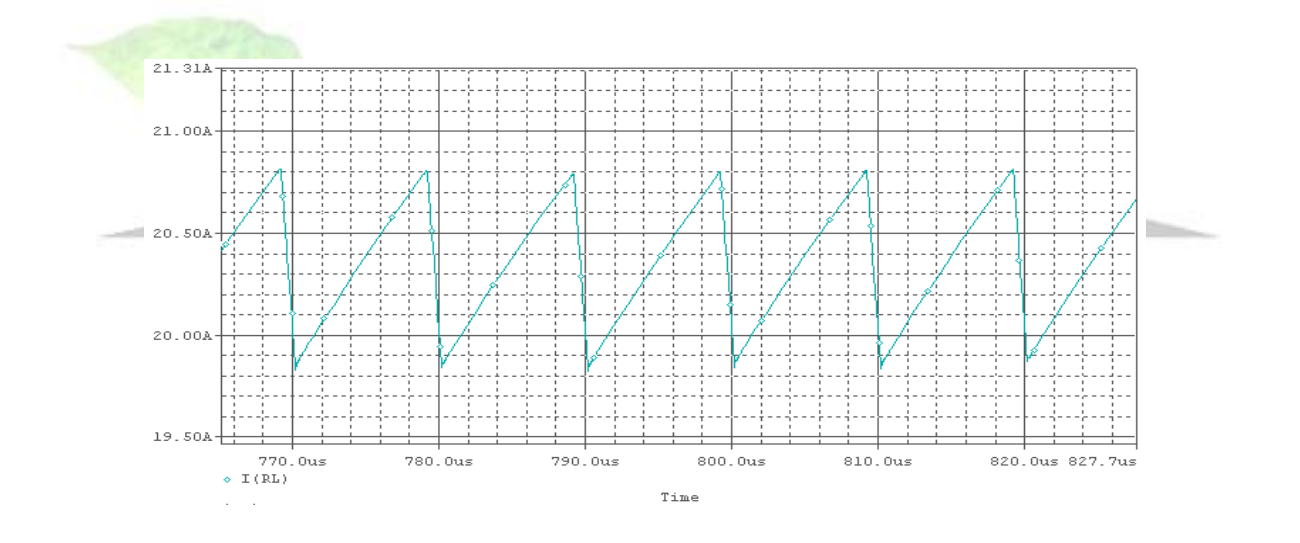

شکل (۶-۸) ريپل جريان سلف به ازای ولتاژ ورودی نامی (Vin=48 v)

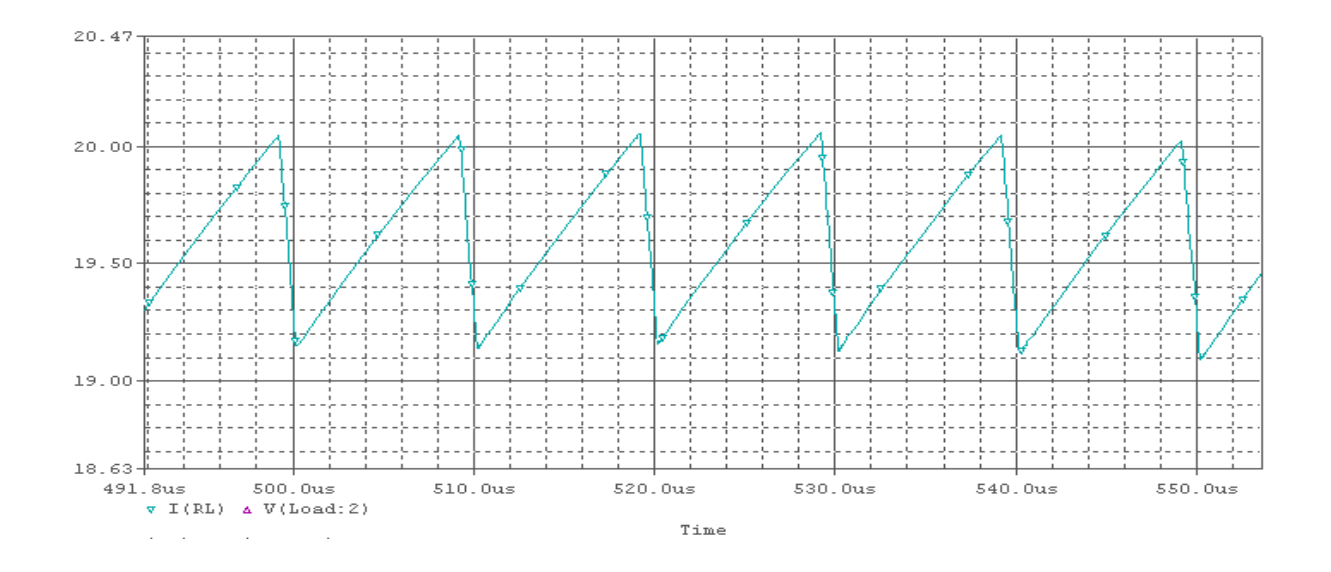

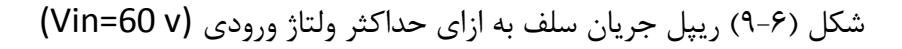

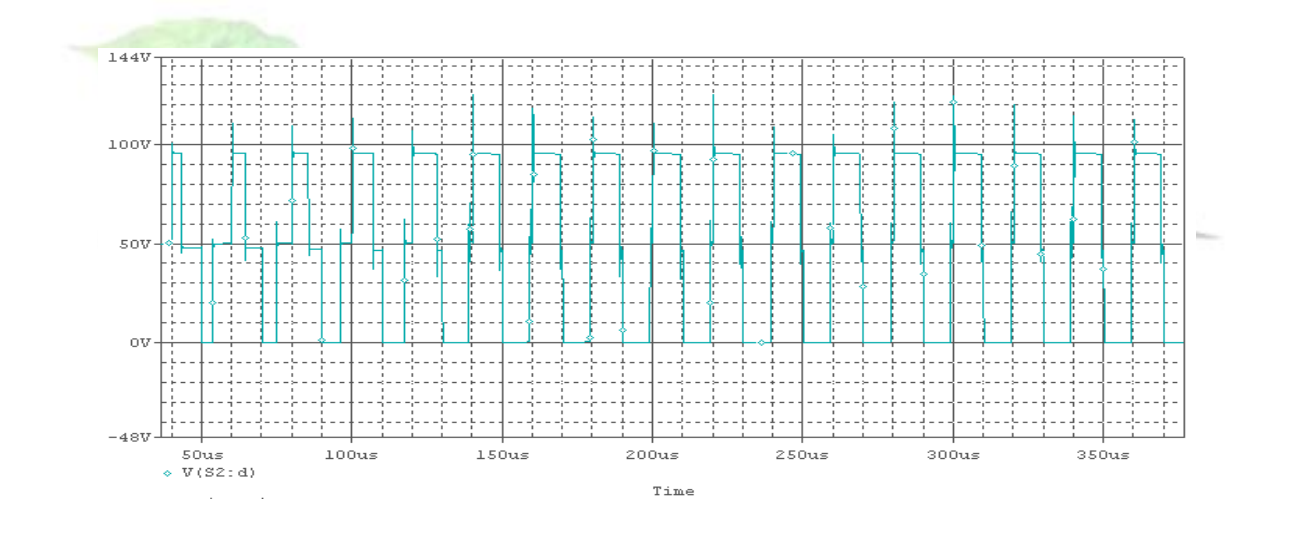

شکل )10-6( ولتاژ کليد به ازای ولتاژ ورودی نامی (v 48=Vin(

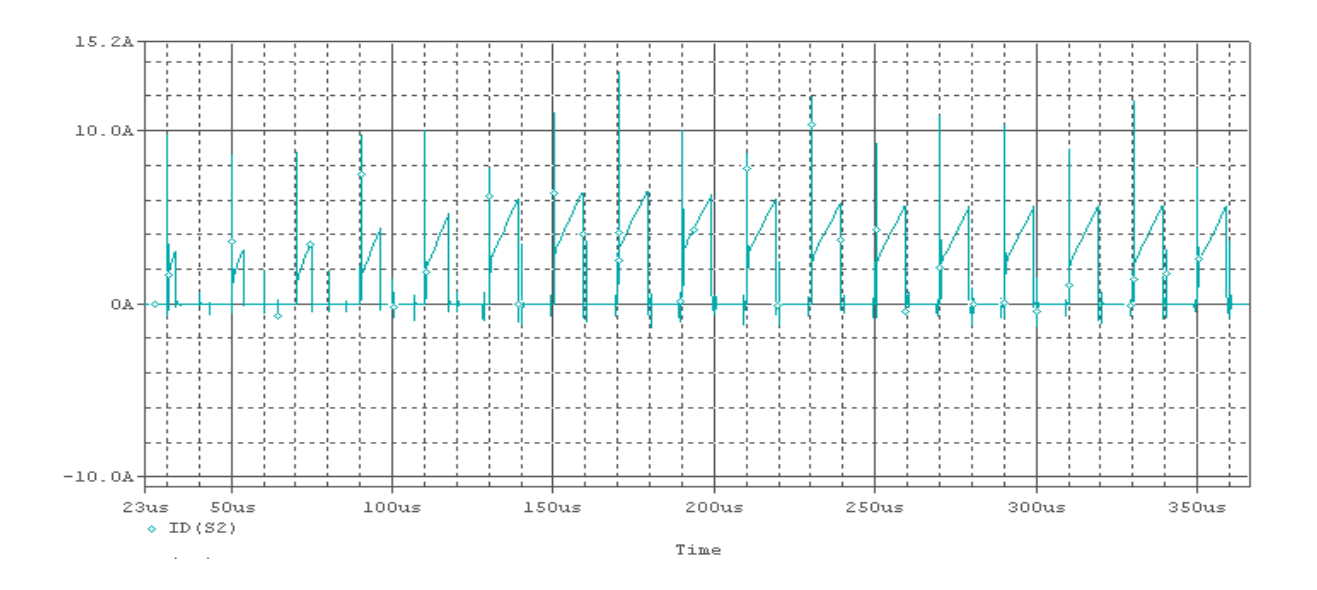

شکل (۶-۱۱) جريان کليد به ازاي ولتاژ ورودي نامي (Vin=48 v)

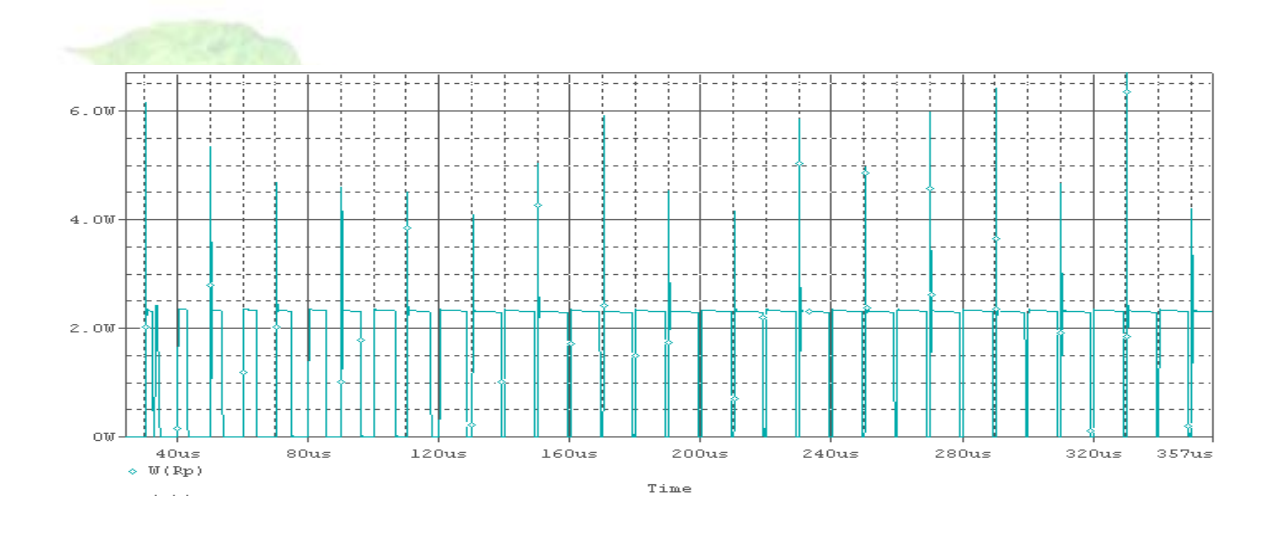

شکل )12-6( تلفات مقاومت موازی ترانس (Rp (به ازای ولتاژ ورودی نامی (v 48=Vin(

**برای دریافت فایل** word**پروژه به سایت ویکی پاور مراجعه کنید. فاقد آرم سایت و به همراه فونت های الزمه**

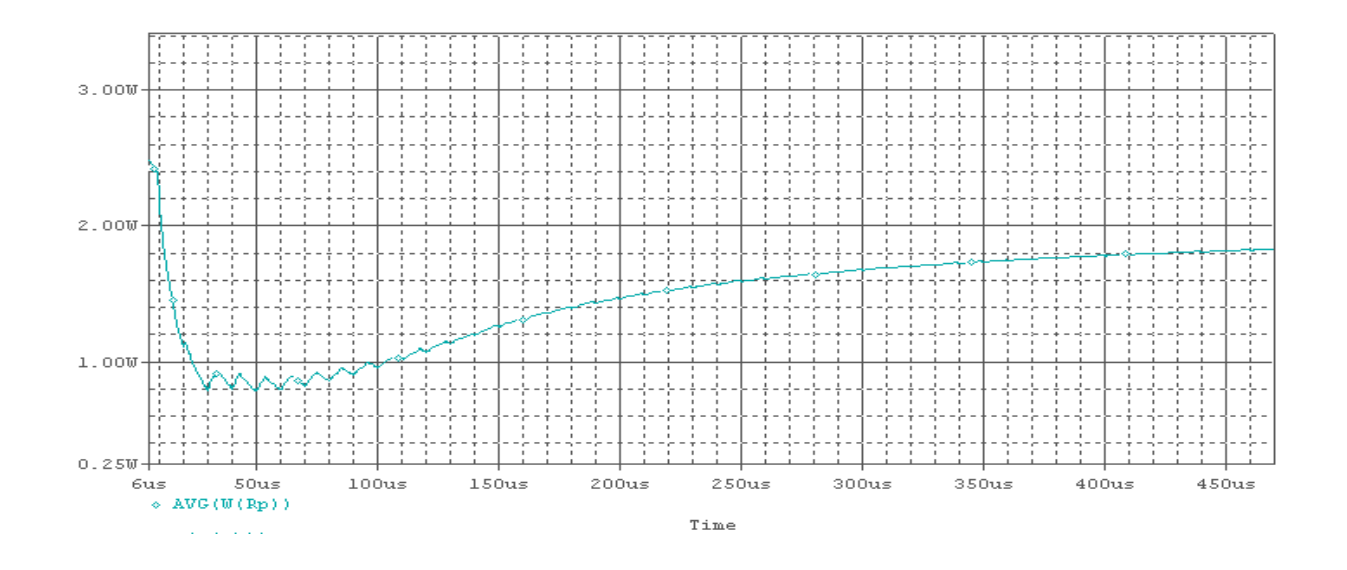

شکل )13-6( تلفات متوسط مقاومت موازی ترانس (Rp (به ازای ولتاژ ورودی نامی (v 48=Vin(

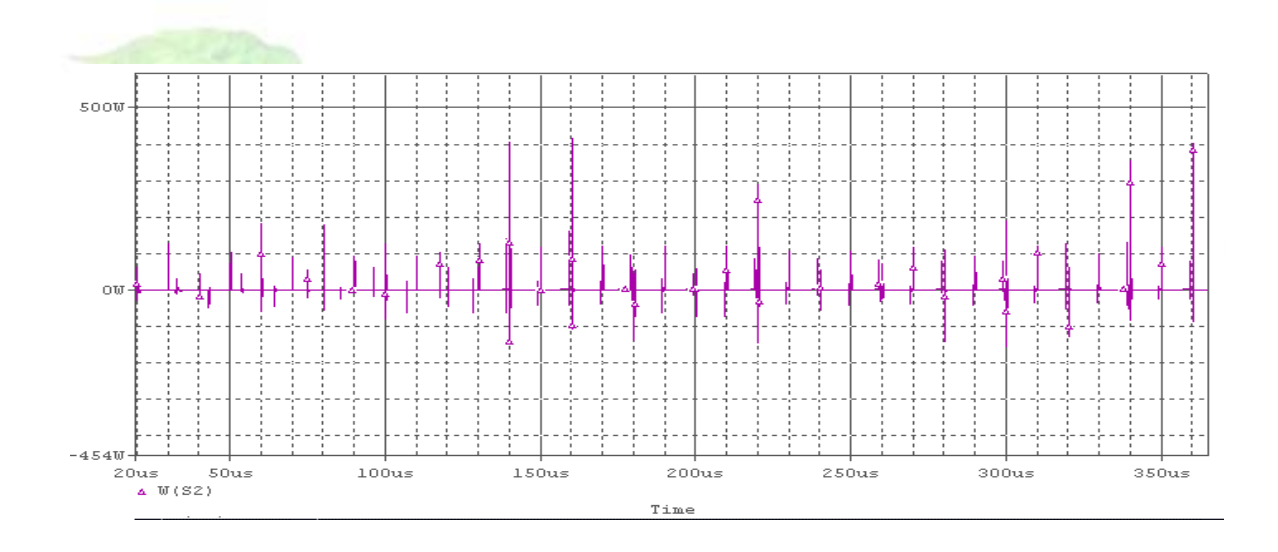

شکل )14-6( تلفات کليد به ازای ولتاژ نامی (v 48=Vin(

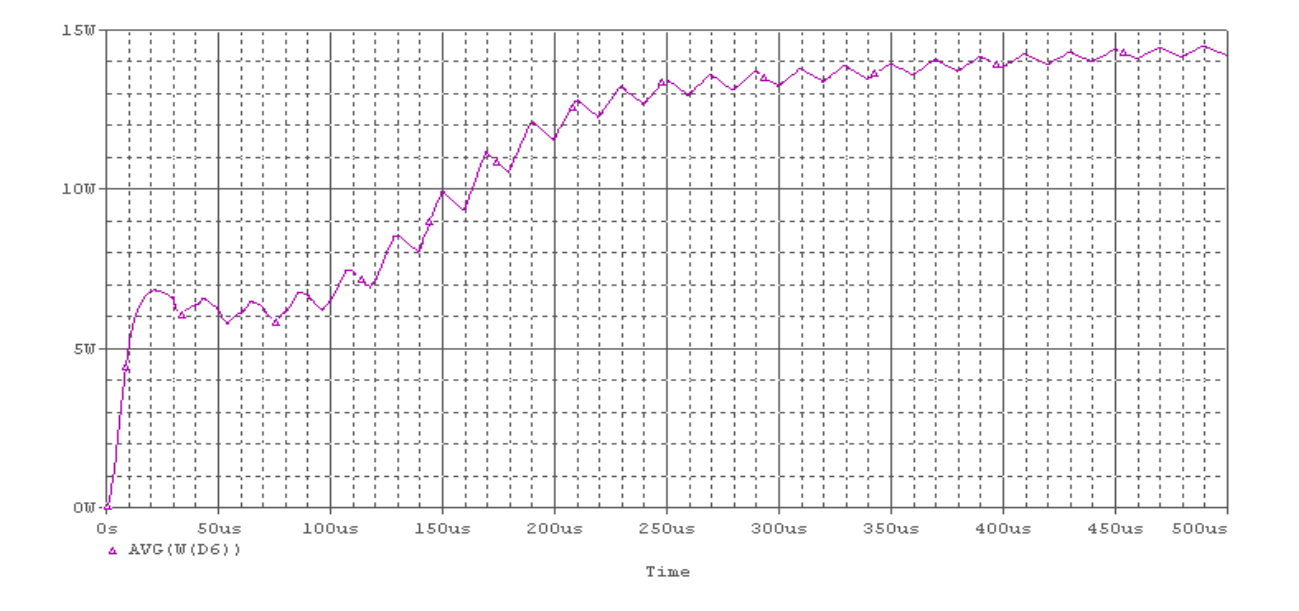

شکل (۶-۱۵) تلفات متوسط ديود به ازای ولتاژ ورودی نامی (Vin=48 v)

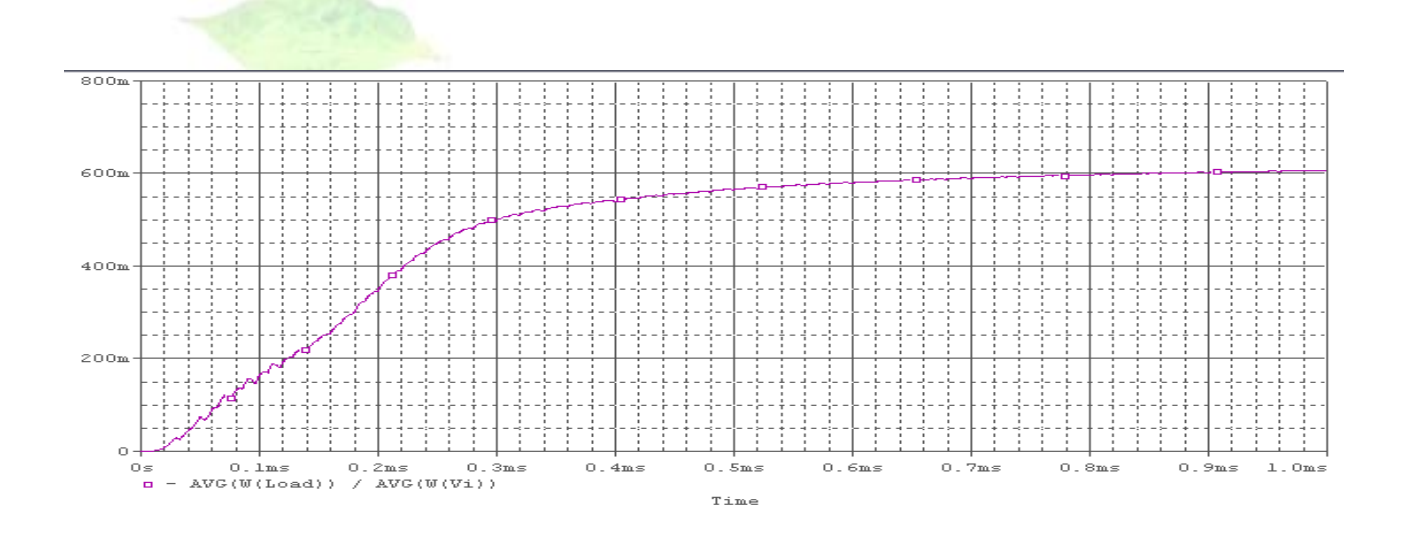

شکل )16-6( بازده مبدل به ازای ولتاژ ورودی نامی (v 48=Vin(

**برای دریافت فایل** word**پروژه به سایت ویکی پاور مراجعه کنید. فاقد آرم سایت و به همراه فونت های الزمه**

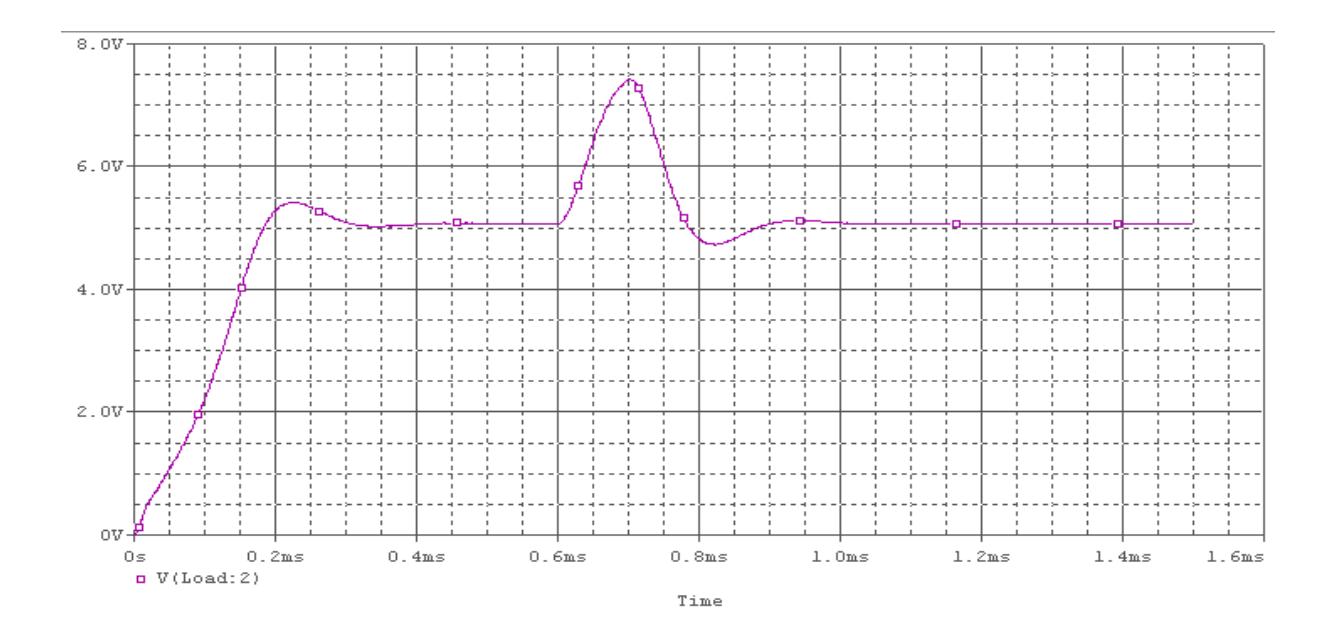

شکل )17-6( تغييرات ولتاژ خروجی به ازای تغيير ولتاژ ورودی از حداقل به حداکثر مقدار آن

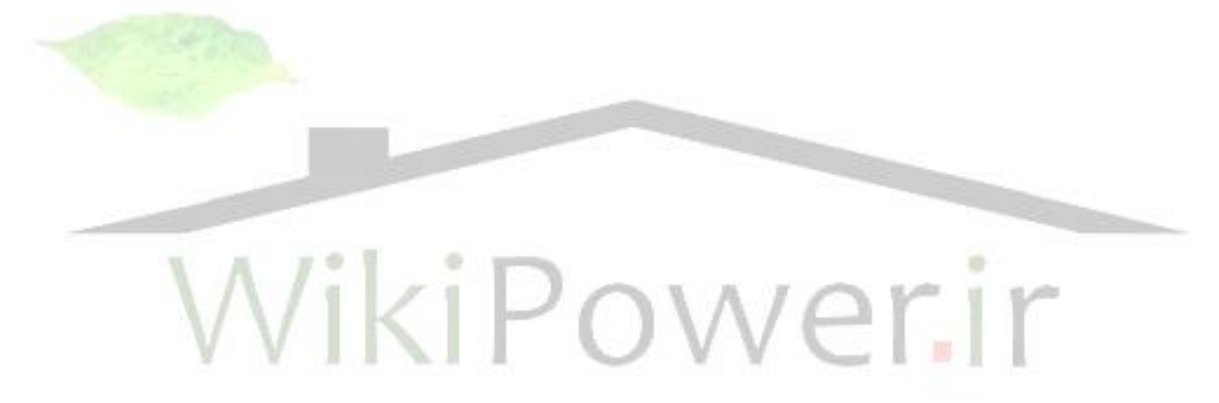

**برای دریافت فایل** word**پروژه به سایت ویکی پاور مراجعه کنید. فاقد آرم سایت و به همراه فونت های الزمه**

### **-2-6 بررسی ولتاژ و جريان در نقطه کار مبدل**

شکل های (۶-۱) تا (۶-۲۷)، شکل موج ولتاژ خروجی، جريان سلف، ريپل جريان سلف، ولتاژ و جريان کليدها را در حالتهای

> الف( حداقل ولتاژ ورودی و جريان خروجی نامی ب) حداقل ولتاژ ورودی و حداقل جريان خروجي ج) حداکثر ولتاژ ورودی و جريان خروجي نامي و د( حداکثر ولتاژ ورودی و حداقل جريان خروجی

> > نشان می دهد.

ولتاژ خروجی مبدل برای حالت "حداقل ولتاژ ورودی و جريان خروجی نامی"، دارای فراجهشی به ميزان حدود 26 ولت و فروجهشی به ميزان حدود 16.5 ولت می باشد. سه حالت ديگر يعنی " حداقل ولتاژ ورودی و حداقل جريان خروجی"،" حداکثر ولتاژ ورودی و جريان خروجی نامی" و " حداکثر ولتاژ ورودی و حداقل جريان خروجی "، به ترتيب دارای فراجهش و فروجهش های حدود "36 و 20"، "34 و 18" و "46 و 18" ولت هستند. در هر چهار مورد، خطای حالت ماندگار، بسيار ناچيز و تقريباٌ صفر می باشد و خروجی را می توان با دقت بسيار خوبی، 24 ولت در نظر گرفت.

شکل موجهای جريان سلف در چهار مورد ياد شده، به ترتيب دارای ريپل هايی به اندازه "2.5"، "2.6"، "2" و "3" آمپر می باشد. خود جريان سلف نيز، در چهار حالت به ترتيب، "20"، "2"، "20" و "2" آمپر است که با مقدار پيش بينی شده در بخش تعيين مقدار سلف، کامالٌ تطابق دارد. مدت زمان اضافه جريان سلف در هنگام راه اندازی، حدود ms0.25 است که زمان بسيار کوتاهی است و مشکلی برای سلف ايجاد نمی کند.

در شکل موجهای جريان کليدها، حداکثر جريان لحظه ای در حالت حداکثر ولتاژ ورودی و حداقل جريان خروجی رخ می دهد که مقدار آن حدود 20 آمپر است. اين مقدار از حداکثر جريان لحظه ای قابل تحمل برای کليدها کمتر بوده و لذا مشکلی برای کليد ايجاد نمی کند.

با توجه به شکل موج ولتاژ کليدها نيز در می يابيم که ولتاژ دو سر کليدها، در حالت حداقل ولتاژ ورودی، حدود 900 ولت و در حالت حداکثر ولتاژ ورودی حدود 1200 ولت است که همان مقدار مورد انتظار است. همچنين اسپايکهای ولتاژ در اين دو حالت، به ترتيب، 1000 و 1300 ولت است که مشکلی برای کليد مورد استفاده ايجاد نمی کند.

**برای دریافت فایل** word**پروژه به سایت ویکی پاور مراجعه کنید. فاقد آرم سایت و به همراه فونت های الزمه**

### **-3-6 تعيين پارامترهای طراحی**

با توجه به شکل موجهای به دست آمده، برخی پارامترهای طراحی مانند دوره کار، ريپل جريان سلف و ريپل ولتاژ خروجی برای چهار حالت "الف" تا "د"، در جدول )1-6( آورده شده است.

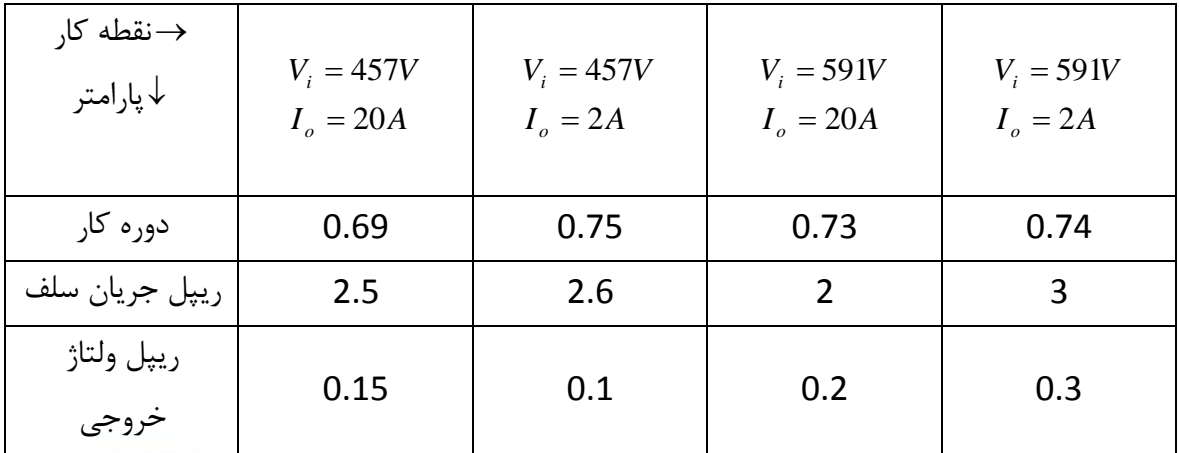

جدول (۶–۱): پارامترهای طراحی مبدل در چهار نقطه کار "الف" تا "د<mark>"</mark>

شکل های (۶-۲۸) تا (۶-۳۴)، منحنی تلفات و ميانگين تلفات سلف خروجی، خازن خروجی و ديودهای ثانويه ترانسفورماتور را نشان می دهد. همانطور که از اين شکل ها پيداست، ميانگين تلفات سلف خروجی تقريباٌ 1.7 وات است که دقيقاٌ با مقدار به دست آمده در طراحی سلف و مدلسازی تلفات آن مطابقت دارد. تلفات خازن خروجی نيز 0.05 وات به دست آمده است. تلفات ديودهای خروجی نيز در دو حالت حداقل و حداکثر ولتاژ ورودی، 13 وات می باشد که از تلفات به دست آمده در محاسبات فصل يکم بيشتر است.

**<sup>-4-6</sup> تلفات قطعات قدرت**

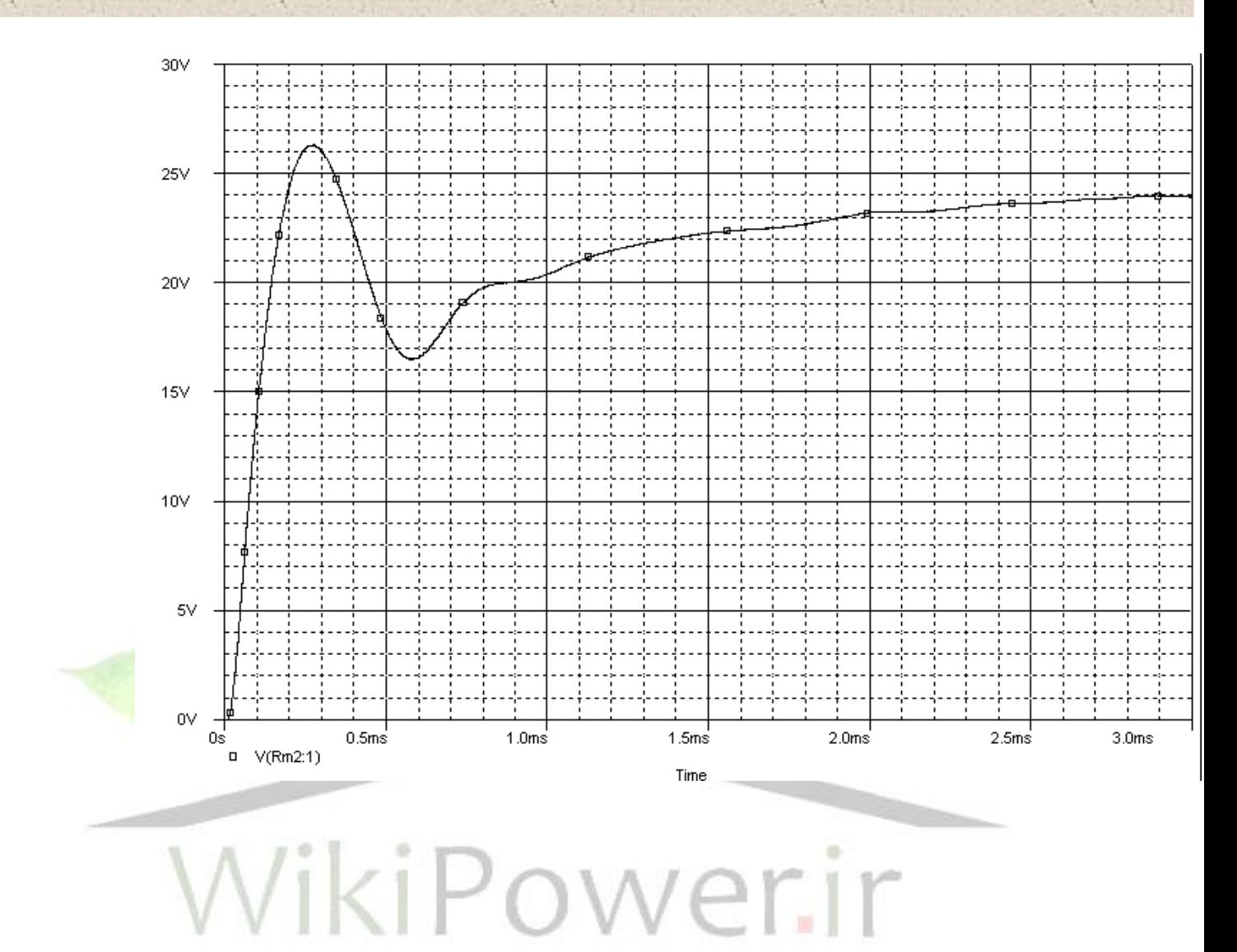

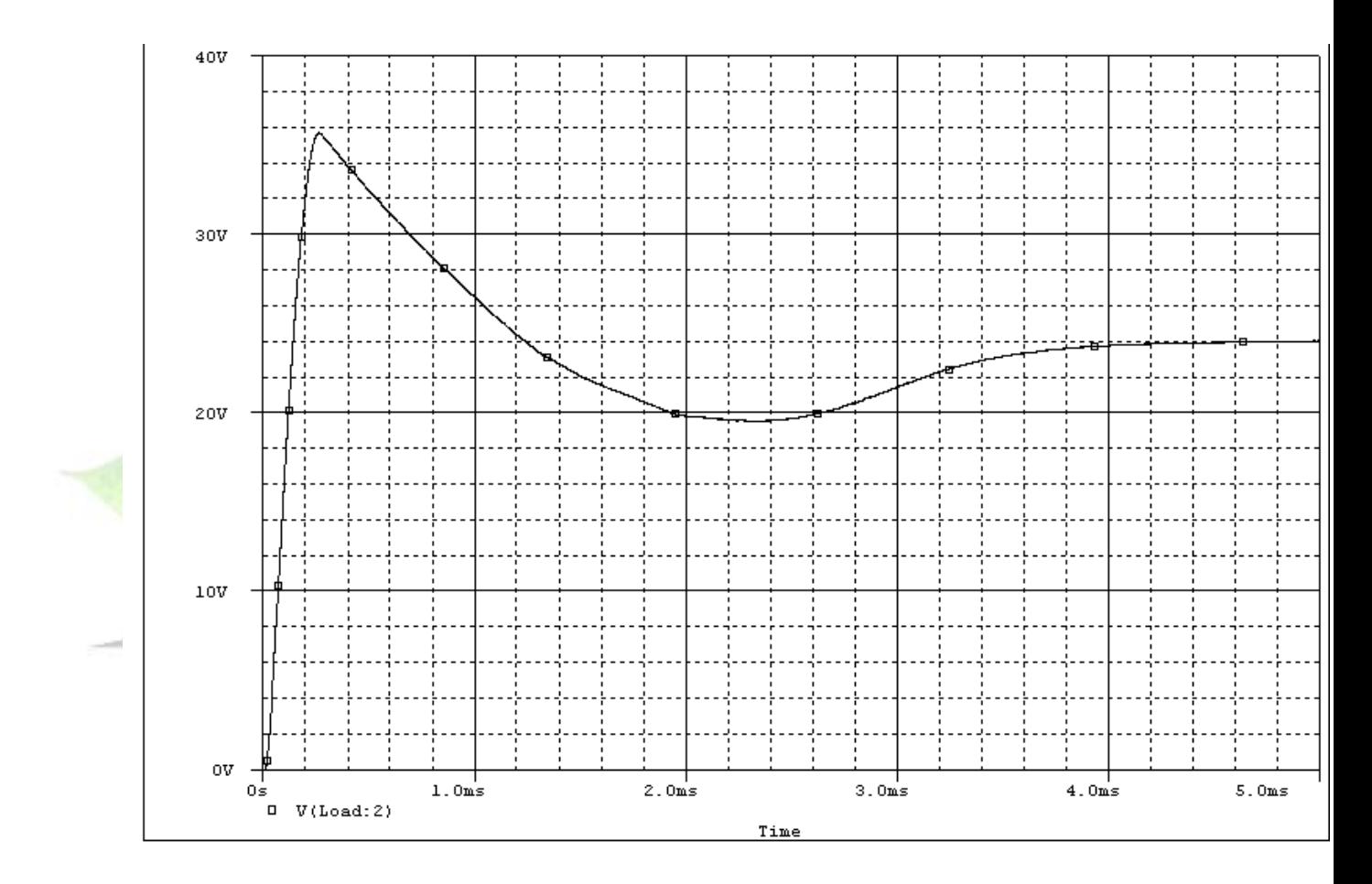

شکل (۶-۱): ولتاژ خروجی برای حداقل ولتاژ ورودی (۴۵۷ ولت) و جریان خروجی نامی (۲۰ آمپر)

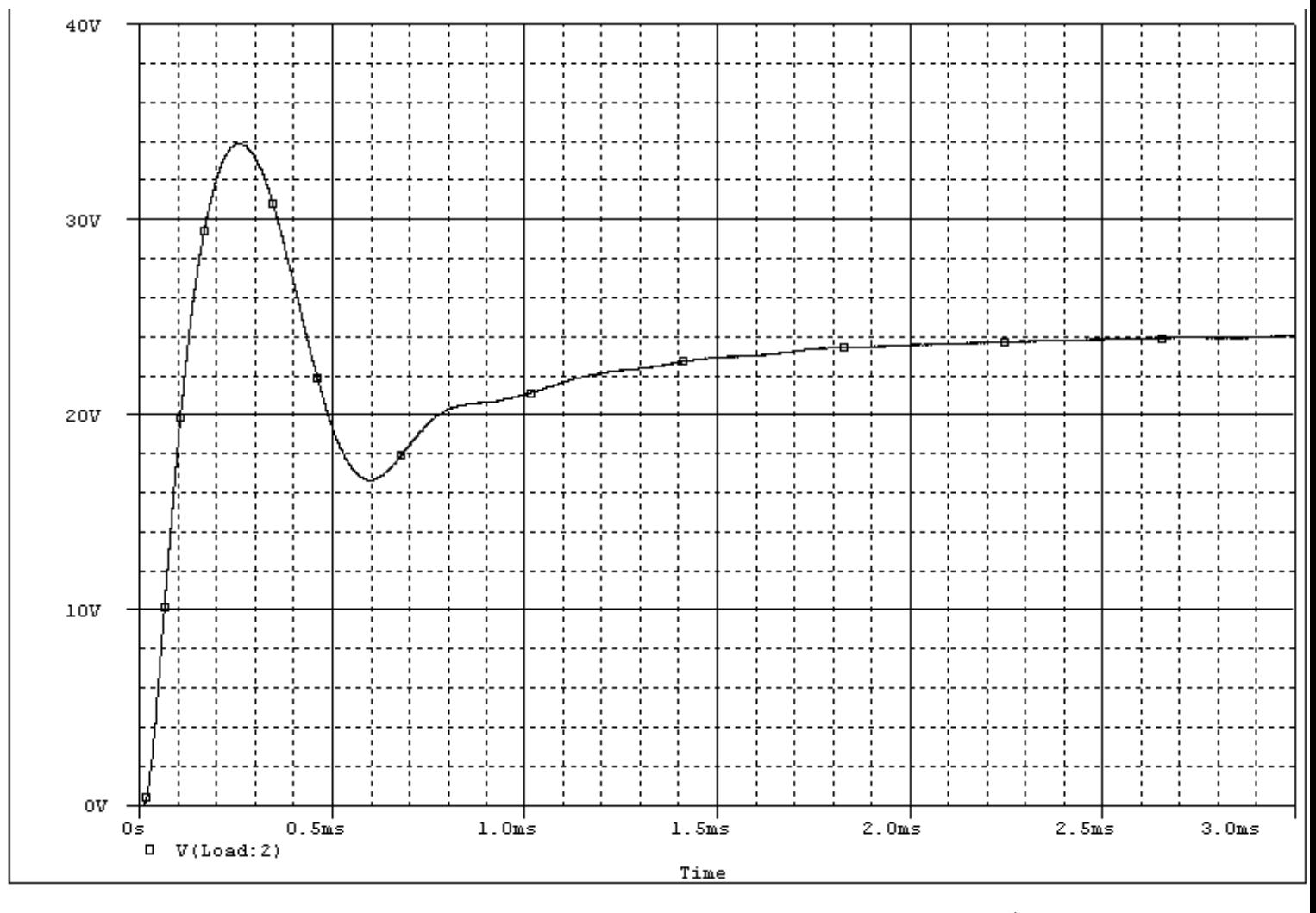

ولتاژ شکل (۶-۲): خروجی برای حداقل ولتاژ ورودی (۴۵۷ ولت) و حداقل جریان خروجی (۲ آمپر)

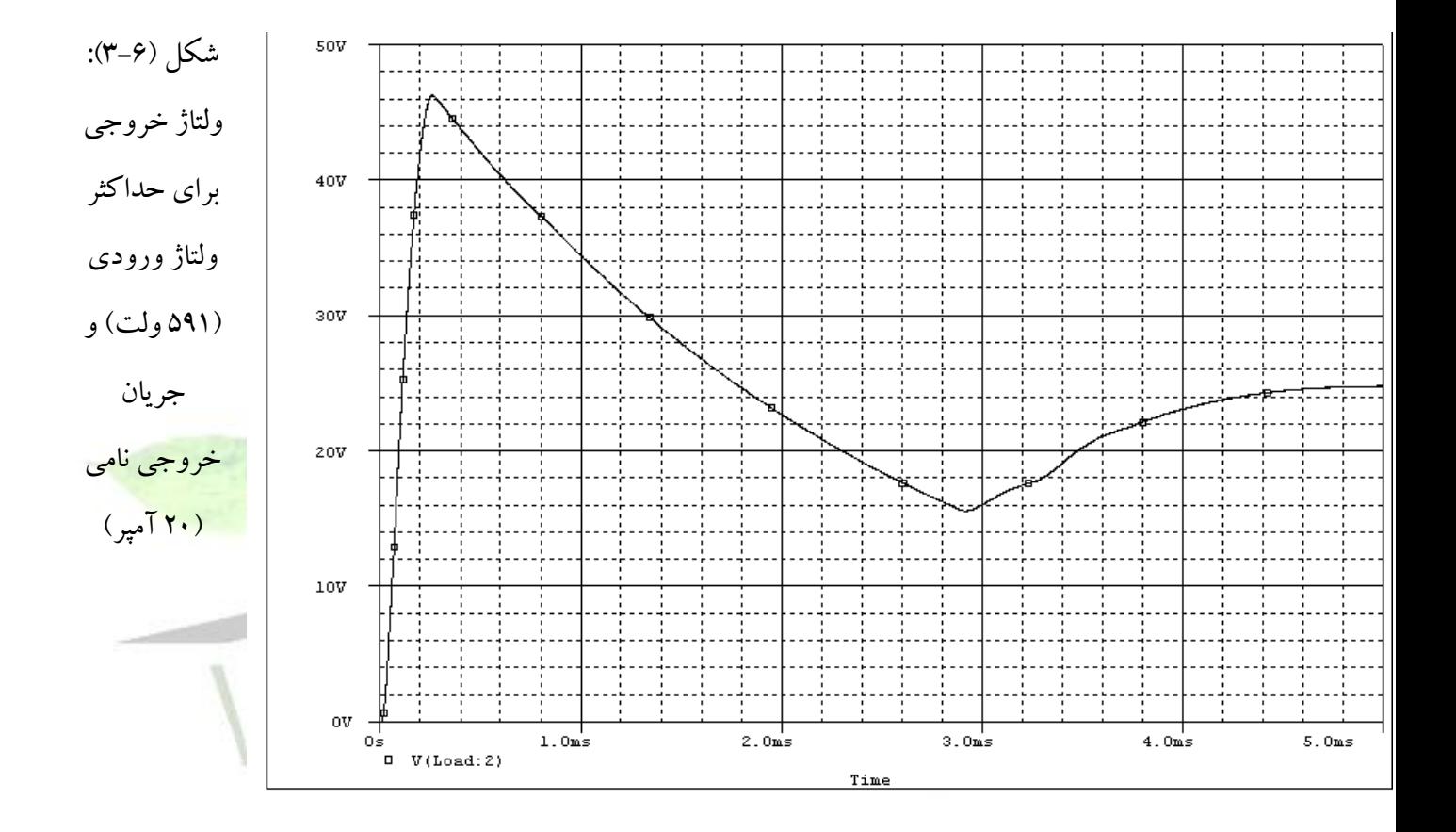

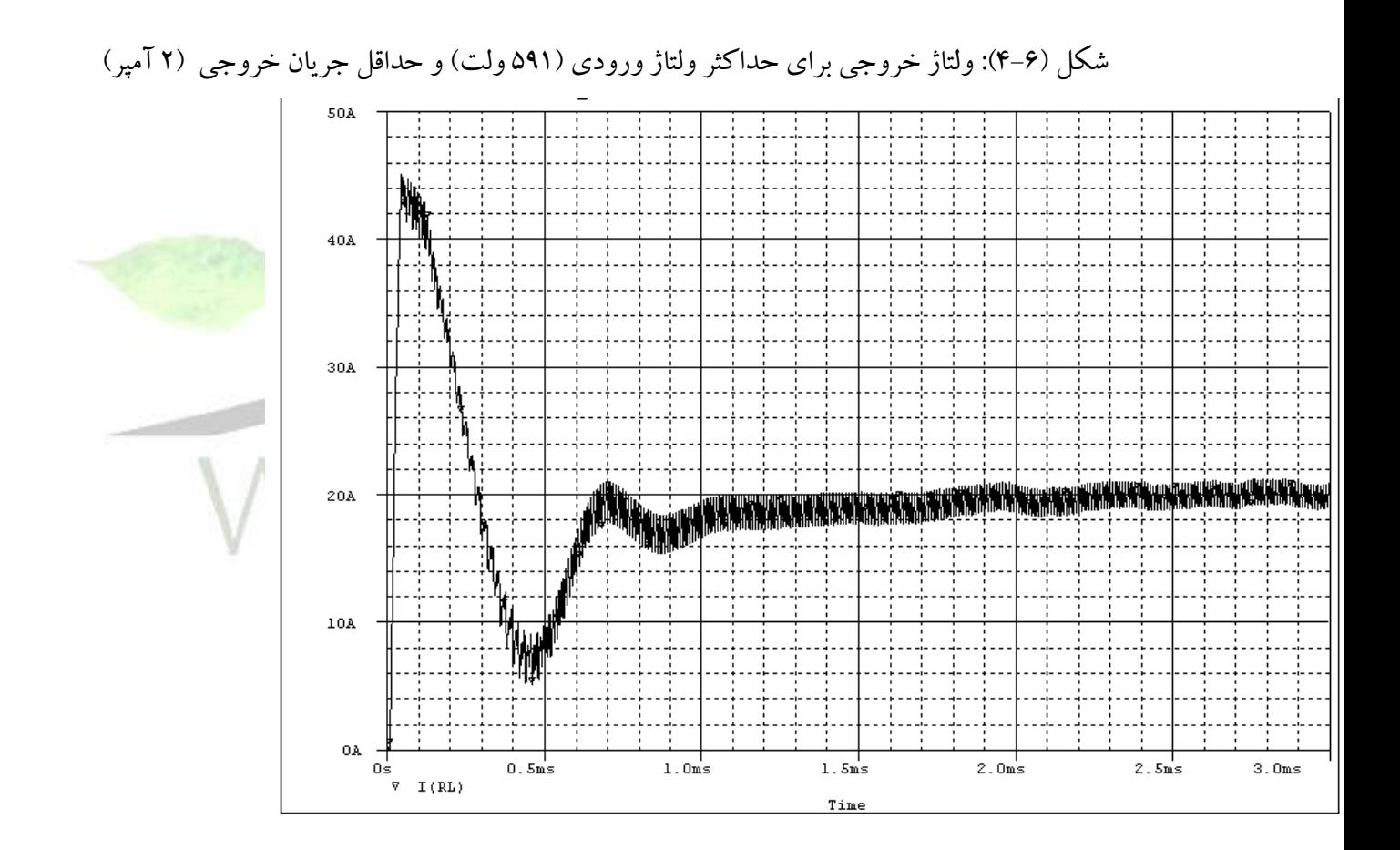

**برای دریافت فایل** word**پروژه به سایت ویکی پاور مراجعه کنید. فاقد آرم سایت و به همراه فونت های الزمه**

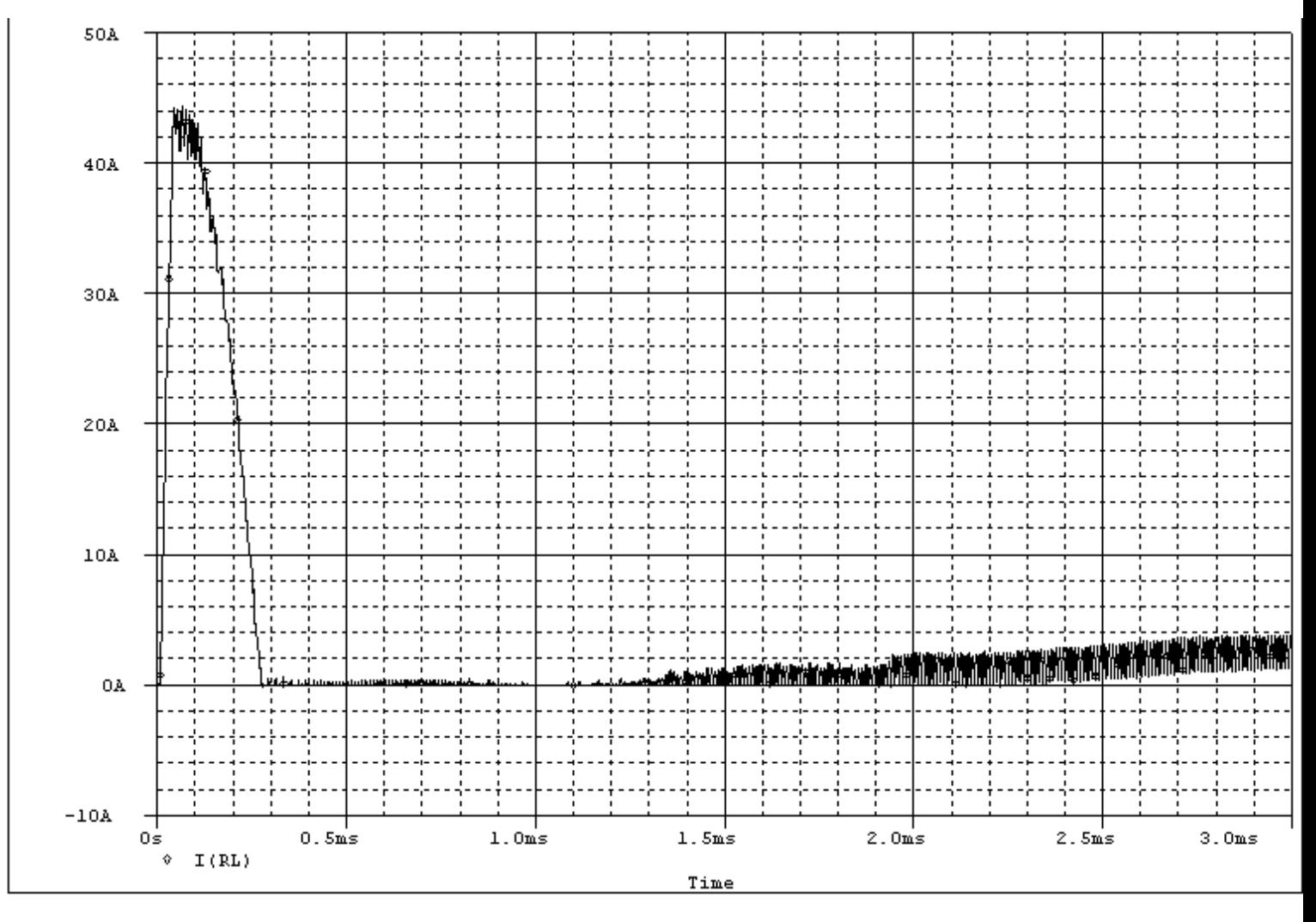

شکل (۶-۵): جریان سلف برای حداقل ولتاژ ورودی (۴۵۷ ولت) و جریان خروجی نامی (۲۰ آمپر)

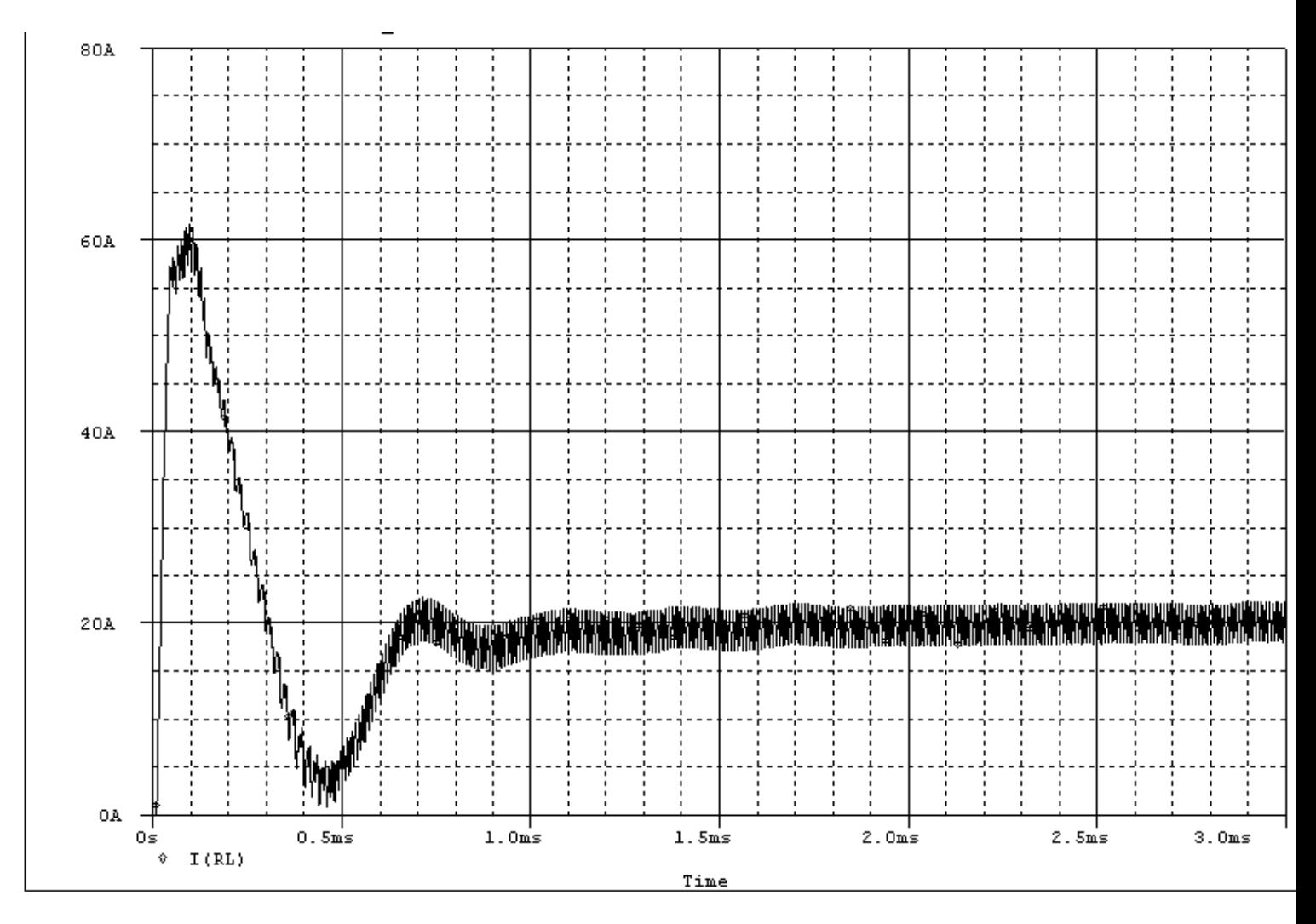

شکل (۶-۶): جریان سلف برای حداقل ولتاژ ورودی (۴۵۷ ولت) و حداقل جریان خروجی (۲ آمپر)

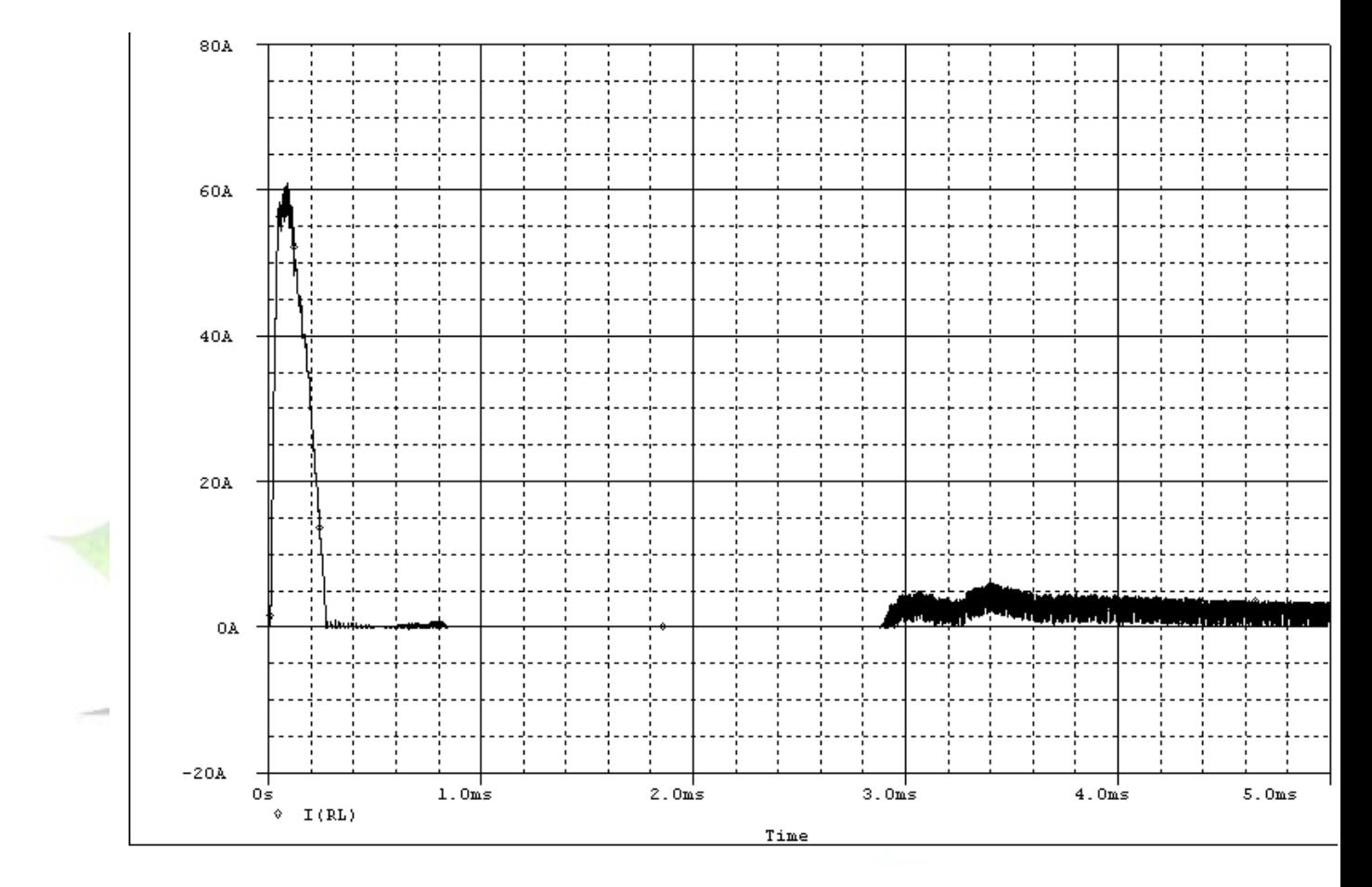

شکل (۶-۷): جریان سلف برای حداکثر ولتاژ ورودی (۵۹۱ ولت) و جریان خروجی نامی (۲۰ آمپر)

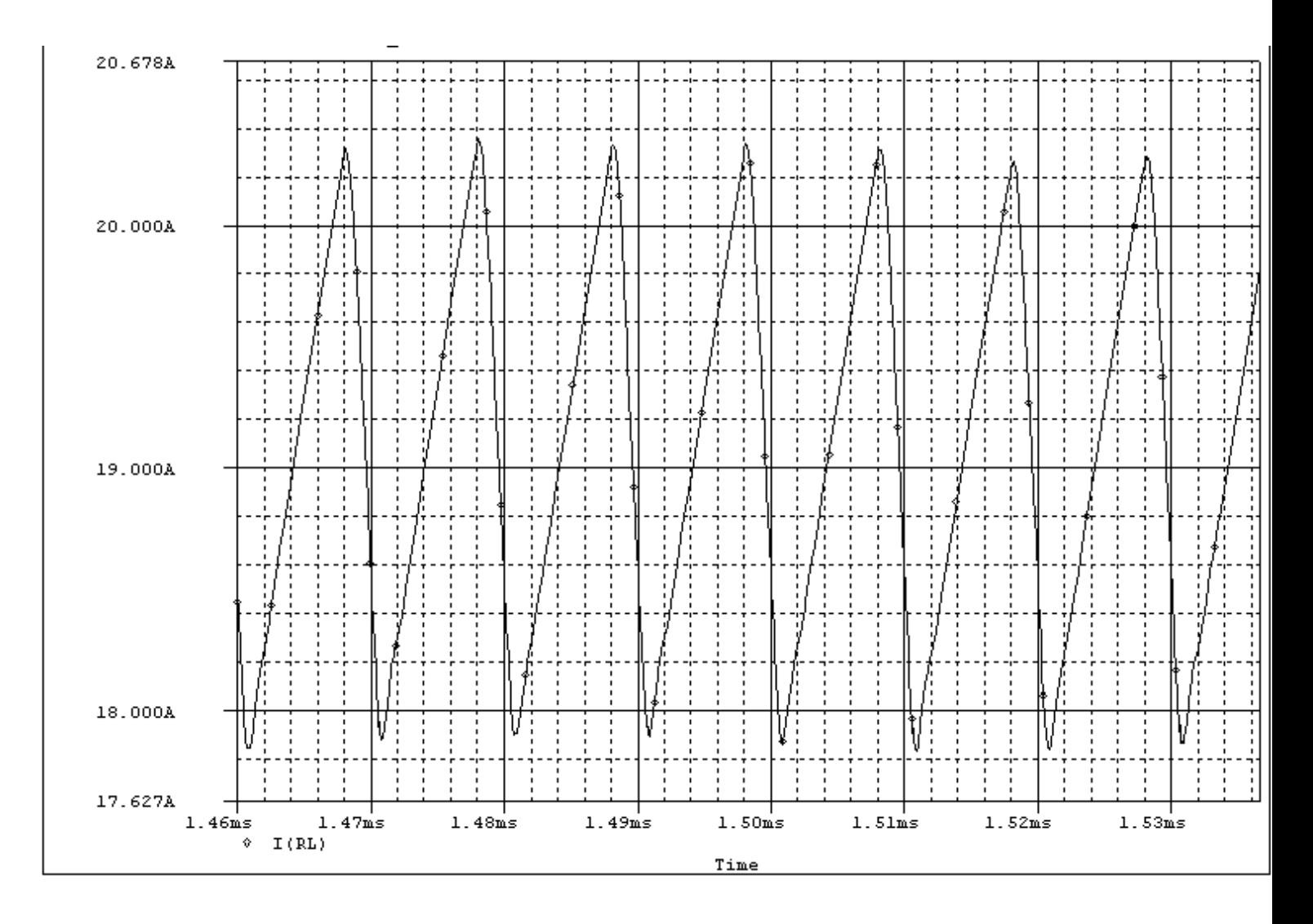

شکل (۶-۸): جریان سلف برای حداکثر ولتاژ ورودی (۵۹۱ ولت) و حداقل جریان خروجی (۲ آمپر)

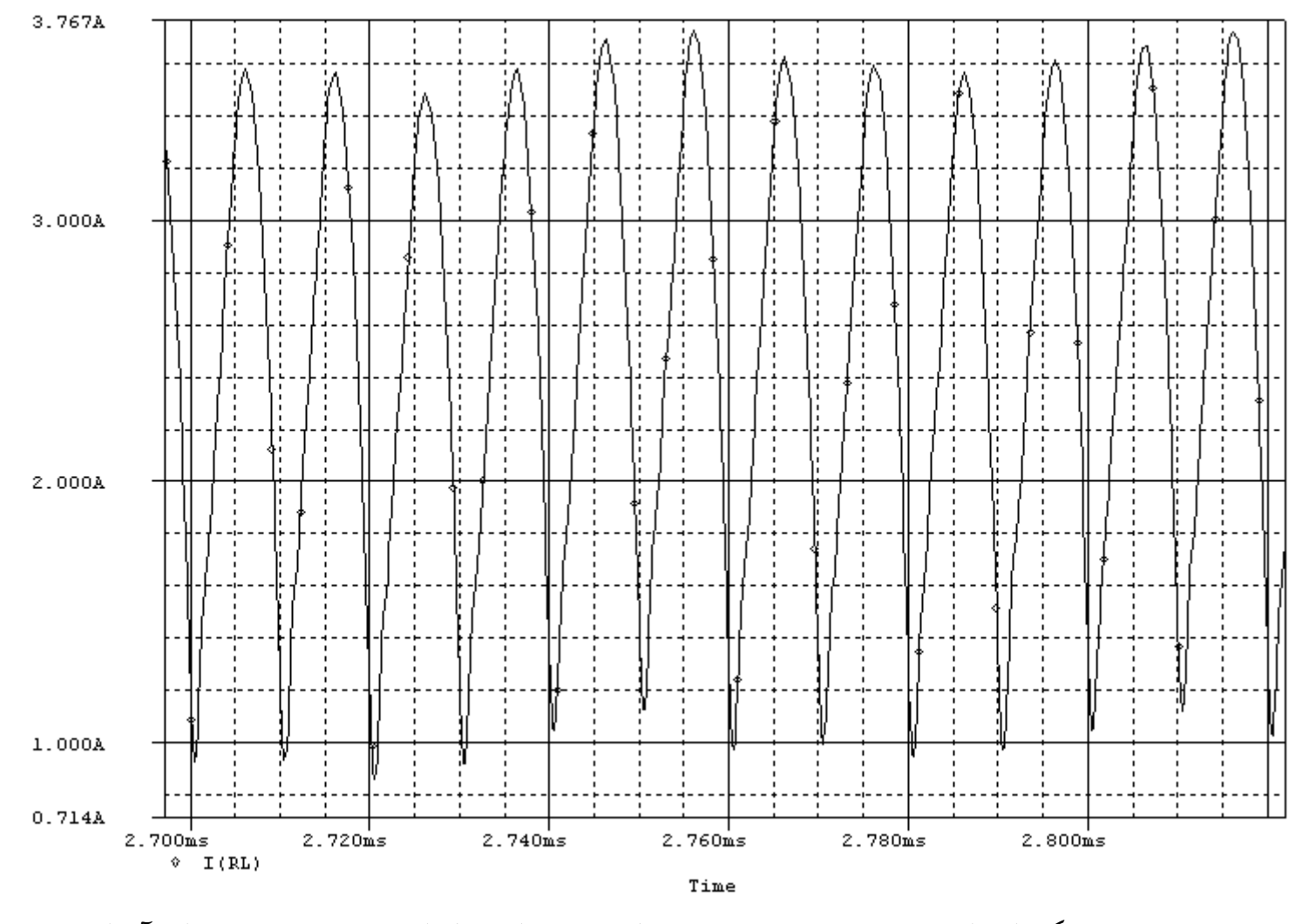

شکل (۶-۹): ریپل جریان سلف برای حداقل ولتاژ ورودی (۴۵۷ ولت) و جریان خروجی نامی (۲۰ آمپر)

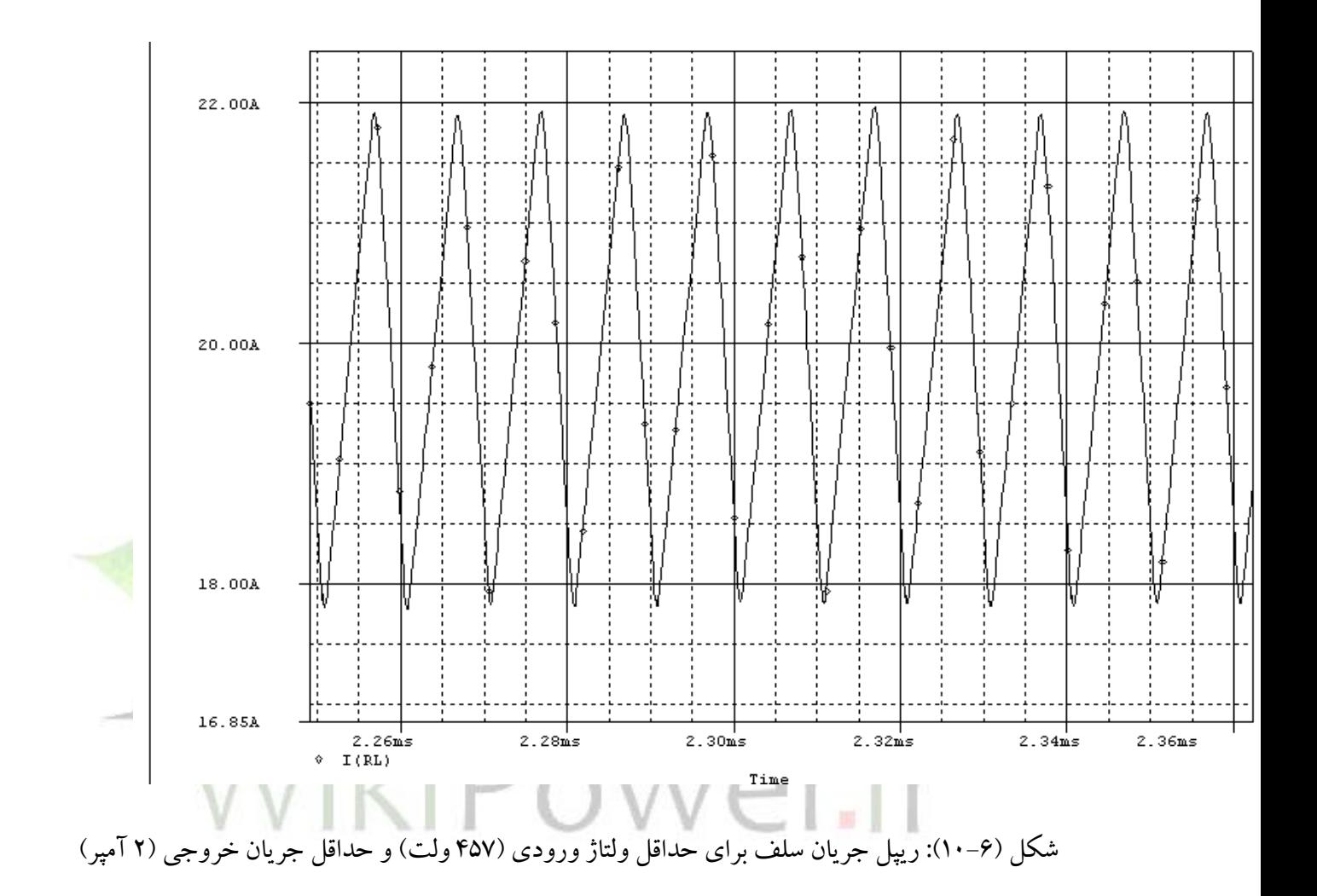

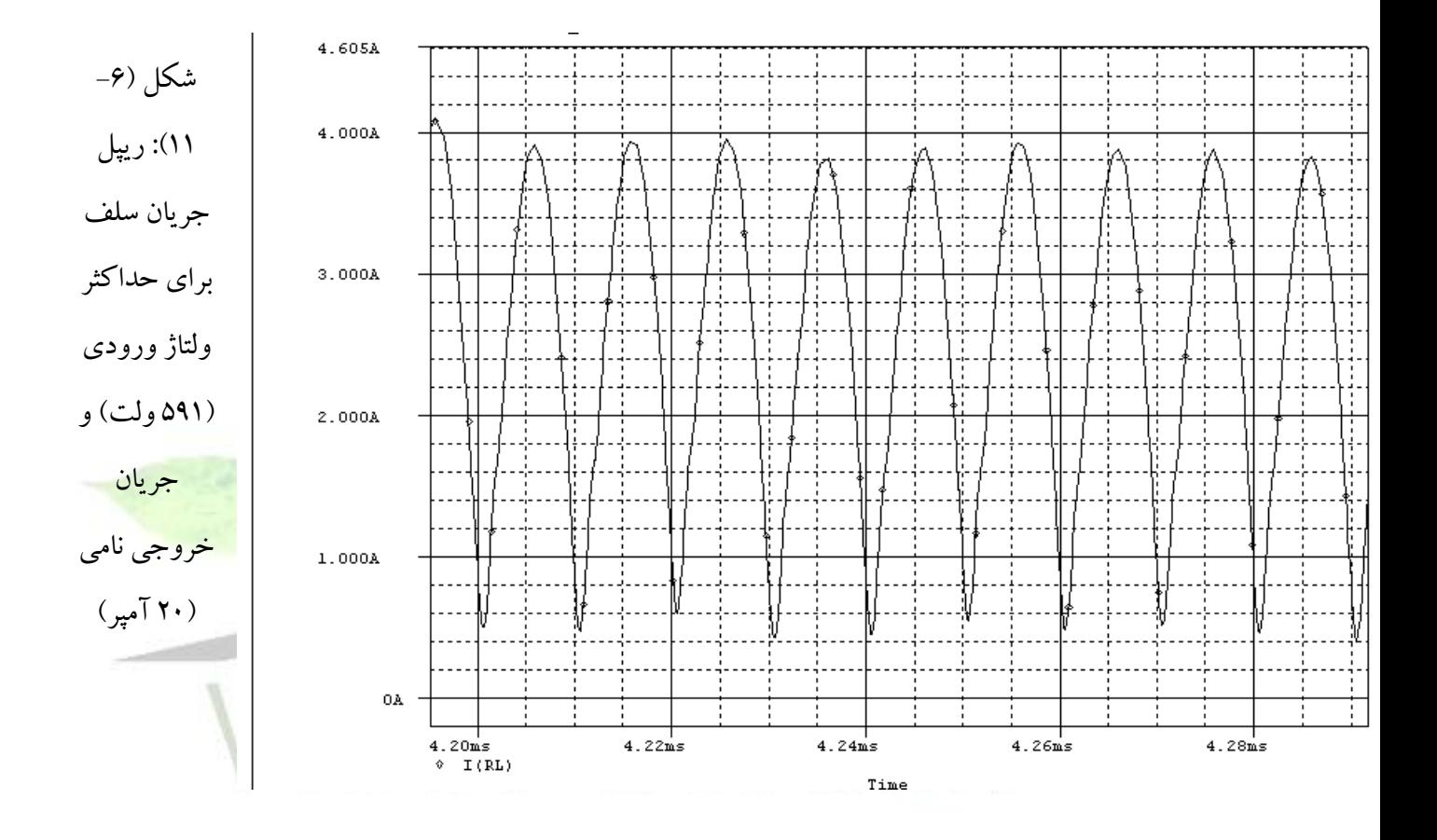

**برای دریافت فایل** word**پروژه به سایت ویکی پاور مراجعه کنید. فاقد آرم سایت و به همراه فونت های الزمه**

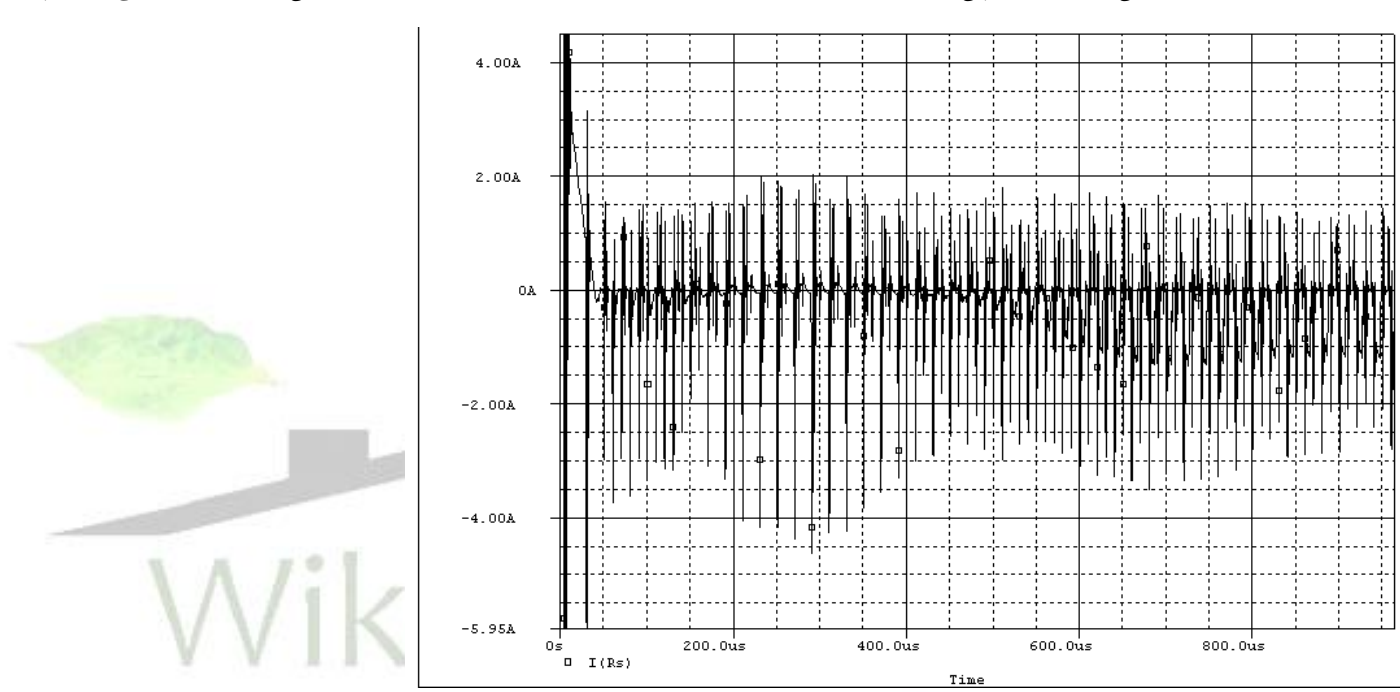

### شکل (۶–۱۲): ريپل جريان سلف برای حداکثر ولتاژ ورودی (۵۹۱ ولت) و حداقل جريان خروجی (۲ آمپر)
**برای دریافت فایل** word**پروژه به سایت ویکی پاور مراجعه کنید. فاقد آرم سایت و به همراه فونت های الزمه**

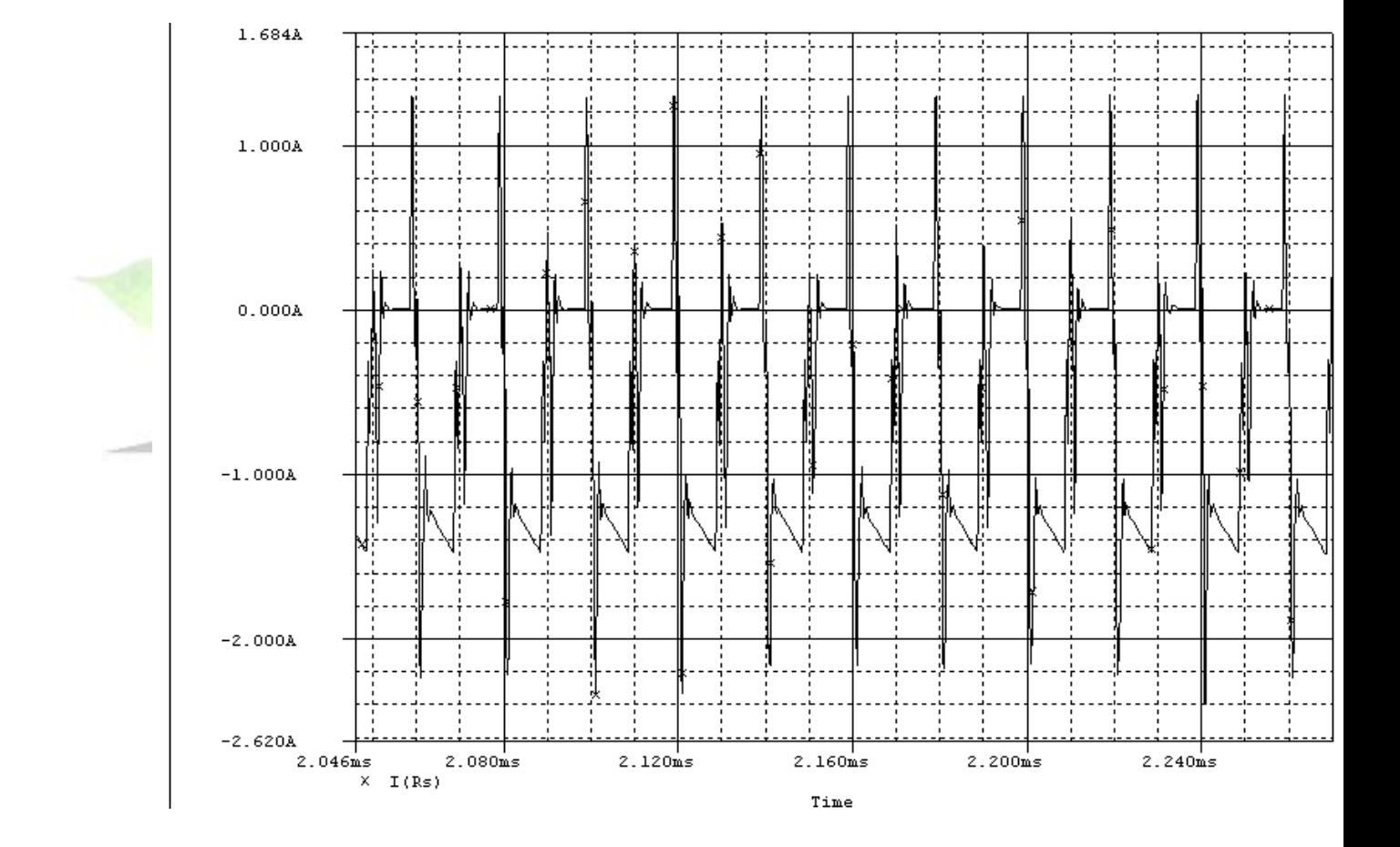

شکل (۶-۱۳): جریان کلید ۱ برای حداقل ولتاژ ورودی (۴۵۷ ولت) و جریان خروجی نامی ( ۲۰

آمپر(

**برای دریافت فایل** word**پروژه به سایت ویکی پاور مراجعه کنید. فاقد آرم سایت و به همراه فونت های الزمه**

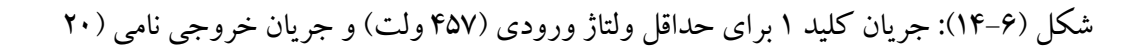

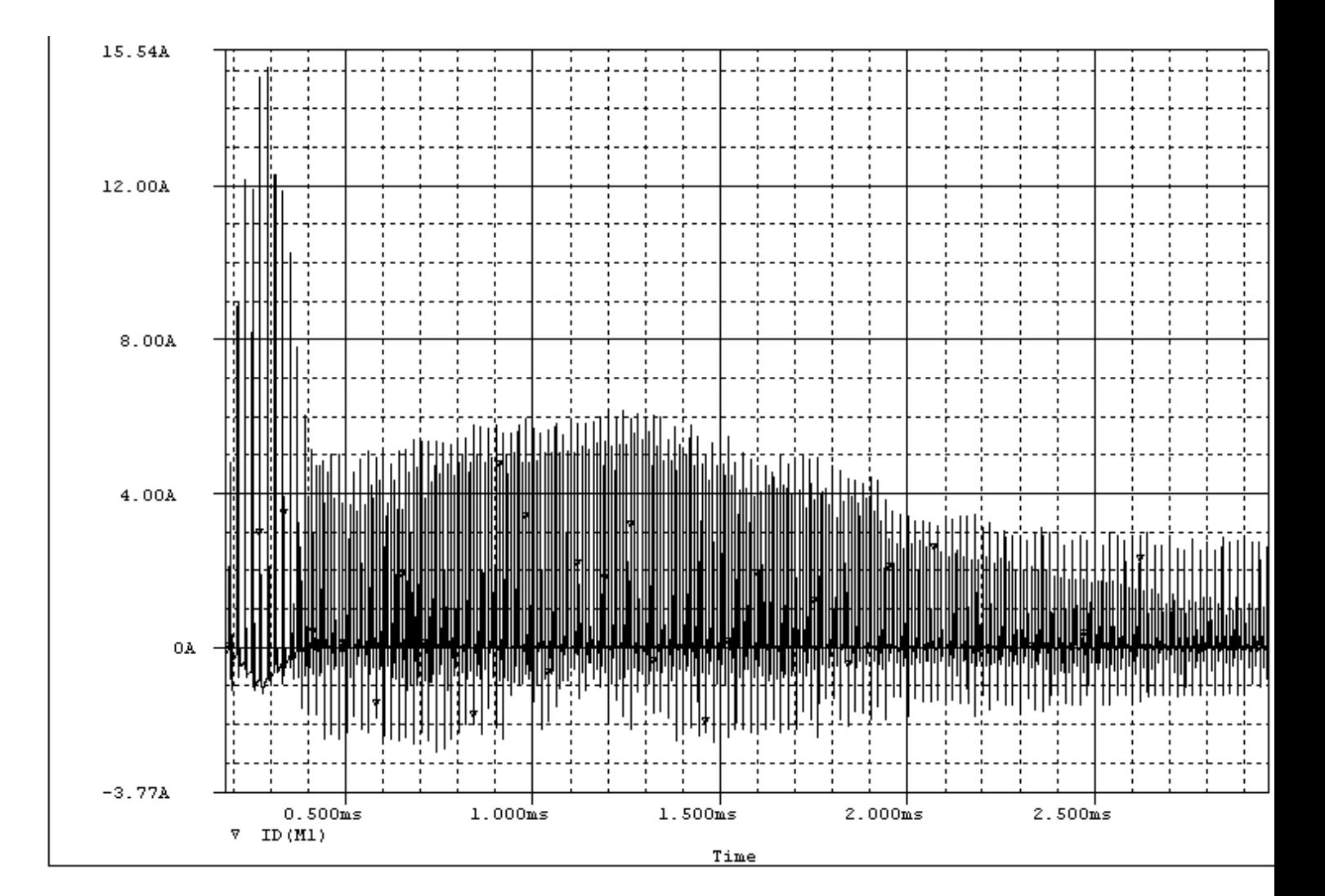

آمپر) با ديد ريزتر

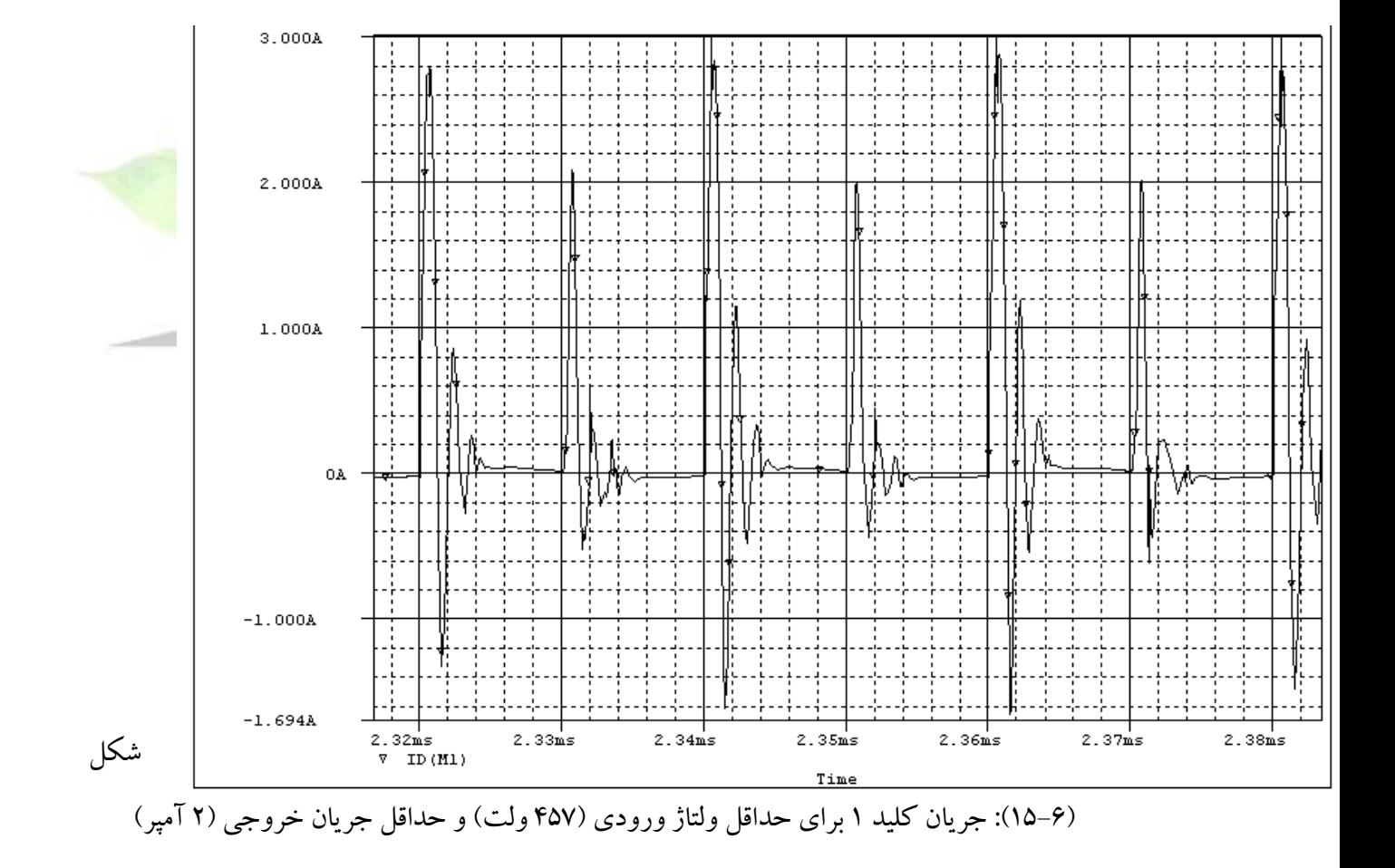

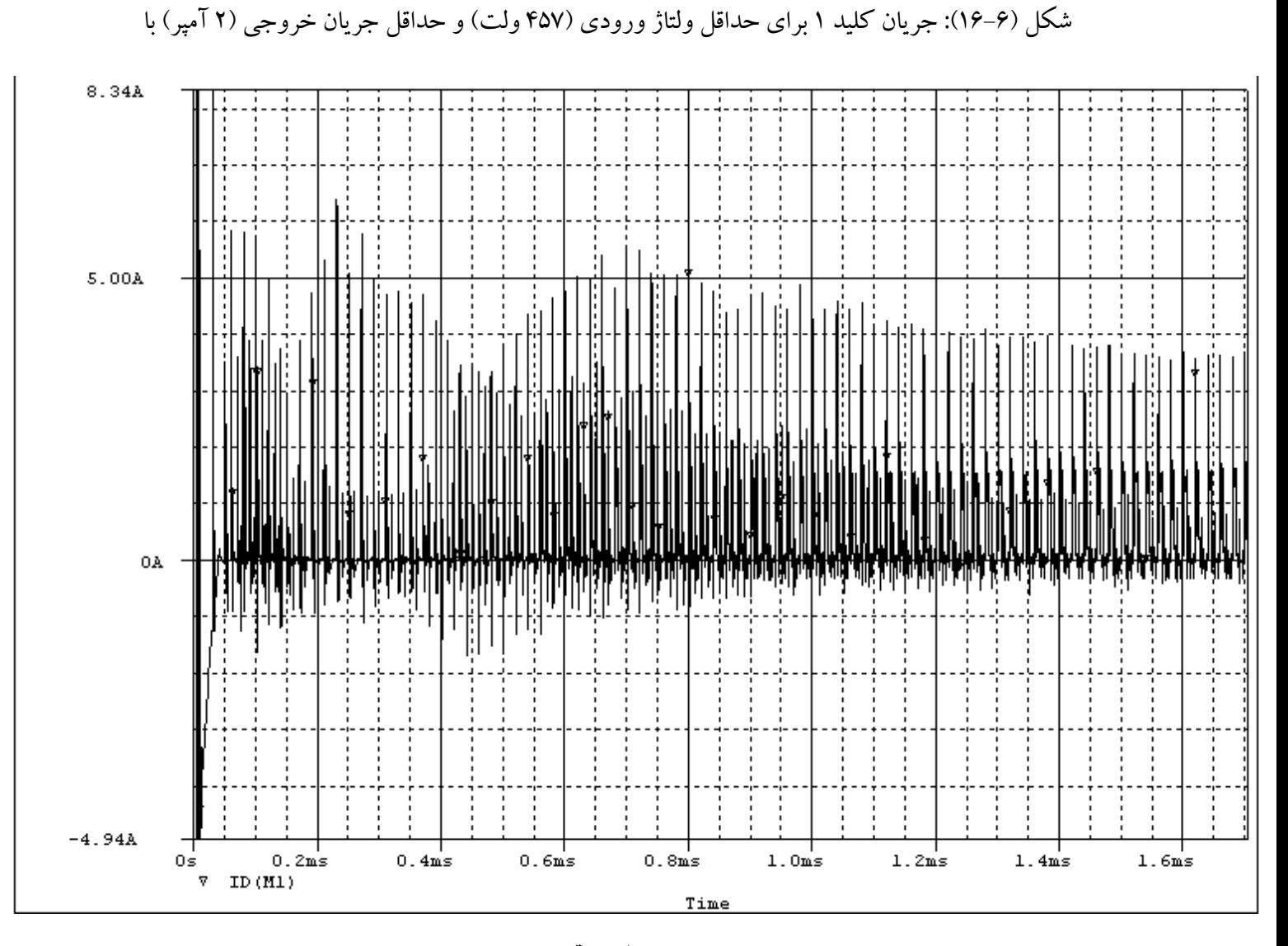

ديد ريزتر

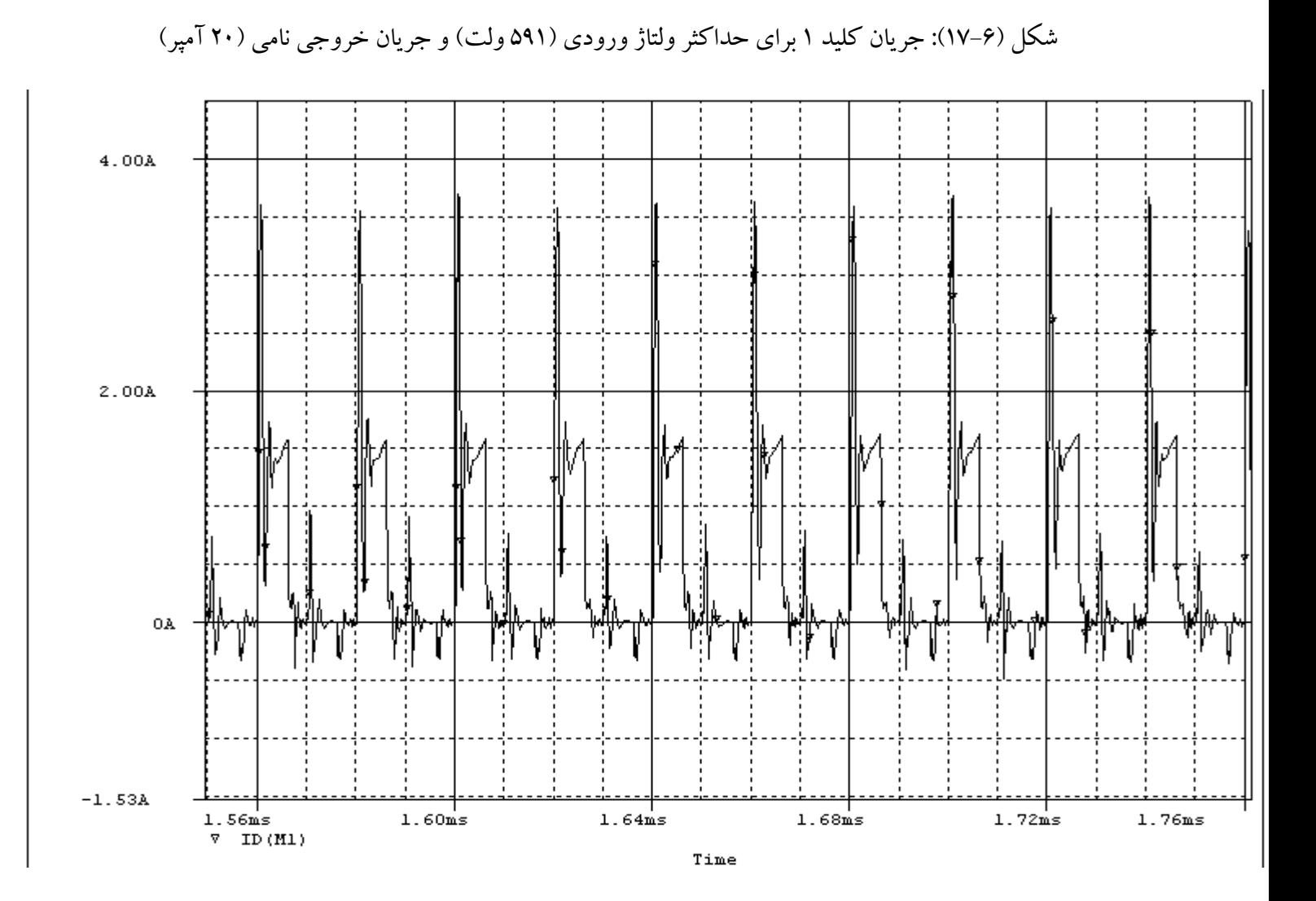

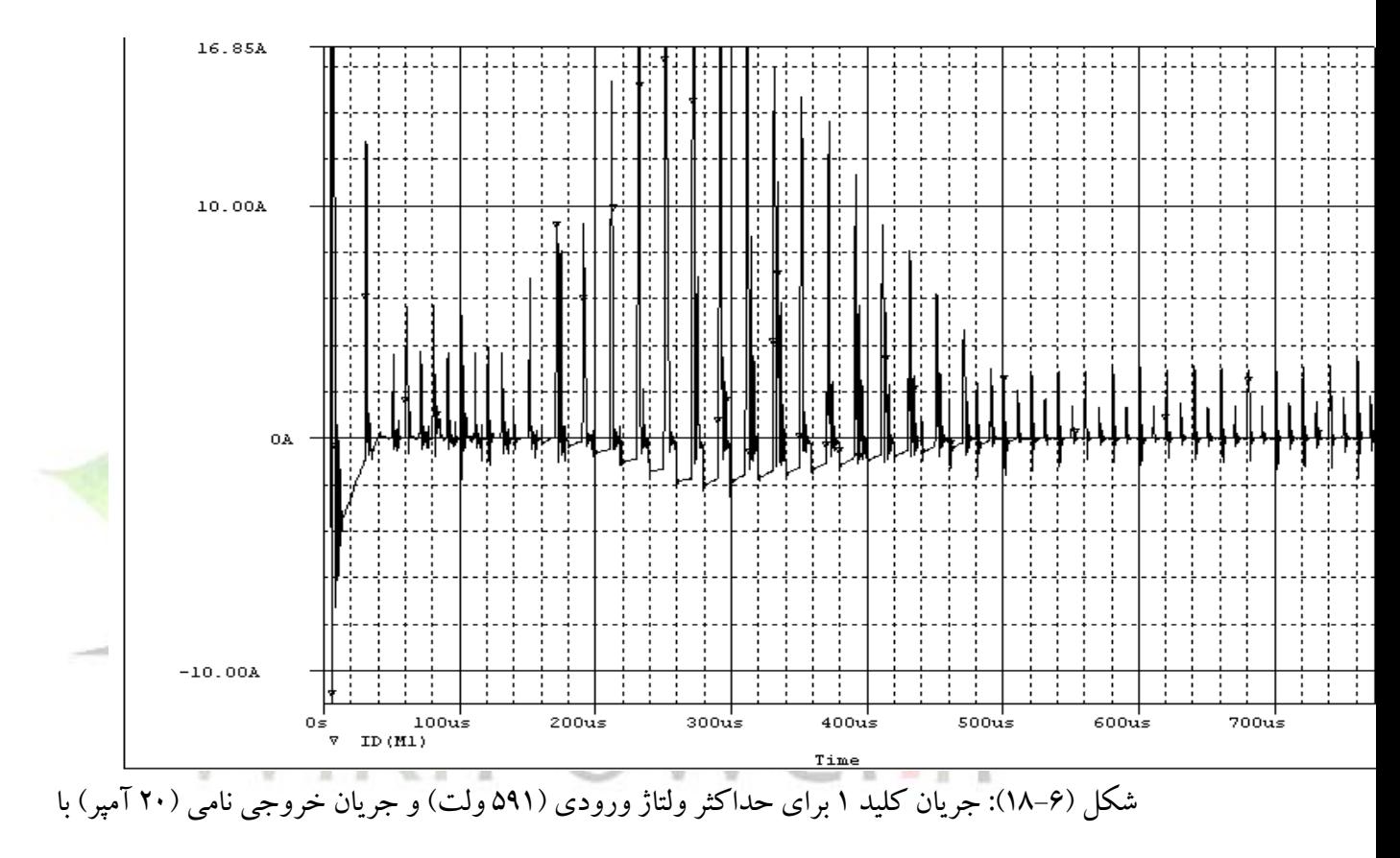

ديد ريزتر

**برای دریافت فایل** word**پروژه به سایت ویکی پاور مراجعه کنید. فاقد آرم سایت و به همراه فونت های الزمه**

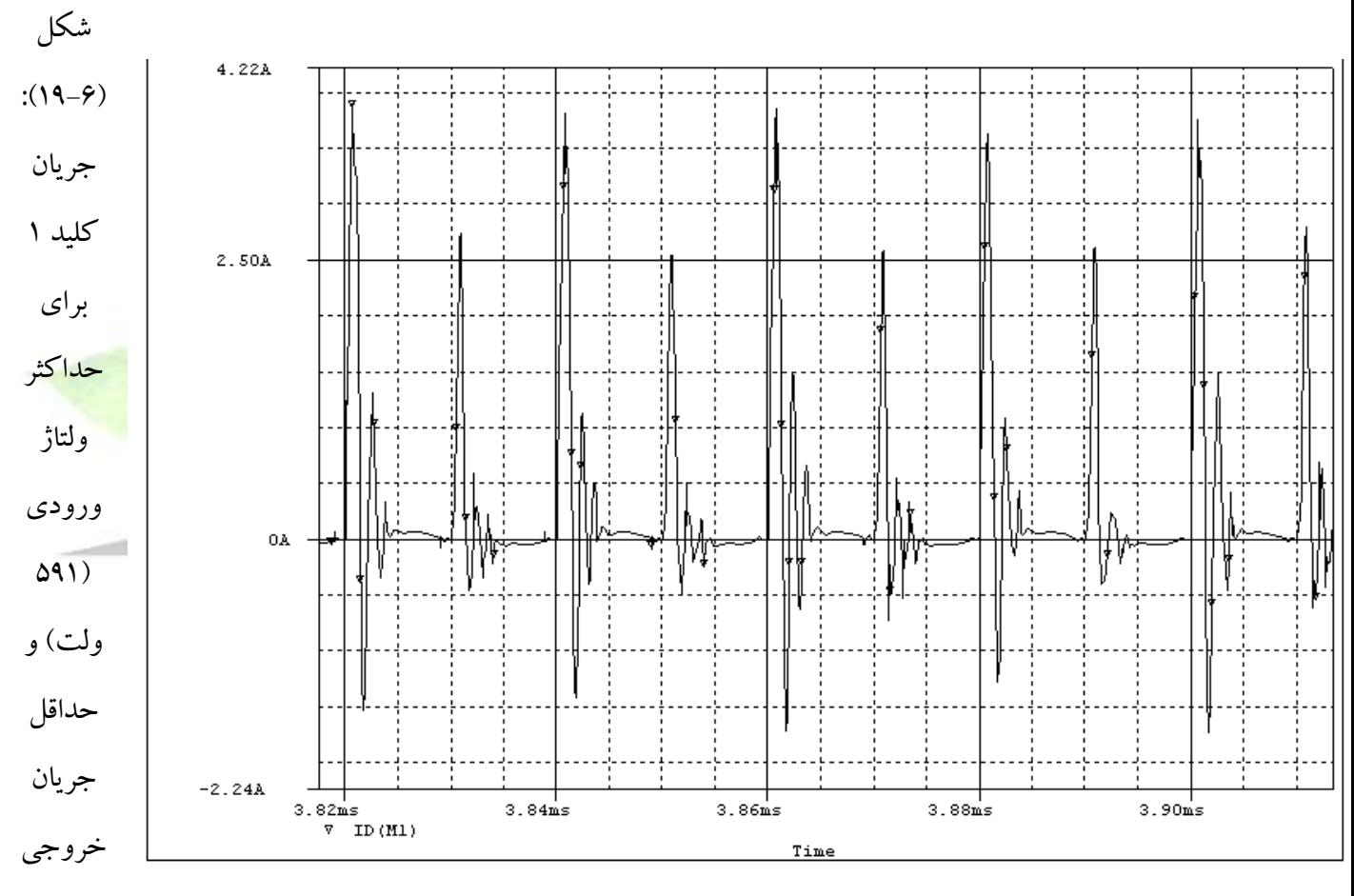

)2 آمپر(

شکل (۶-۲۰): جریان کلید ۱ برای حداکثر ولتاژ ورودی (۵۹۱ ولت) و حداقل جریان خروجی (۲ آمپر) با

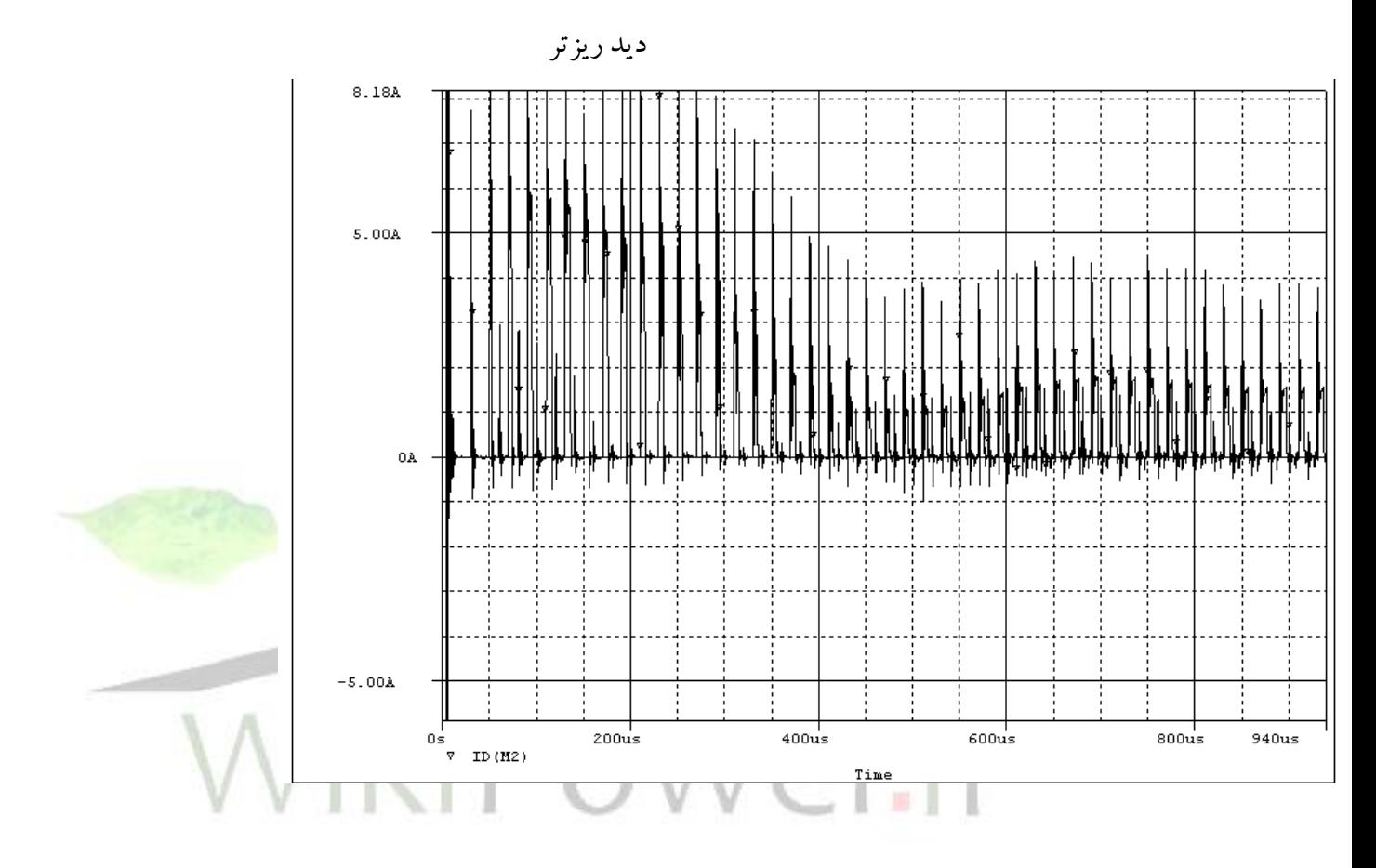

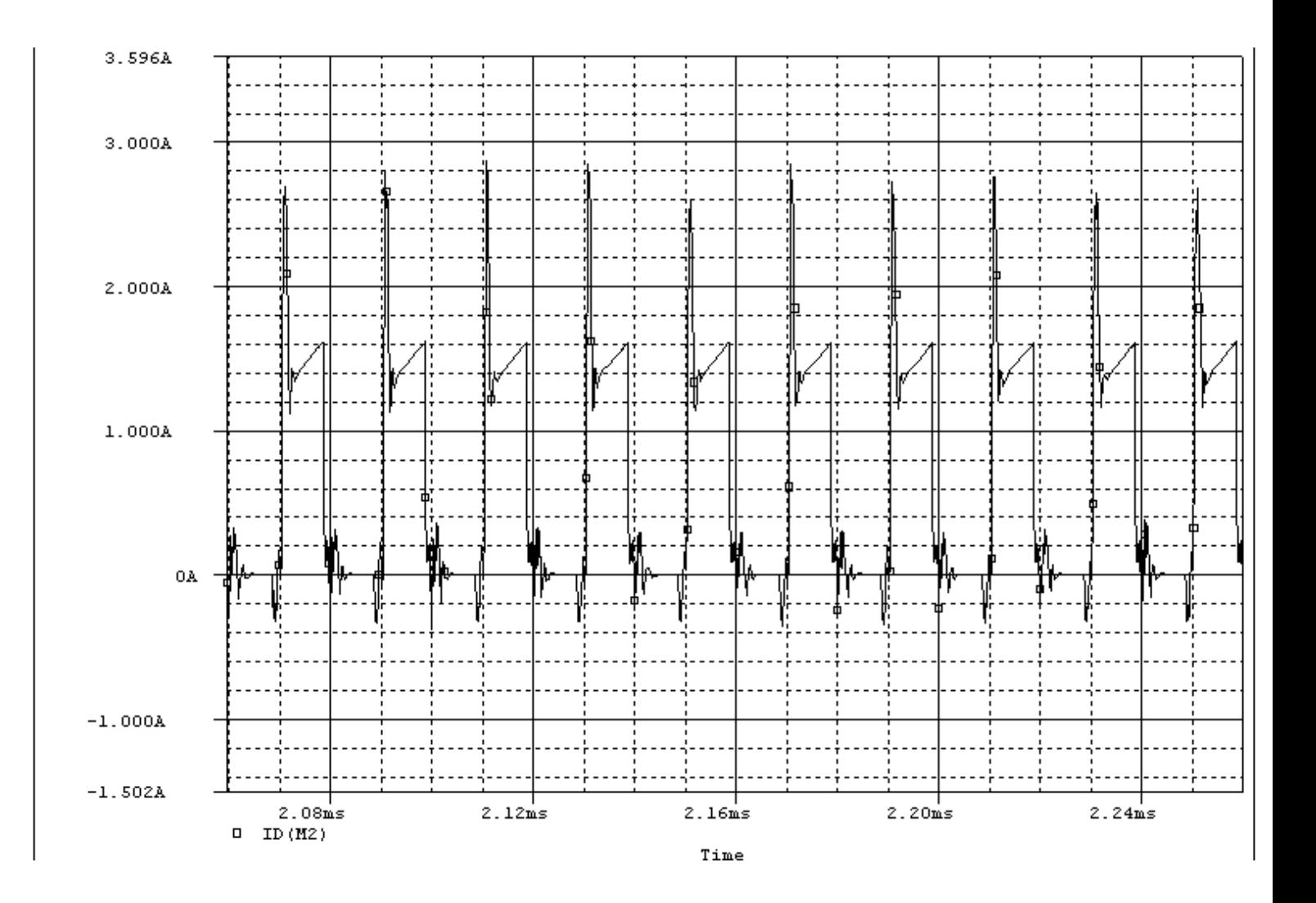

شکل (۶–۲۱): جریان کلید ۲ برای حداقل ولتاژ ورودی (۴۵۷ ولت) و جریان خروجی نامی (۲۰

آمپر(

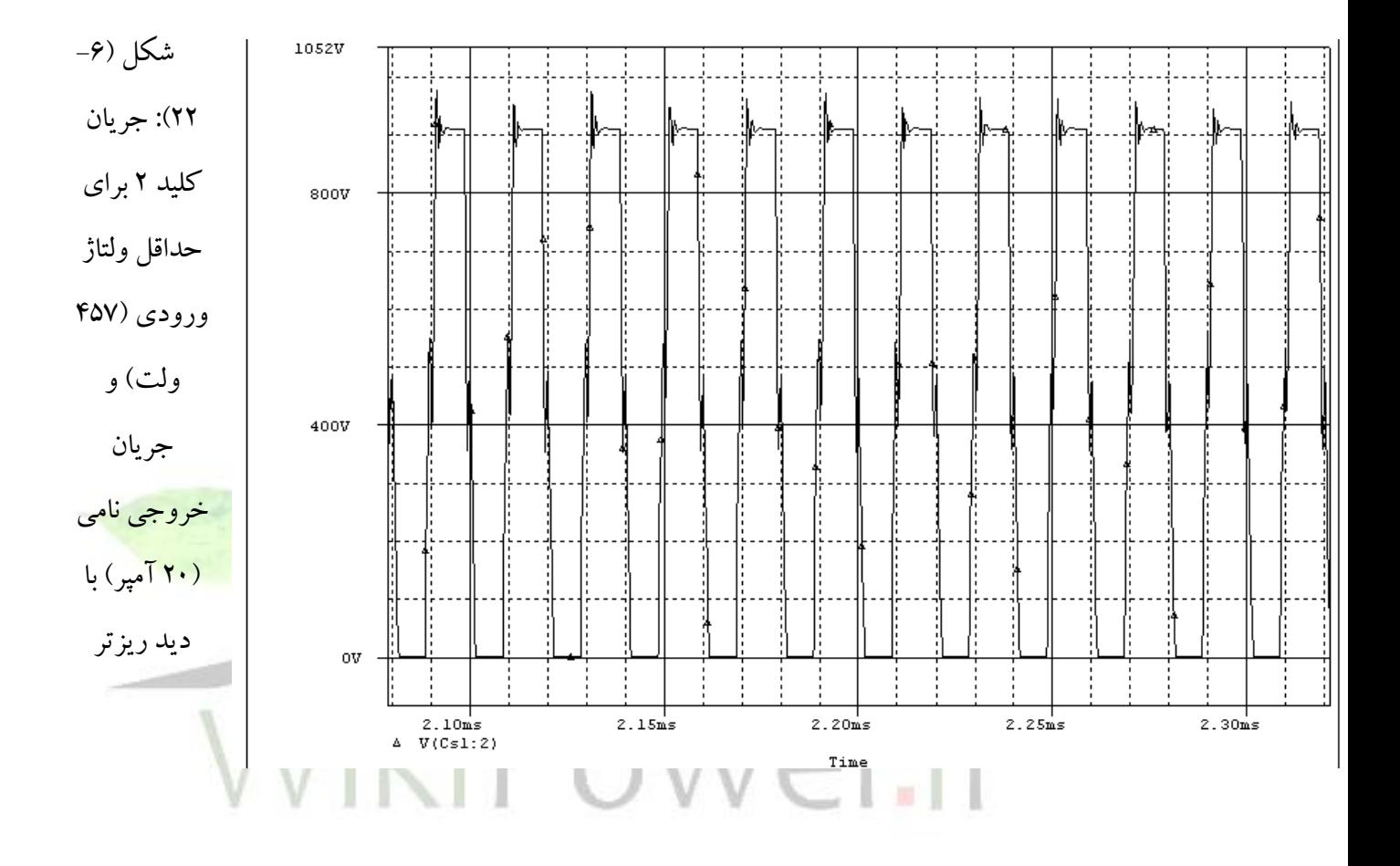

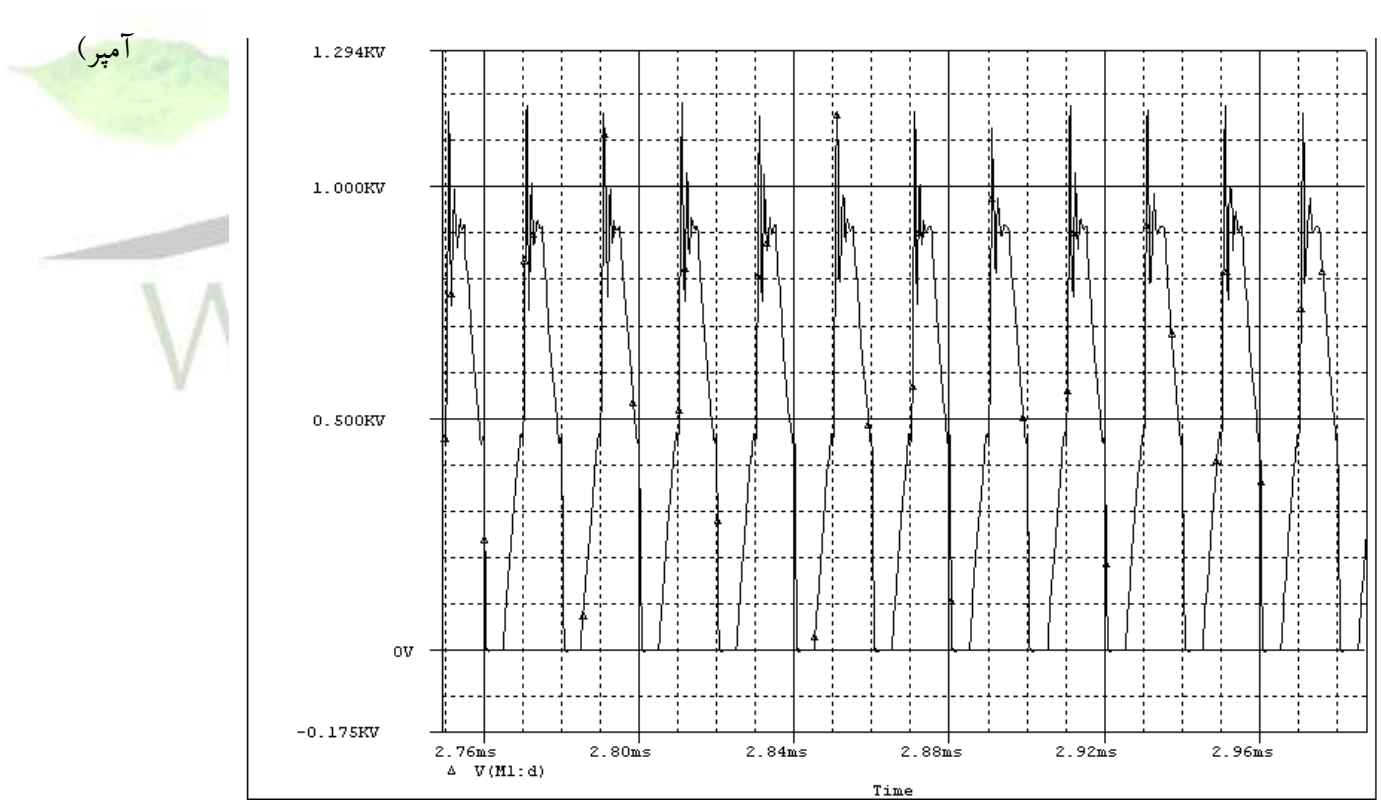

شکل (۶-۲۳): ولتاژ کليد ۱ برای حداقل ولتاژ ورودی (۴۵۷ ولت) و جريان خروجی نامی (۲۰

**برای دریافت فایل** word**پروژه به سایت ویکی پاور مراجعه کنید. فاقد آرم سایت و به همراه فونت های الزمه**

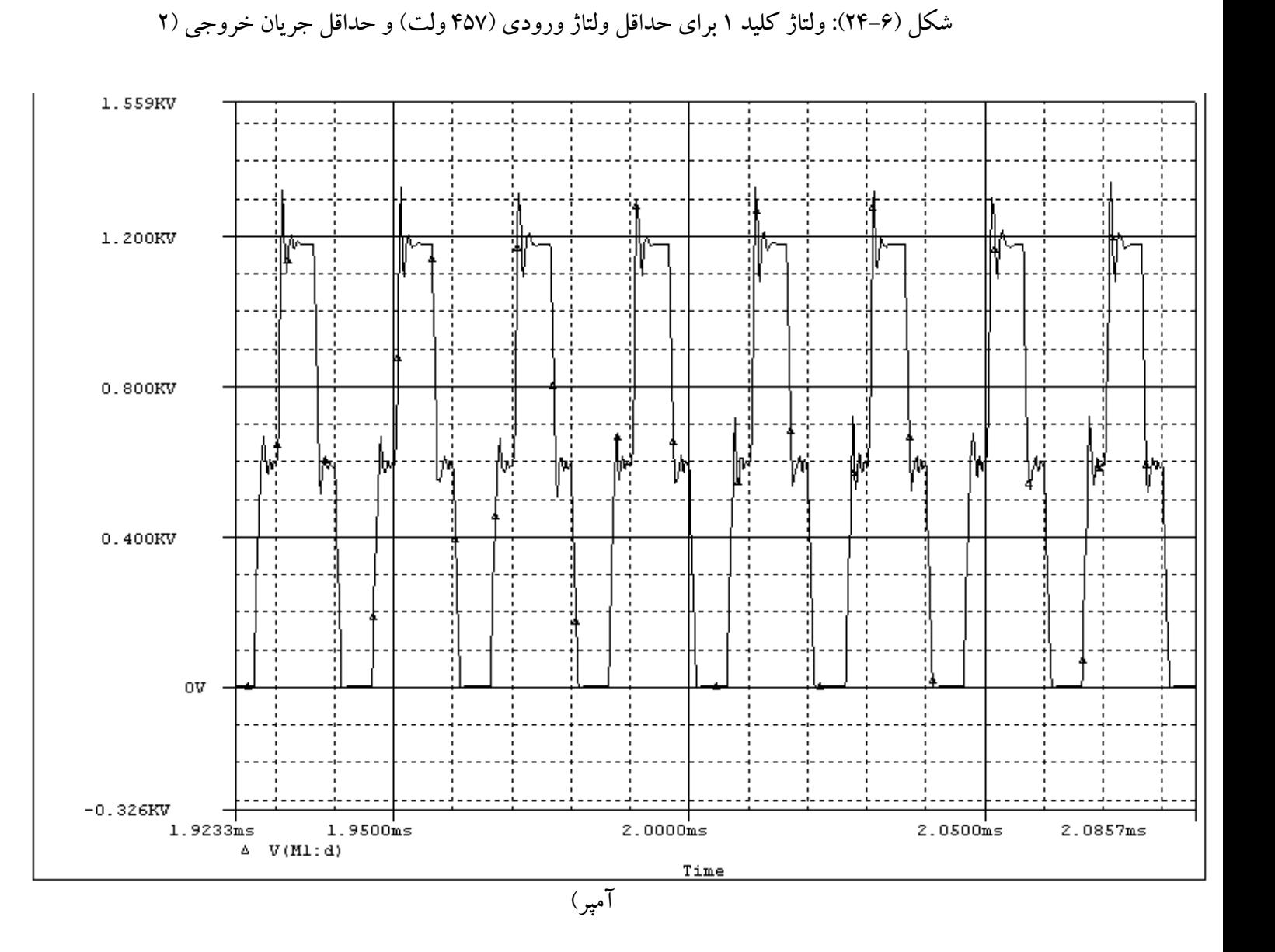

 $\lambda$ ۴

**برای دریافت فایل** word**پروژه به سایت ویکی پاور مراجعه کنید. فاقد آرم سایت و به همراه فونت های الزمه**

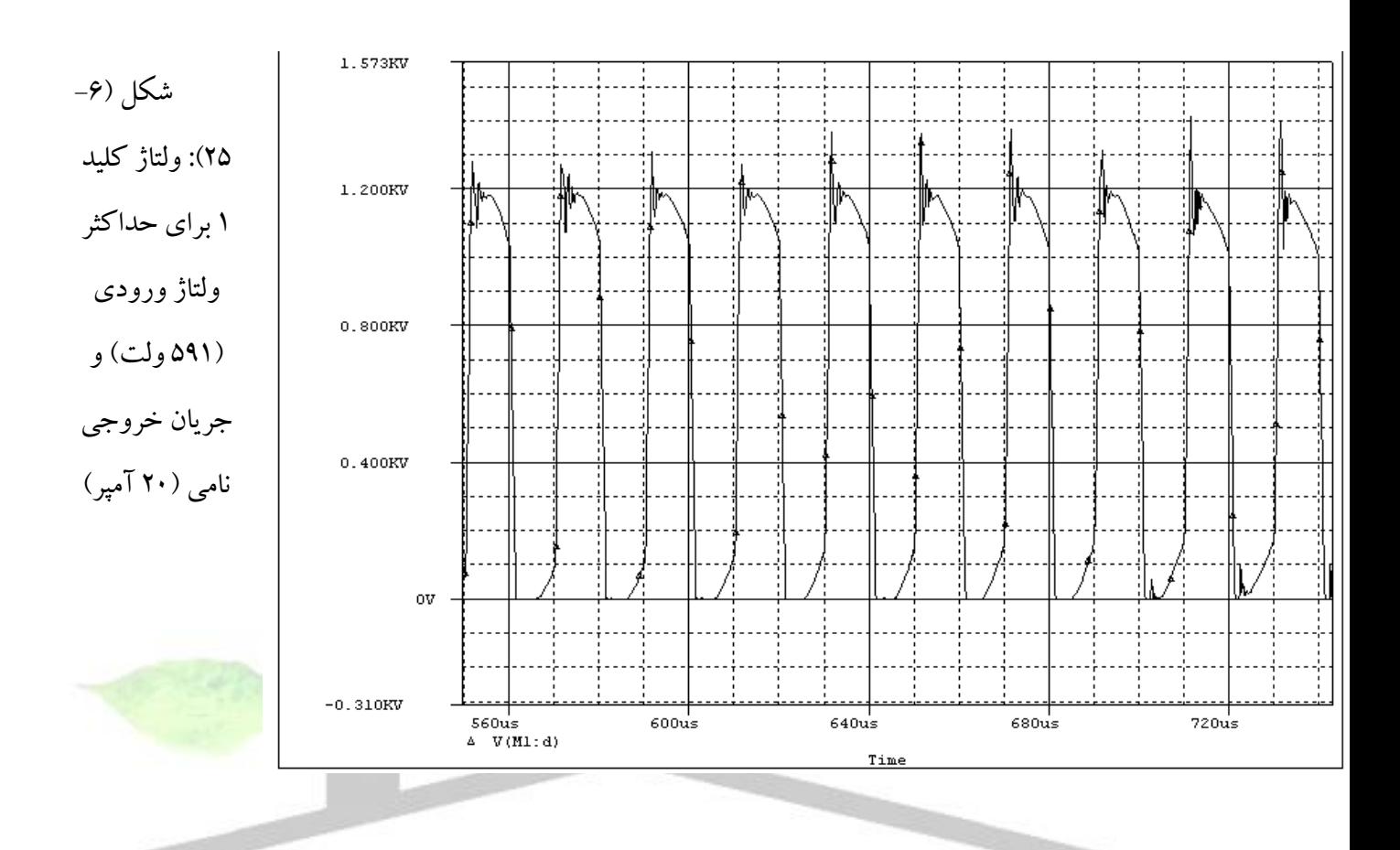

WikiPower.ir

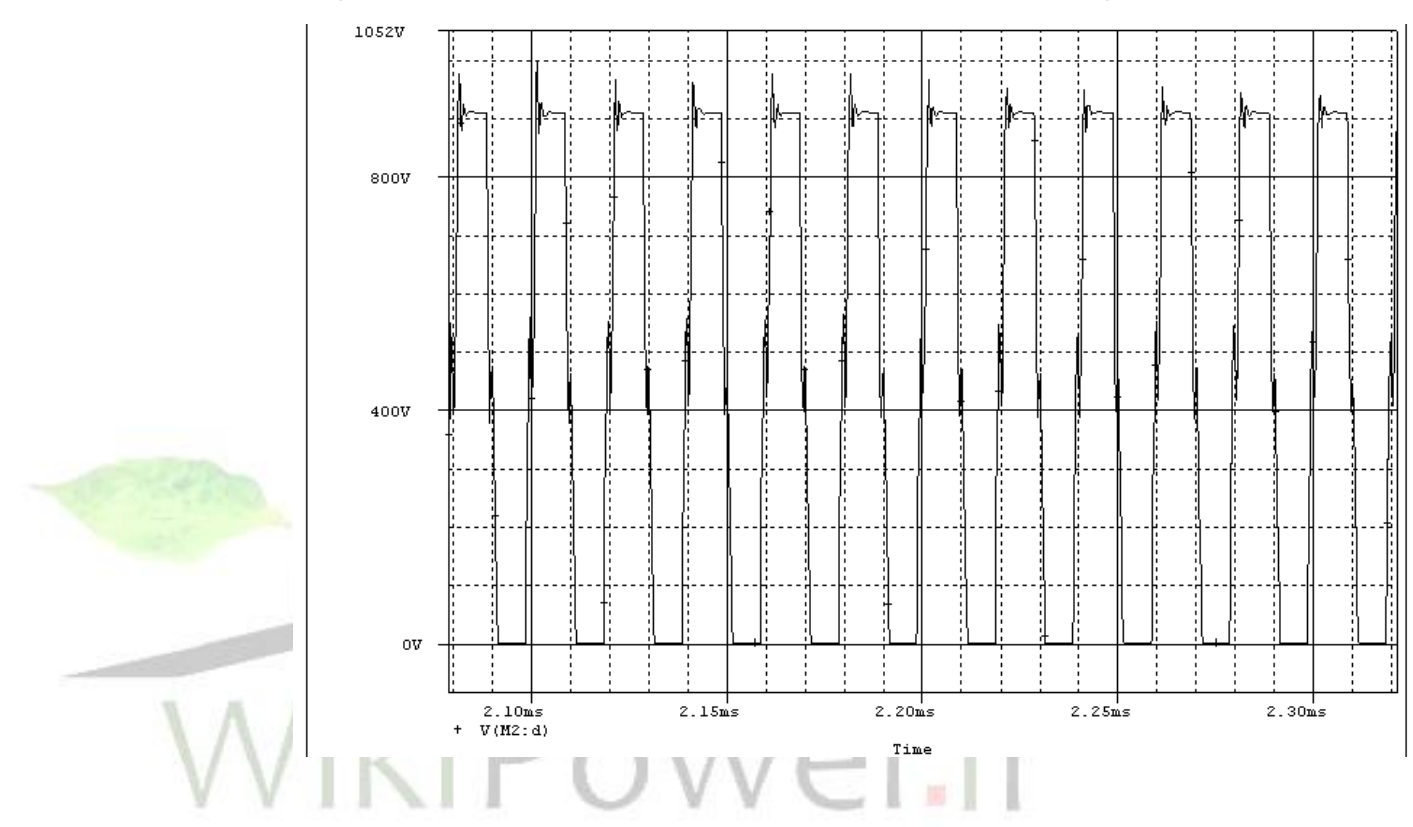

شکل (۶-۲۶): ولتاژ کليد ۱ برای حداکثر ولتاژ ورودی (۵۹۱ ولت) و حداقل جريان خروجی (۲ آمپر)

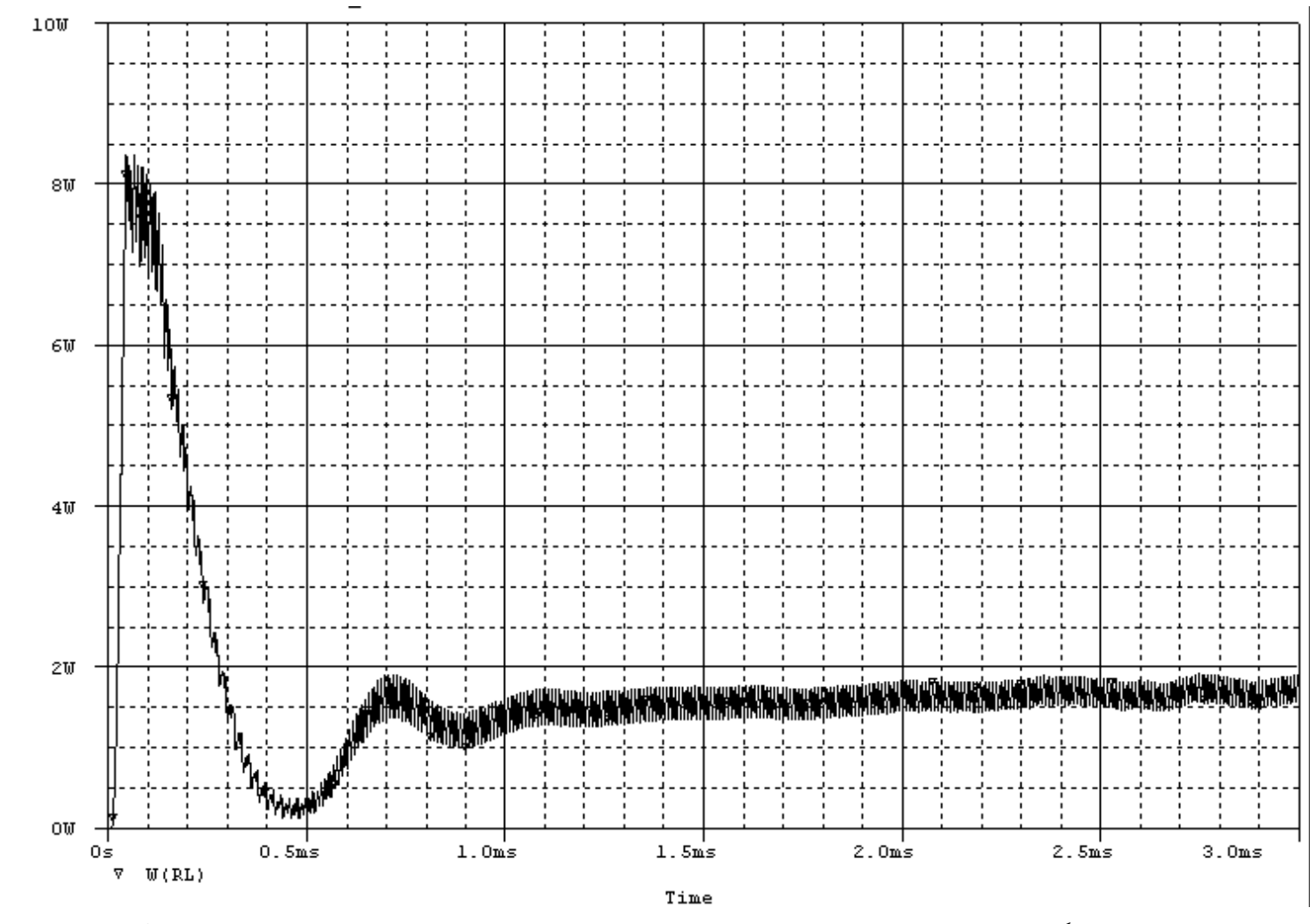

شکل (۶-۲۷): ولتاژ کليد ۲ برای حداقل ولتاژ ورودی (۴۵۷ ولت) و حداکثر جريان خروجی (۲۰ آمپر)

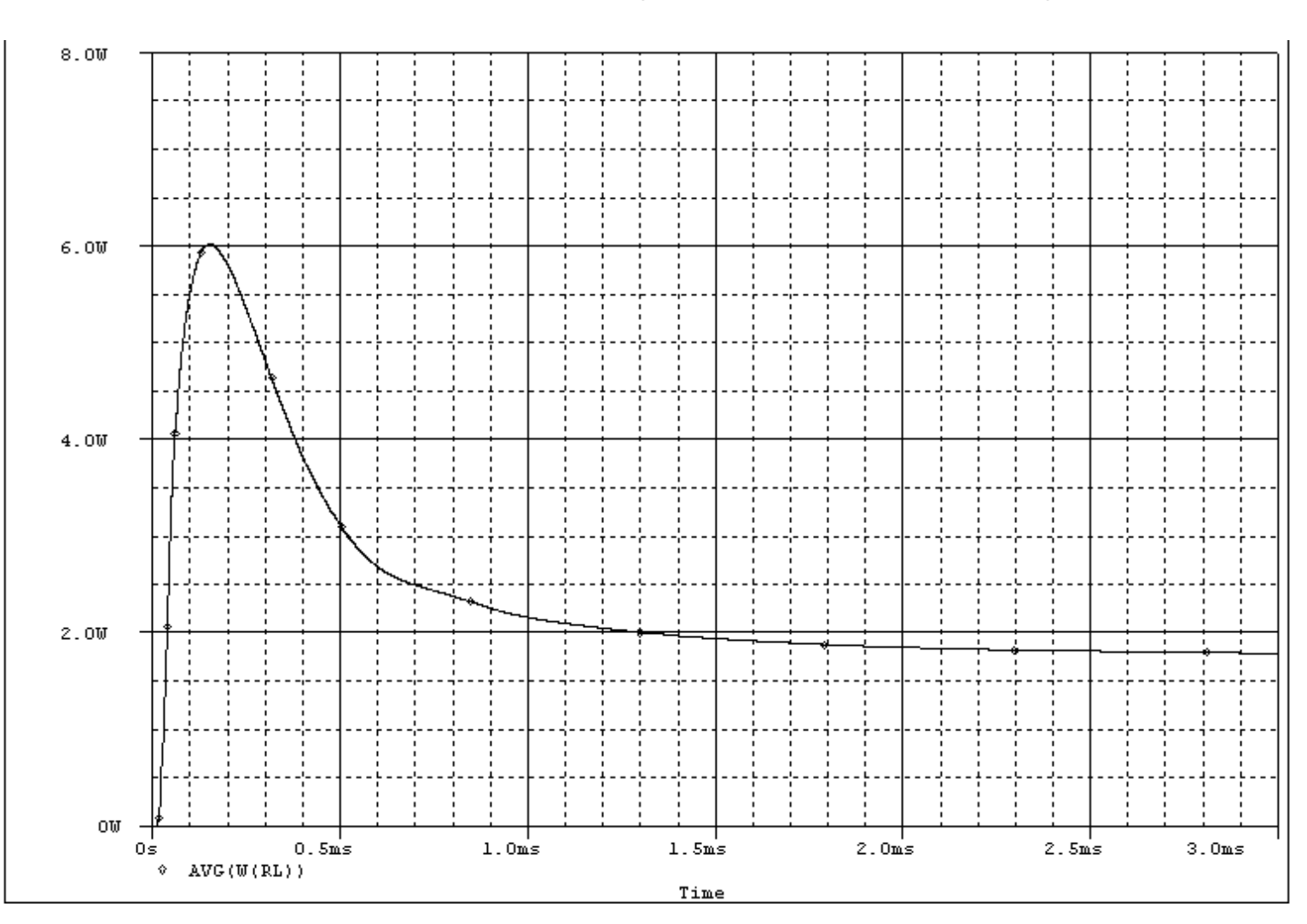

شکل (۶-۲۸): تلفات سلف خروجی برای حداقل ولتاژ ورودی (۴۵۷ ولت) و جریان خروجی نامی ( ۲۰

آمپر(

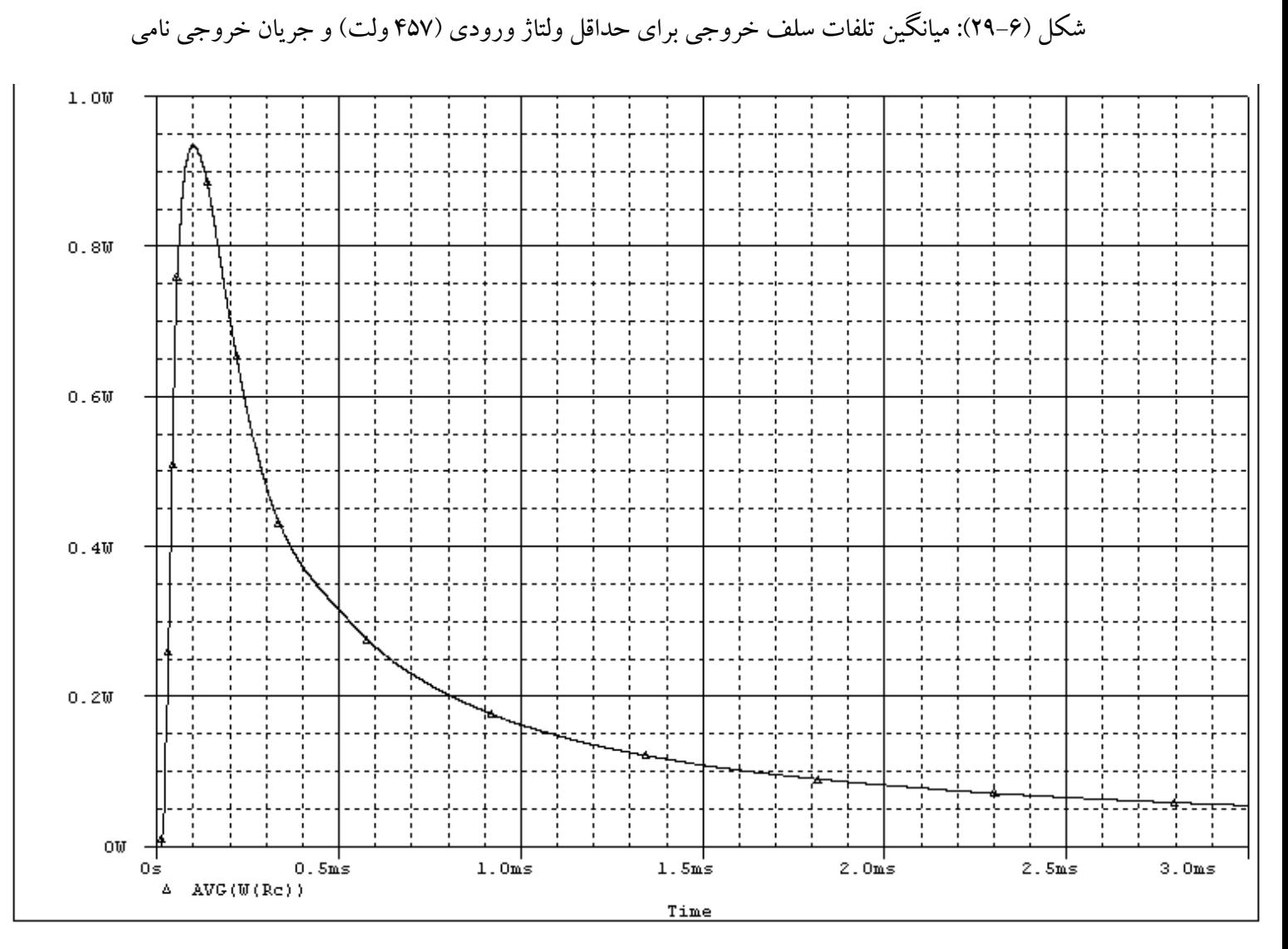

(۲۰ آمپر)

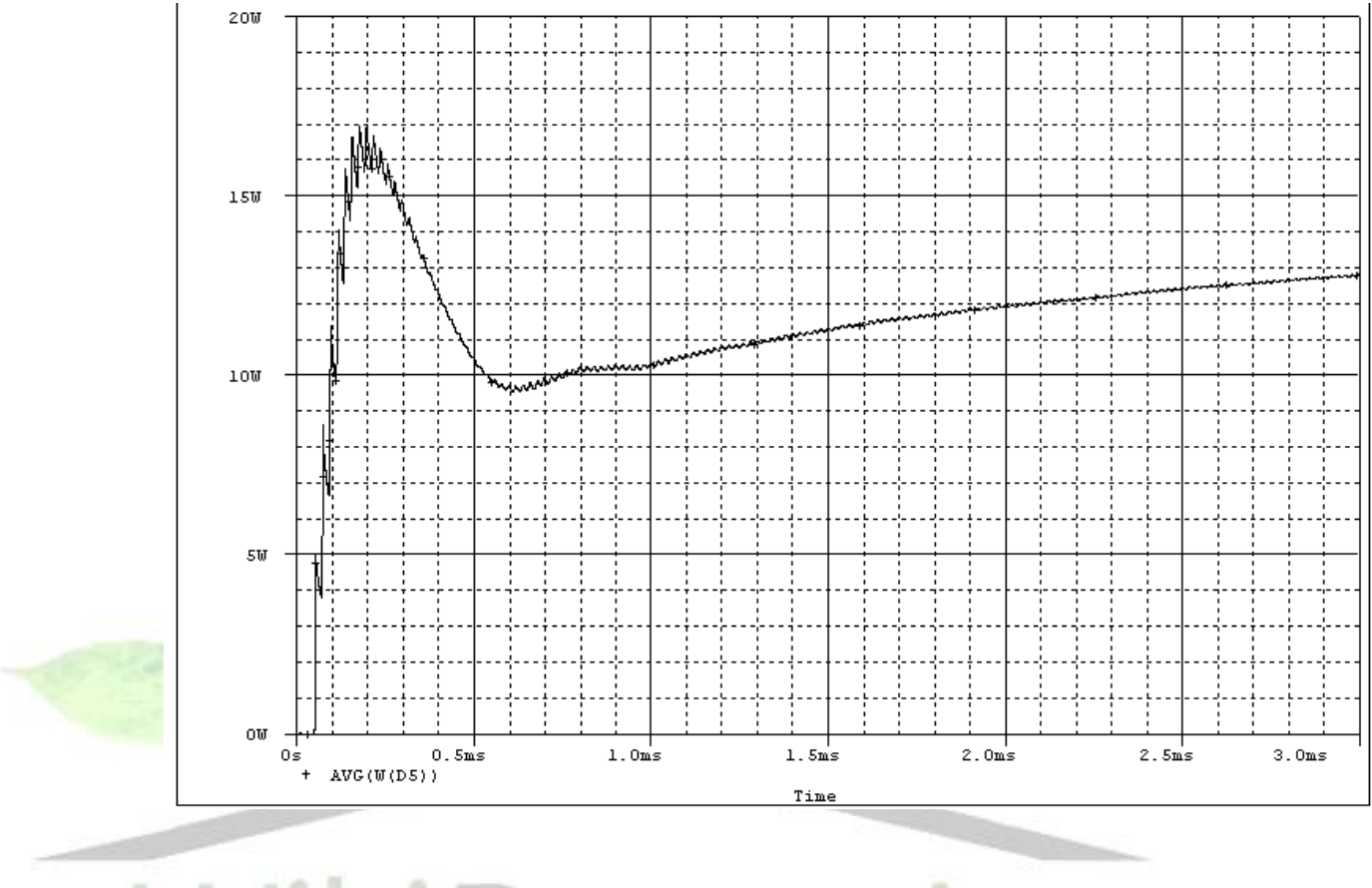

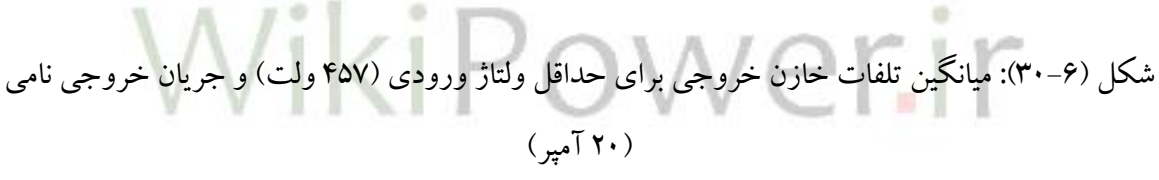

شکل )31-6(: ميانگين تلفات ديودهای خروجی برای حداقل ولتاژ ورودی )457 ولت( و جريان خروجی

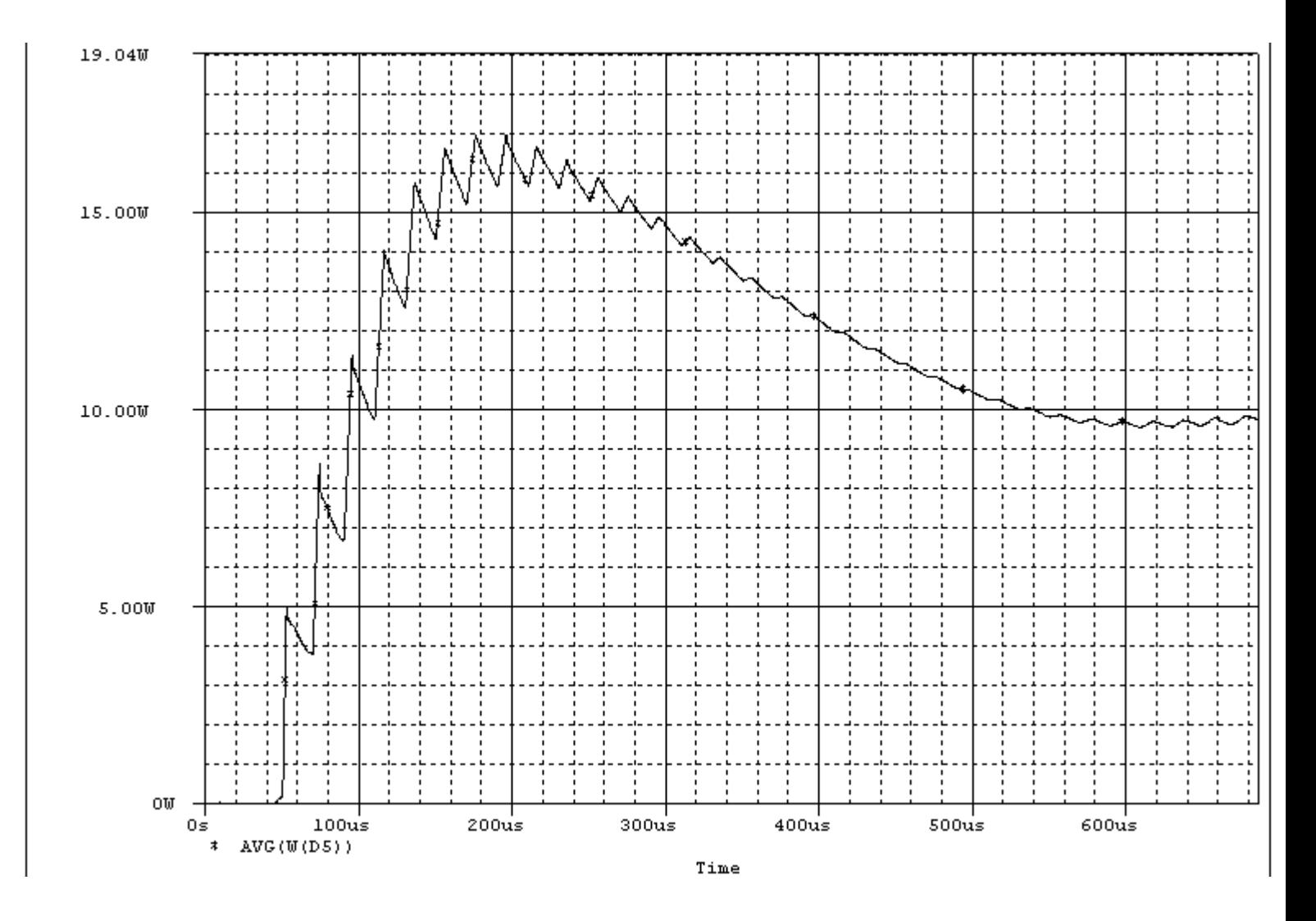

نامی (۲۰ آمپر)

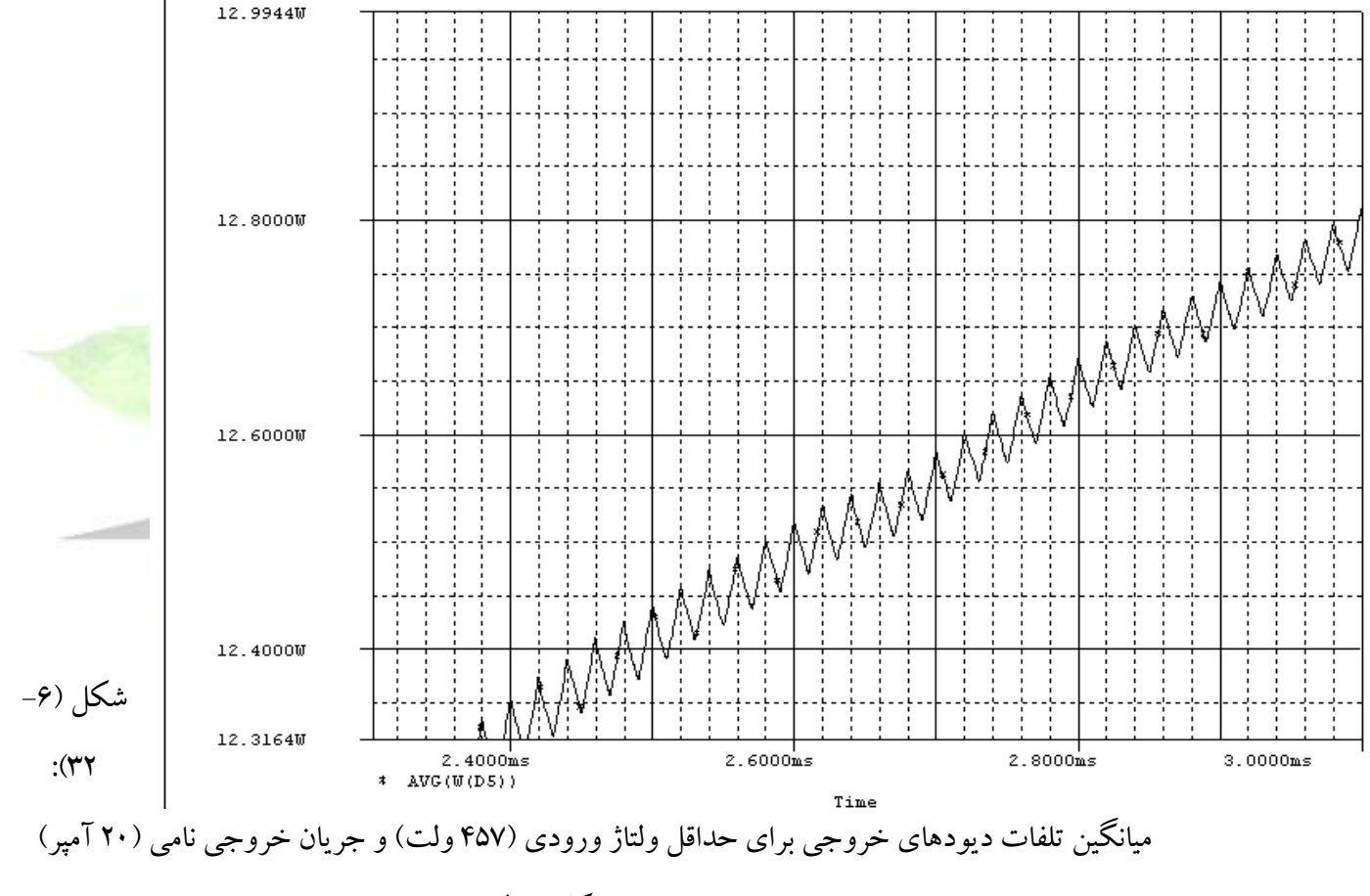

در شروع کار مبدل

شکل (۶–۳۳): میانگین تلفات دیودهای خروجی برای حداقل ولتاژ ورودی (۴۵۷ ولت) و جریان خروجی

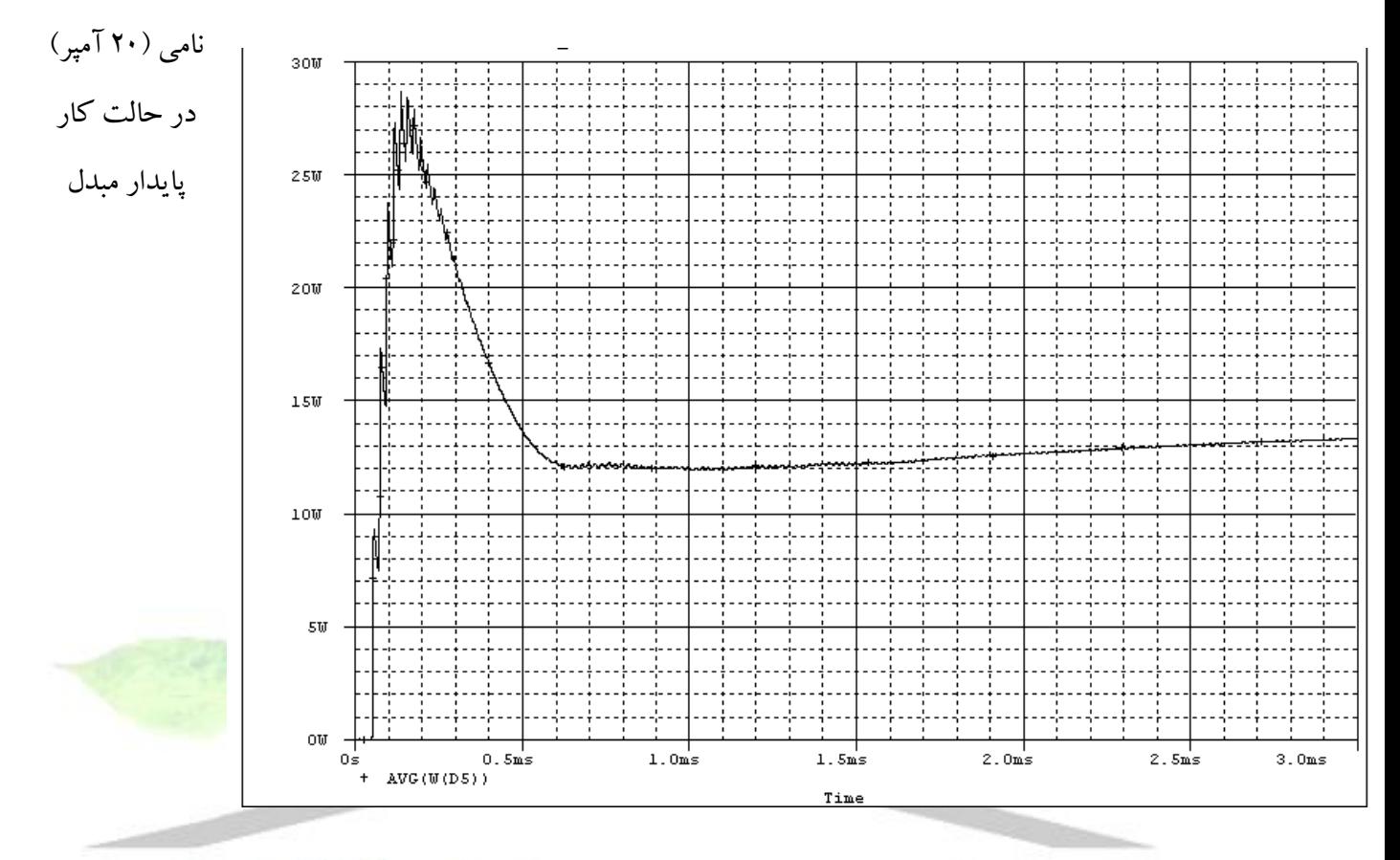

WikiPower.ir

شکل (۶-۳۴): میانگین تلفات دیودهای خروجی برای حداکثر ولتاژ ورودی (۵۹۱ ولت) و جریان خروجی

نامی (۲۰ آمیر )